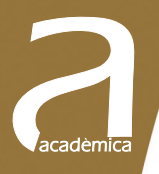

 $2* \pi * R$ 

 $\frac{3}{3,14}$  =<br>(atb)X+(4)

# Análisis y simulación de procesos con **Mathcad**

José M. Gozálvez Zafrilla Asunción Santafé Moros

**EDITORIAL UNIVERSITAT POLITÈCNICA DE VALÈNCIA**

 $317$ 

José M. Gozálvez Zafrilla Asunción Santafé Moros

# **Análisis y simulación de procesos con MATHCAD**

**EDITORIAL UNIVERSITAT POLITÈCNICA DE VALÈNCIA**  Los contenidos de esta publicación han sido revisados por el Departamento de Ingeniería Química y Nuclear de la Universitat Politècnica de València

#### *Colección Académica*

Para referenciar esta publicación utilice la siguiente cita: GOZÁLVEZ ZAFRILLA, J.M. y SANTAFÉ MOROS, A. (2015) *Análisis y simulación de procesos con Mathcad.* Valencia: Universitat Politècnica de València

Primera edición, 2015 (versión impresa) Primera edición, 2015 (versión electrónica)

© José M. Gozálvez Zafrilla Asunción Santafé Moros

© de la presente edición: Editorial Universitat Politècnica de València  *distribución:* Telf.: 963 877 012 / www.lalibreria.upv.es / Ref.: 6261\_01\_01

ISBN: 978-84-9048-403-6 (versión impresa) ISBN: 978-84-9048-404-3 (versión electrónica)

Queda prohibida la reproducción, distribución, comercialización, transformación y, en general, cualquier otra forma de explotación, por cualquier procedimiento, de la totalidad o de cualquier parte de esta obra sin autorización expresa y por escrito de los autores.

# **PRÓLOGO**

Este libro trata el desarrollo de modelos de procesos químicos y su implementación en el ordenador para simular y analizar el comportamiento u optimizar sus características.

En los primeros capítulos del libro se tratan los modelos de subsistemas homogéneos basados en balances de materia y energía, así como los modelos de parámetro distribuido basados en ecuaciones de gradiente máximo. Posteriormente se pasa a tratar la creación de modelos de sistemas a partir de los modelos de los subsistemas que los componen. Finalmente, se incluyen dos capítulos adicionales de análisis de estabilidad y de optimización.

Cada capítulo incluye una breve descripción teórica acompañada de ejemplos de aplicación. En estos ejemplos se desarrollan en primer lugar las ecuaciones del modelo, para a continuación implementar un código de cálculo en Mathcad® que permitirá obtener la solución y realizar análisis. Se ha escogido este entorno de cálculo porque utiliza una simbología muy aproximada a la del lenguaje matemático convencional, facilitando con ello la comprensión de los desarrollos y su extrapolación a otros entornos de programación. Se incluye además un anexo sobre este entorno matemático.

Este libro se enmarca dentro de las acciones del Equipo de Innovación y Calidad Educativa ASEI (Aplicación de la Simulación en la Enseñanza de la Ingeniería) al cual pertenecen los autores. Ambos agradecen a Yolanda Gozálvez Zafrilla su contribución a la mejora del formato y redacción.

José M. Gozálvez Zafrilla & Asunción Santafé Moros

## **ÍNDICE**

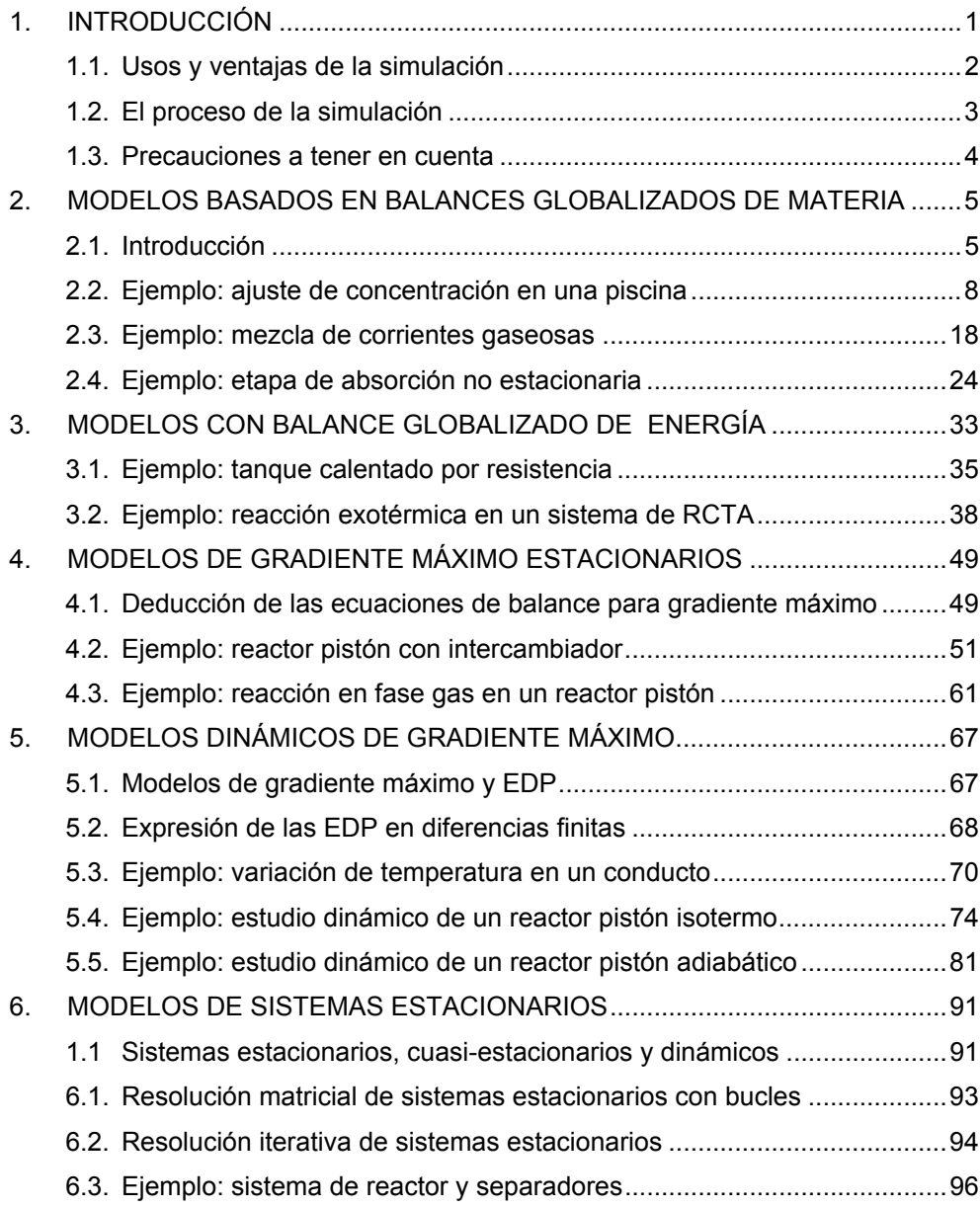

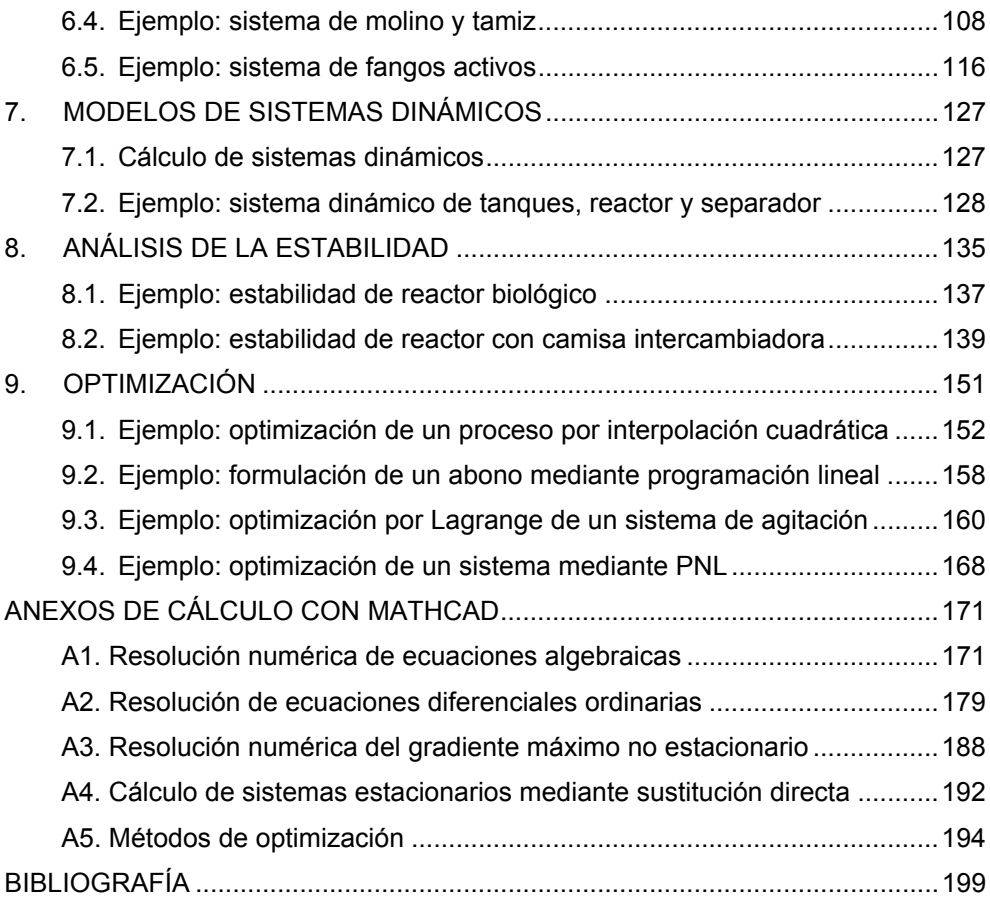

# **1. INTRODUCCIÓN**

Desde un punto de vista técnico, la simulación es una técnica que busca imitar el comportamiento de un objeto o fenómeno. Se podría entender como un procedimiento de análisis y obtención de información del comportamiento de objetos reales basado en la creación de una réplica o modelo que presenta un comportamiento análogo al objeto que representa, al menos en los aspectos más relevantes de los fenómenos estudiados sobre éste.

Atendiendo a la base sobre la que se realizan los modelos, se pueden clasificar en dos grandes categorías:

- Modelos físicos, basados en analogías, que pueden ser una réplica a diferente escala del objeto (maqueta o planta piloto) o bien sistemas físicos que tienen un comportamiento similar (p. e.: una analogía de resistencia entre transferencia de materia y transferencia de calor).
- Modelos conceptuales, especialmente los basados en ecuaciones que conforman una estructura matemática, que se resuelve en muchas ocasiones con el ordenador.

En muchas ocasiones, el objeto en cuestión tiene partes claramente identificables que están interconectadas. Se puede entender un sistema como una disposición de elementos unidos por flujos de materiales, energías o información que interaccionan entre sí. En el caso particular de la ingeniería de procesos, los sistemas estudiados son los encargados de realizar los procesos industriales, de los cuales, los procesos químicos son quizás el ejemplo más característico.

Para poder obtener información de un modelo basado en ecuaciones es necesario tanto plantearlo adecuadamente como resolverlo. En muy pocos casos existirá solución analítica, siendo necesario emplear métodos numéricos. La solución del modelo queda materializada normalmente como un código capaz de proporcionar resultados de comportamiento del sistema correspondientes a diferentes situaciones especificadas mediante información sobre el sistema y las acciones que le afectan.

Para ciertos problemas estandarizados con una solución definida (p. e. torres de destilación o reactores de cinética sencilla) existen programas conocidos como simuladores de procesos en los que el usuario define las características del proceso y ajusta los parámetros de la simulación. En estos casos, el usuario no necesitará normalmente desarrollar los modelos particulares, limitándose a definir las condiciones de funcionamiento de los elementos así como su interconexión.

En Himmelblau y Bischoff (1976) podemos encontrar un detallado análisis sobre los tipos de modelo, sus características y aplicaciones.

#### **1.1. Usos y ventajas de la simulación**

La simulación presenta ciertas ventajas sobre la experimentación convencional, pues consume menos recursos y permite obtener estimaciones del comportamiento del proceso con rapidez. No obstante, hay que tener en cuenta que la simulación no sustituye a la experimentación sino que es complementaria de ésta, ya que muchos parámetros empleados en los programas de simulación necesitan ajustarse a partir de resultados experimentales, existiendo además casos de difícil o imposible simulación con el conocimiento y medios actuales. Asimismo, la simulación puede ser muy interesante para guiar los procesos de experimentación e incluso ayudar a comprender ciertos fenómenos físicos.

Las técnicas de simulación se utilizan en muchos campos de la ingeniería y de las ciencias. La simulación permite estudiar condiciones difíciles o costosas de conseguir de manera experimental. Asimismo, permite explorar distintas posibilidades con gran rapidez, pudiendo realizar análisis a diferente escala temporal. De esta manera resulta mucho más fácil aplicar técnicas de análisis como los estudios de sensibilidad, estabilidad u optimización. En el campo concreto de la Ingeniería Química, los simuladores de procesos químicos son empleados para diseñar, desarrollar, controlar y optimizar procesos químicos. La Figura 1 muestra los campos en los que un ingeniero químico podría utilizar la simulación, principalmente con el fin de mejorar los procesos o diseñar otros nuevos.

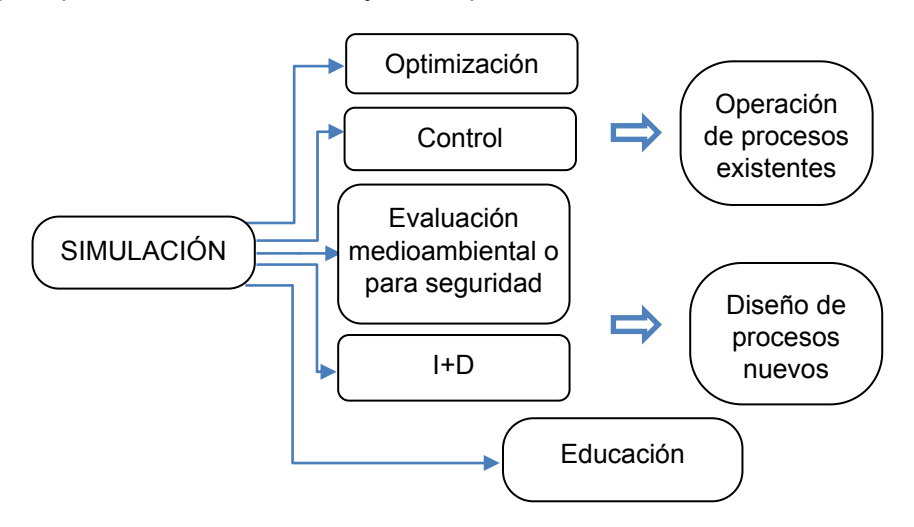

**Figura 1. Usos de la Simulación en Ingeniería de Procesos** 

#### **1.2. El proceso de la simulación**

En un sistema real pueden existir entradas en forma de flujos de materia o energía, unas veces en forma de corrientes que entran en un punto concreto, otras veces de forma distribuida. Debido a estas entradas y a cambios que acontecen dentro del sistema, éste modificará su estado interno a lo largo del tiempo y puede producir asimismo salidas de materia y energía.

Existen variables no relacionadas con las entradas que influyen sobre el comportamiento del sistema que se denominan parámetros. Normalmente, los valores de estas variables pueden ser modificados a través de una acción. En el proceso de conceptualización aparecerán como coeficientes dentro de las ecuaciones que explican el comportamiento del fenómeno. Cuando pueden ser modificados desde el exterior, el modelo del sistema debe incluir información sobre sus valores a lo largo del tiempo. La Figura 2 indica, a grandes rasgos, la equivalencia establecida entre el sistema real y el modelo.

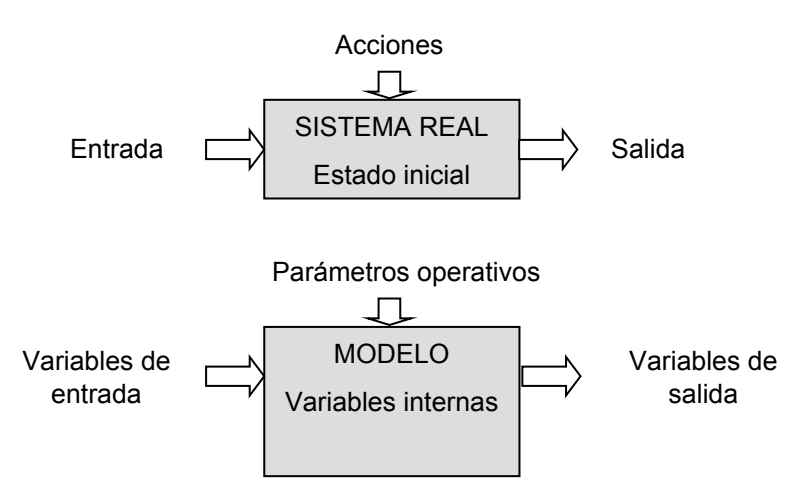

**Figura 2. Conceptualización desde el sistema real al sistema lógico** 

Los modelos se obtienen mediante combinación y simplificación de ecuaciones de diferente tipo, pertenecientes a una de estas categorías:

- Ecuaciones de balance (de materia total, de componente, de energía o de cantidad de movimiento.
- Velocidades cinéticas de procesos (químicos, biológicos, etc.)
- Relaciones estequiométricas
- Ecuaciones de transferencia de materia
- Ecuaciones constitutivas (p. e. ecuaciones de estado, leyes de válvulas, etc.)

En dichas ecuaciones aparecen coeficientes que pueden ser constantes o dependientes del tiempo y del espacio y variables que explican el "estado" del sistema estudiado que también tienen dependencia temporal o espacial. En el proceso de simplificación se podrá descartar determinadas variables como no relevantes para el fenómeno estudiado. Las variables no descartadas pueden a su vez ser dependientes entre sí, por lo que se podrán poner unas como función de otras. De esta manera, el conjunto de variables de estado del modelo estará constituido por variables independientes seleccionadas arbitrariamente. El comportamiento del sistema debe quedar explicado en el nivel de descripción necesario para nuestros fines al poder ponerse el resto de variables en función de las variables de estado.

#### **1.3. Precauciones a tener en cuenta**

Como se ha indicado, en el estado actual de conocimientos, muchos parámetros utilizados por los modelos deben obtenerse experimentalmente. Si los datos no son correctos, los resultados de la simulación tampoco lo serán. Por ejemplo, la imprecisión en los datos fisicoquímicos empleados afecta a la de los resultados producidos. Otros errores pueden provenir de la propia estructura del modelo, bien por simplificaciones excesivas, bien por errores conceptuales. Por otra parte, los modelos demasiados complejos pueden ser impracticable por la dificultad de ajustar sus parámetros. Se debe tener especial cuidado a realizar simulaciones fuera de los límites de validez de las ecuaciones y correlaciones utilizadas en la construcción del modelo. La Figura 3 indica un ejemplo en el que un ajuste lineal ha dejado de ser un modelo válido al extrapolar fuera del rango del ajuste.

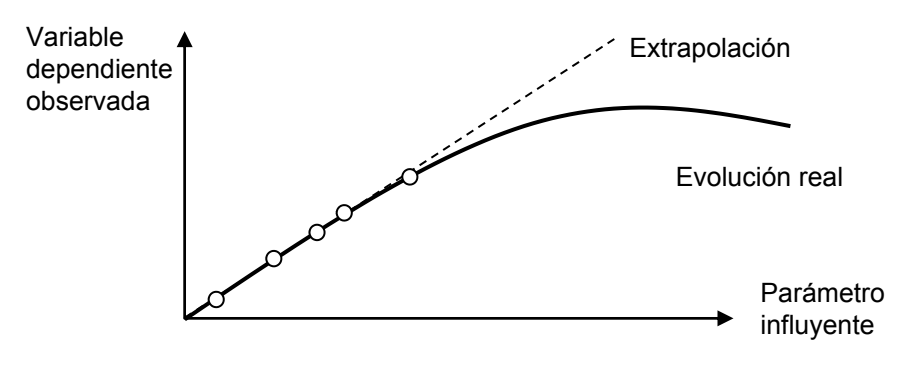

**Figura 3. Error de extrapolación** 

### **2. MODELOS BASADOS EN BALANCES GLOBALIZADOS DE MATERIA**

#### **2.1. Introducción**

El balance de materia globalizado implica la suposición de que el contenido del sistema o subsistema que se modeliza es homogéneo. Esto implica a su vez considerar que las propiedades intensivas (temperatura, presión, composición y propiedades específicas) son homogéneas en todo su interior. Cuando esto se cumple, las variables intensivas (específicas) de cualquier corriente convectiva saliente del sistema adoptan los mismos valores que las variables correspondientes en el interior del sistema.

Al usar la hipótesis de balance globalizado se asume que las variaciones espaciales son irrelevantes. Esto puede corresponderse con una descripción bastante realista de la naturaleza del sistema o bien ser una mera simplificación realizada con el objetivo de poder resolver fácilmente el modelo.

Hay que comentar que son posibles modelos mixtos en los que unas variables son consideradas globalizadas y otras no. Si todas las variables del sistema son consideradas globalizadas, se podrá decir que el modelo resultante es cero-dimensional y como se verá su relación entre entrada y salida será dependiente exclusivamente del tiempo y en el caso de los modelos estacionarios constante.

La ecuación de partida para cualquier balance globalizado es la siguiente:

 $A$ cumulación = Entrada convectiva – Salida convectiva + Difusión neta + Generación

Esta ecuación puede aplicarse a materia, energía y cantidad de movimiento, si bien la aplicación del último tipo de balances a problemas globalizados no resulta usual.

En el caso de los balances de materia, estos pueden realizarse para masa o moles. Para tener determinado el modelo, es necesario establecer un balance por cada componente o bien sustituir uno de los balances de componente por un balance de materia total.

El balance de materia total *M*, a un sistema de volumen *V*, se expresaría como:

$$
\frac{dM}{dt} = m_e - m_s + m_d + r_t V
$$

La variación depende de los flujos convectivos de materia entrante *me* y saliente  $m_s$ , el flujo difusivo neto  $m_d$  y la generación total de materia por unidad de volumen *rt*. El balance de materia puede aplicarse tanto para variables que representan masa o como moles. Si se realiza el balance para variables que representan masa, el término de generación es nulo (a no ser que hubiera reacciones nucleares que transformaran masa en energía). Cuando se aplica sobre las moles totales, el término de generación no es necesariamente nulo, ya que las reacciones, dependiendo de la estequiometría pueden implicar un cambio en el número de moles presentes en el sistema.

De manera análoga, el balance de materia total sobre un componente específico *Mi*, se expresaría particularizando los términos para el componente *i*:

$$
\frac{dM_i}{dt} = m_{e,i} - m_{s,i} + m_{d,i} + r_i V
$$

El término de acumulación se refiere a la variación de la propiedad (materia total o cantidad de componente en este caso) y se obtendrá de la derivada temporal. Tanto este término como el resto de términos se deberán poner en función de variables de estado oportunas. De esta manera se llega a tener un sistema de ecuaciones diferenciales ordinarias (EDO).

Los sistemas de EDO pueden resolverse mediante métodos numéricos adecuados. Se remite al anexo A2 para una descripción de su uso en Mathcad, así como de las precauciones a tomar.

El caso de problemas globalizados más típico es el de los tanques agitados donde la hipótesis de homogeneidad se cumple de forma bastante aproximada. Sin embargo, otros sistemas, aun no siendo completamente homogéneos, son tratados como sistemas homogéneos; un ejemplo son los platos de transferencia de las torres de separación.

#### *2.1.1. Estado estacionario de un modelo globalizado*

Los modelos de balance globalizado de tipo dinámico suelen estar constituidos por una o varias EDO, en las que las variables de estado aparecen en el término de la derivada temporal, siendo función los sumandos de la derecha del conjunto de variables de estado.

Para que sistema globalizado pueda alcanzar el estado estacionario, la entrada debe ser constante a partir de un determinado momento y los coeficientes de las ecuaciones que lo definen independientes del tiempo, lo cual equivale a que no hay cambios internos.

Esto implica que las diferentes variables de estado son constantes y, por tanto, lo son sus derivadas temporales. Cuando se está interesado en obtener la solución estacionaria, ésta se obtendrá considerando que las propiedades dentro del sistema no varían y, por tanto, el término acumulativo es nulo. Esto implica que el sistema de EDO se transforma en un sistema de ecuaciones algebraicas en la forma de un conjunto de expresiones igualadas a cero. Para la mayoría de los casos la solución estacionaria se obtiene mediante un método numérico. Excepto en el caso de funciones lineales donde se asegura un único vector de soluciones, de manera general podrían existir múltiples vectores solución estacionarios o bien ninguno.

#### *2.1.2. Definición de un sistema de ecuaciones diferenciales ordinarias (EDO)*

Un sistema de EDO está bien definido para su resolución numérica si hay una EDO por cada variable de estado, y además:

- En la parte izquierda de cada EDO cada variable de estado aislada aparece derivada por la variable de integración.
- En la parte derecha de las EDO, aparecen funciones que están definidas a partir de parámetros constantes, funciones de las variables de estado y de la variable de integración, o bien las mismas variables de estado o la variable de integración.

#### **2.2. Ejemplo: ajuste de concentración en una piscina**

Se busca obtener el modelo para el estudio de la evolución del nivel y concentración de sal en la piscina de una piscifactoría cuyas características relevantes están definidas en la Tabla 1.

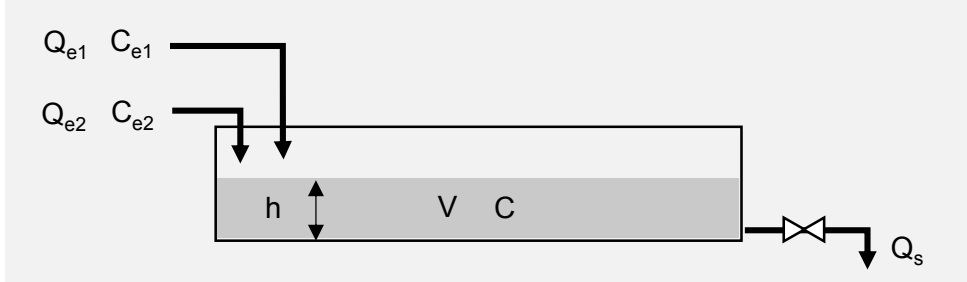

**Figura 4. Esquema con las corrientes** 

#### **Tabla 1. Datos del sistema con tanque**

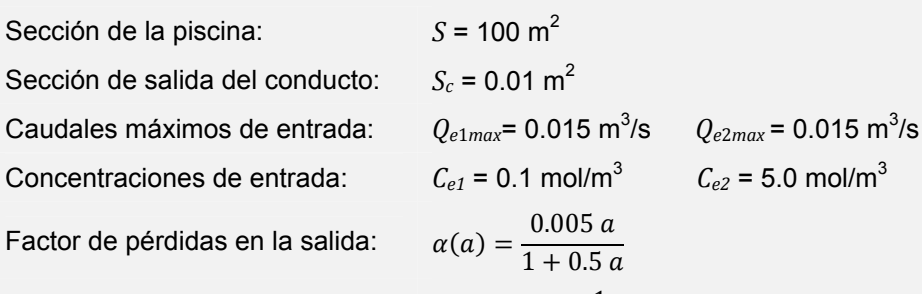

Pérdida de carga en la salida:

1) Si el sistema parte del siguiente estado inicial de nivel y concentración de sal:

 $\frac{1}{\alpha(a)}$ .  $Q^2$ 

$$
h_0 = 0.2 \text{ m}
$$
  $C_0 = 1 \text{ kg/m}^3$ 

 Obtener la evolución durante un tiempo de 4 h si los caudales de entrada adoptan sus valores máximos y la apertura tiene un valor *a* = 0.5.

- 2) Calcúlese de forma exacta el estacionario que se alcanzará.
- 3) Determinar los caudales y la apertura de válvula para alcanzar un estacionario con el nivel, concentración y caudal de renovación siguientes:

$$
h_{est\_II} = 0.5 \text{ m}
$$
  $C_{est\_II} = 3 \text{ kg/m}^3$   $Q_{s\_est\_II} = 0.02 \text{ m}^3/\text{s}$ 

4) Obténgase la evolución del sistema durante una maniobra que, partiendo del estacionario calculado en el Apartado 2, permita obtener el estacionario definido en el Apartado 3 acercándose lo antes posible a la concentración deseada. Determínese el tiempo para el cual se alcanza la concentración objetivo.

#### *2.2.1. Desarrollo del modelo y estrategia de solución*

Para resolver el Apartado 1 se debe obtener un modelo de variación de la altura del sistema. Esto requiere realizar un balance de materia total, ya que la altura del sistema está directamente relacionada con la cantidad de líquido que hay en él. Como no se indica otra cosa se ha supuesto que la sección es recta (constante en toda la altura del depósito).

Se parte de la ecuación de balance globalizada a masa, en este caso no hay términos de difusión de materia entre el sistema y el entorno, existiendo solamente términos convectivos de entrada y de salida, por lo tanto:

ACUMULACIÓN = ENTRADA – SALIDA 

La masa dentro del sistema es:

$$
M=\rho V
$$

Y su derivada respecto del tiempo es la acumulación existente, por lo tanto:

$$
\frac{d(\rho V)}{dt} = (\rho_{e1} Q_{e1} + \rho_{e2} Q_{e2}) - \rho_s Q_s
$$

Por considerarse el sistema globalizado, la densidad de la corriente de salida es la del interior del sistema. Además, para una fácil resolución se supondrá que la densidad de la disolución es similar a la del fluido puro, por lo que se tiene:

$$
\rho_{e1} \approx \rho_{e2} \approx \rho = \rho_s
$$

Bajo estas simplificaciones se tiene que:

$$
\frac{dV}{dt} = (Q_{e1} + Q_{e2}) - Q_s
$$

$$
V = S h
$$

Y la ecuación diferencial que define dicha evolución es la siguiente:

$$
\frac{dh}{dt} = \frac{(Q_{e1} + Q_{e2}) - Q_s}{S}
$$

Llegado a este punto hay que tener en cuenta que la entrada al sistema es constante o una función del tiempo independiente del sistema. No obstante, el caudal de salida es función del nivel de fluido en el depósito por lo que va a ser necesario determinar la dependencia del caudal con la altura de depósito y la apertura de la válvula.

Aplicando la ecuación de Bernouilli entre el fondo del depósito (1) y un punto a la salida del conducto (2) se tiene:

$$
\left[\frac{P_1}{\gamma} + \frac{v_1^2}{2 g} + z_1\right] = \left[\frac{P_2}{\gamma} + \frac{v_2^2}{2 g} + z_2\right] + h_f
$$

$$
\left[\frac{0 + \gamma h}{\gamma} + 0 + 0\right] = \left[\frac{0}{\gamma} + \frac{\left(\frac{Q}{S_c}\right)^2}{2 g} + 0\right] + \frac{Q^2}{\alpha(a)}
$$

De esta expresión se puede despejar el caudal de salida del fluido en función del nivel de líquido en el tanque y de la apertura de la válvula:

$$
Q_{s}(h, a) = \sqrt{\frac{\alpha(a)}{1 + \frac{\alpha(a)}{2}g \frac{S^{2}}{S^{2}_{c}}}} h
$$

Así pues se observa que la ecuación diferencial que define la evolución del nivel del tanque sólo depende del propio nivel y de parámetros conocidos por lo que se puede resolver para el caso de que '*a'* sea constante o una función del tiempo conocida.

$$
\frac{dh}{dt} = \frac{\left(Q_{e1}(t) + Q_{e2}(t)\right) - Q_s(h, a)}{S}
$$

Para determinar la evolución de la concentración se parte de la ecuación de balance globalizado aplicada a la conservación de componente:

$$
\frac{d(V C)}{dt} = (Q_{e1} C_{e1} + Q_{e2} C_{e2}) - Q_s C_s
$$

Derivando por partes y teniendo en cuenta que en un tanque de mezcla completa se cumple aproximadamente la hipótesis de balance globalizado  $C = C_s$ se llega a la siguiente ecuación:

$$
V \frac{dC}{dt} + C \frac{dV}{dt} = (Q_{e1} C_{e1} + Q_{e2} C_{e2}) - Q_s C
$$

Si en esta ecuación se sustituye la expresión de la derivada del volumen:

$$
V\frac{dC}{dt} + C \cdot ((Q_{e1} + Q_{e2}) - Q_s) = (Q_{e1} C_{e1} + Q_{e2} C_{e2}) - Q_s C
$$

se llega tras despejar a:

$$
\frac{dC}{dt} = \frac{(Q_{e1} C_{e1} + Q_{e2} C_{e2}) - (Q_{e1} + Q_{e2}) C}{V}
$$

y en términos de la variable de estado *h* se tiene:

$$
\frac{dC}{dt} = \frac{(Q_{e1} C_{e1} + Q_{e2} C_{e2}) - (Q_{e1} + Q_{e2}) C}{S h}
$$

Obsérvese que ha desaparecido el término del caudal de salida, pero la ecuación continúa acoplada con la de variación de altura por aparecer *h* en el denominador, por lo que ambas EDO deben resolverse conjuntamente.

#### *2.2.2. Resolución en Mathcad*

Se asignan a continuación las variables del problema, nótese que el índice inicial que se utilizará para los vectores es 0.

ORIGIN = 0  $S := 100 \text{ (m}^2)$   $S_c := 0.01 \text{ (m}^2)$  $Q_{\rm e1max} = 0.015 \text{ (m}^3\text{/s)}$   $Q_{\rm e2max} = 0.015$ /s)  $Q_{e2max} := 0.015$  (m<sup>3</sup>/s)

(kg/m<sup>3</sup>)  $C_{e2} := 5$  (kg/m<sup>3</sup>) Gravedad  $(m/s<sup>2</sup>)$ : ):  $g := 9.81 \text{ (m}^2\text{/s)}$  $C_{\text{e}1} := 0.1$  (kg/m<sup>3</sup>)

Caudal de salida (m $3$ /h):

$$
\alpha(a) := \frac{0.005 \cdot a}{1 + 0.5 \cdot a} \qquad \qquad Q_S(h, a) := \sqrt{\frac{\alpha(a)}{1 + \frac{\alpha(a)}{2 \cdot g \cdot S_c^2}} \cdot h}
$$

*Apartado 1:* 

Condiciones iniciales:  $h_0 := 0.2$  (m)  $C_0 := 1$  (kg/m<sup>3</sup>) Apertura de la válvula: Caudales entrantes:  $h_0 := 0.2$  (m)  $a = 0.5$  $Q_{e1}$  =  $Q_{e1max}$   $Q_{e2}$  =  $Q_{e2max}$ 

Para cada EDO definimos funciones que calculan las derivadas de las variables de estado:

$$
\frac{dh}{dt} = \frac{(Q_{e1} + Q_{e2}) - Q_s}{S} \qquad \frac{dC}{dt} = \frac{(Q_{e1} \cdot C_{e1} + Q_{e2} \cdot C_{e2}) - (Q_{e1} + Q_{e2}) \cdot C}{S \cdot h}
$$

$$
D_h(h) := \frac{(Q_{e1} + Q_{e2}) - Q_s(h, a)}{S}
$$
  

$$
D_C(h, C) := \frac{(Q_{e1} \cdot C_{e1} + Q_{e2} \cdot C_{e2}) - (Q_{e1} + Q_{e2}) \cdot C}{S \cdot h}
$$

Obsérvese que, en este caso, ambas funciones no dependen de *t*. No obstante, el método de integración de Mathcad exige que se defina una única función que proporcione ambas derivadas. Ésta debe incluir como primer argumento la variable de integración y como segundo el vector de variables de estado:

$$
D(t, X) := \begin{pmatrix} h \\ C \end{pmatrix} \leftarrow X
$$

$$
\begin{pmatrix} D_h(h) \\ D_C(h, C) \end{pmatrix}
$$

Se definen los límites del intervalo de integración (tomamos un tiempo final de 4 h expresado en segundos) y el número de puntos de salida de la solución:

$$
t_f := 4.3600 \text{ (s)}
$$
 N := 200

Se define el vector de condiciones iniciales de las variables de estado. Cabe destacar que se ha decidido que *h* sea la primera variable de estado y *C* la segunda, por tanto, este orden debe mantenerse tanto en la definición del vector de condiciones iniciales como en la extracción de la solución.

$$
X0 := \begin{pmatrix} h_0 \\ C_0 \end{pmatrix}
$$

Se aplica un método numérico de integración:

$$
SOL := AdamsDDF(X0, 0, t_f, N, D)
$$

Finalmente, se extrae y representa la solución:

$$
\begin{pmatrix} t \\ h \\ C \end{pmatrix} := \begin{pmatrix} SOL^{\langle 0 \rangle} \\ SOL^{\langle 1 \rangle} \\ SOL^{\langle 2 \rangle} \end{pmatrix}
$$

 $n := 0.$  N

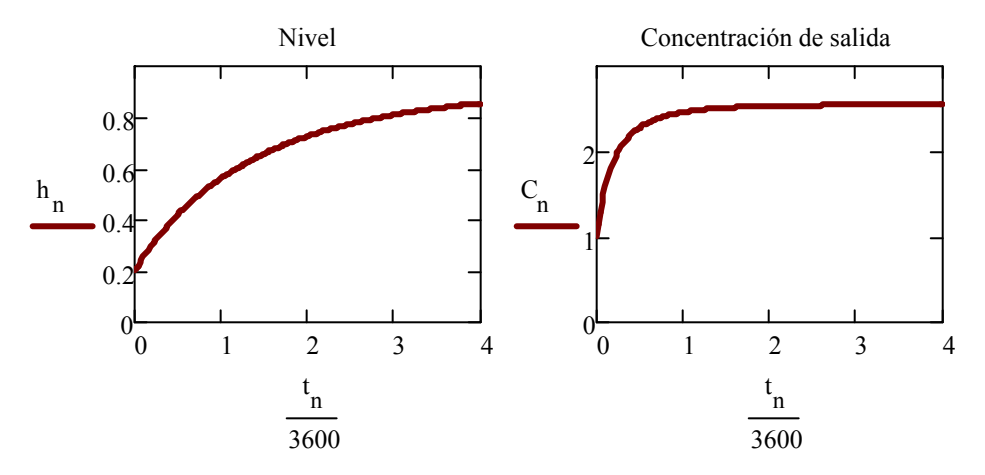

Se observa como la altura del fluido y el nivel de concentración en el tanque aumentan, tendiendo a sus valores estacionarios. Para la altura final, el caudal de salida tiende a igualarse con el caudal total entrante.

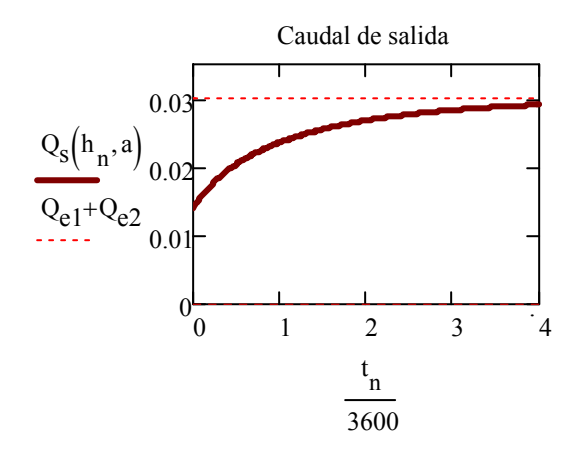

#### *Apartado 2:*

En la figura se aprecia que se está cerca de un estado estacionario, siendo los últimos valores:

$$
h_N = 0.855
$$
 (m)  $C_N = 2.549$  (kg/m<sup>3</sup>)

Se toman estos valores como valores de partida en el cálculo exacto del valor estacionario.

 $h := h_N$   $C := C_N$ 

Given

$$
D_{h}(h) = 0
$$
  
\n
$$
D_{C}(h, C) = 0
$$
  
\n
$$
\begin{pmatrix} h_{est\_I} \\ C_{est\_I} \end{pmatrix} := Find(h, C)
$$
  
\n
$$
\begin{pmatrix} h_{est\_I} \\ C_{est\_I} \end{pmatrix} = \begin{pmatrix} 0.909 \\ 2.55 \end{pmatrix}
$$

Se comprueba que el caudal de salida en el estado estacionario es la suma de caudales entrantes:

 $Q_{\mathbf{s}\_\mathbf{est}\_\mathbf{I}} \coloneqq Q_{\mathbf{s}}(h_{\mathbf{est}\_\mathbf{I}}, a) \qquad Q_{\mathbf{s}\_\mathbf{est}\_\mathbf{I}} = 0.03$ 

#### *Apartado 3:*

Se desea un nuevo estado estacionario definido por:

$$
h_{est\_II} = 0.5 \quad C_{est\_II} = 3.5 \quad Q_{s\_est\_II} = 0.02
$$

Para tener ese caudal de renovación a esa altura se debe tener la siguiente apertura de válvula:

h := 
$$
h_{est\_\text{II}}
$$
  
\n $a_{\text{II}} := \text{root}(Q_{s\_\text{est\_\text{II}} - Q_s(h, a), a)$   $a_{\text{II}} = 0.312$ 

La cual es factible físicamente pues es un valor entre 0 y 1.

Para tener un estado estacionario con la altura y concentración deseadas se deben encontrar los caudales que consiguen igualar las derivadas a 0.

$$
C := C_{est\_II}
$$

Given

$$
0 = \frac{(Q_{e1} + Q_{e2}) - Q_s(h, a_{II})}{s}
$$
  

$$
0 = \frac{(Q_{e1} \cdot C_{e1} + Q_{e2} \cdot C_{e2}) - (Q_{e1} + Q_{e2}) \cdot C}{s \cdot h}
$$
  

$$
\begin{pmatrix} Q_{e1} \ Q_{e2} \end{pmatrix} := Find(Q_{e1}, Q_{e2}) \qquad \begin{pmatrix} Q_{e1} \ Q_{e2} \end{pmatrix} = \begin{pmatrix} 8.163 \times 10^{-3} \ 0.012 \end{pmatrix}
$$

Esto se puede conseguir también, por ser ambos valores positivos y por debajo de los máximos que permite el sistema.

#### *Apartado 4:*

Obsérvese que para acercarnos desde un estacionario a otro, debe disminuir la altura y aumentar la concentración. Para hacerlo de forma rápida, se puede abrir totalmente la válvula y alimentar con la disolución más concentrada al máximo de su caudal, es decir:

$$
a_{\text{total}} := 1
$$
  $Q_{e1} := 0$   $Q_{e2} := Q_{e2max}$ 

Como han cambiado los parámetros de las EDO es necesario redefinirlas:

$$
D_h(h) := \frac{(Q_{e1} + Q_{e2}) - Q_s(h, a_{total})}{s}
$$
  

$$
D_C(h, C) := \frac{(Q_{e1} \cdot C_{e1} + Q_{e2} \cdot C_{e2}) - (Q_{e1} + Q_{e2}) \cdot C}{s \cdot h}
$$

$$
D(t, X) := \begin{pmatrix} h \\ C \end{pmatrix} \leftarrow X
$$

$$
\begin{pmatrix} D_h(h) \\ D_C(h, C) \end{pmatrix}
$$

Se aplica la resolución para las condiciones iniciales correspondientes al estacionario determinado en el Apartado 2:

$$
X0 := \begin{pmatrix} h_{est\_I} \\ C_{est\_I} \end{pmatrix} \qquad t_f := 1.3600 \qquad N = 200
$$
  

$$
SOL := AdamsDF(X0, 0, t_f, N, D) \qquad \begin{pmatrix} t \\ h \\ C \end{pmatrix} := \begin{pmatrix} SOL^{(0)} \\ SOL^{(1)} \\ SOL^{(2)} \end{pmatrix}
$$

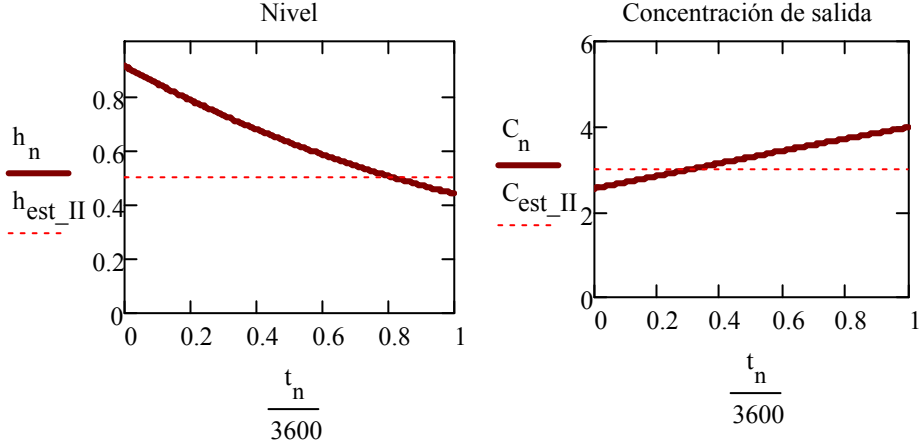

Se observa que se alcanza la concentración objetivo en el siguiente tiempo:

 $t_1 := \text{interp}(\text{cspline}(C, t), C, t, C_{\text{est\_II}}) \qquad t_1 = 1.097 \times 10^3 \quad \frac{t_1}{3600} = 0.305$  (h)  $\frac{t_1}{3600} = 0.305$ 

La altura, en ese momento, vale:

 $\sqrt{1}$ 

 $\overline{\phantom{0}}$ 

 $h_1 := \text{interp}(\text{cspline}(t, h), t, h, t_1)$   $h_1 = 0.726$  (m)

A partir de ese tiempo deben establecerse los caudales determinados en el Apartado 2 con el fin de que la concentración no varíe. Si mantenemos la válvula totalmente abierta, la altura objetivo se alcanzará antes. Una vez alcanzada, deberemos fijar la apertura de válvula en el valor *aII* calculado en el Apartado 2.

#### **2.3. Ejemplo: mezcla de corrientes gaseosas**

Un tanque de regulación está conectado a dos líneas que transportan gases. La primera línea transporta un gas puro B y la segunda un gas puro A.

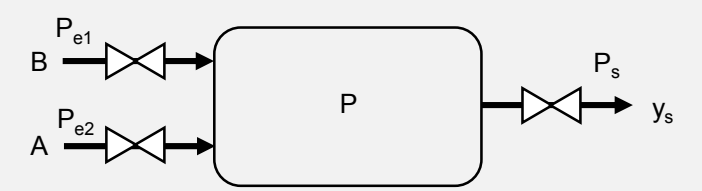

**Figura 5. Tanque para gases con válvulas** 

El flujo molar de gas a través de las válvulas se calcula a partir de la raíz de la diferencia de presión entre ambos extremos de la válvula por un coeficiente *β*:

$$
n_{\nu} = \beta \sqrt{\Delta P}
$$

El tanque se puede considerar isotermo. Las presiones manométricas a la entrada y a la salida son constantes. Inicialmente circula componente B, con la válvula de la línea 2 totalmente cerrada.

#### **Tabla 2. Datos del tanque**

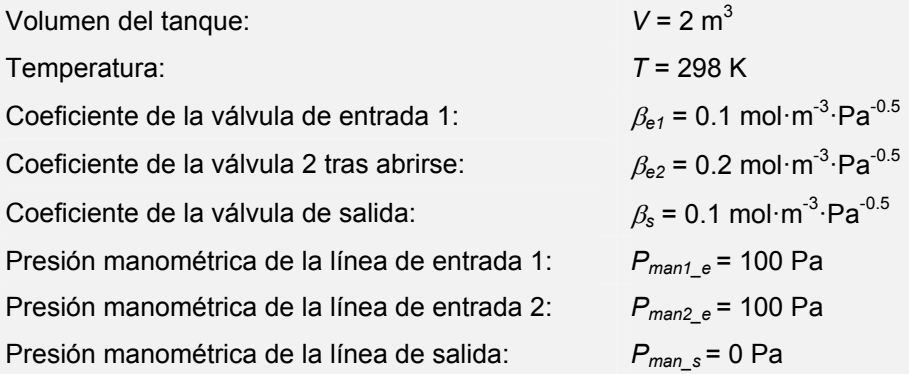

- 1) Valor de la presión estacionaria.
- 2) Se abre la válvula 2 instantáneamente hasta el valor indicado en la Tabla 2. Obténgase la evolución de la composición en la salida.

#### *2.3.1. Desarrollo del modelo y estrategia de solución*

Al ser el contenido del sistema gaseoso, conviene realizar los balances de materia en moles. Por haber dos gases basta con usar la fracción de uno de ellos como variable de estado representativa de la composición, en este caso tomaremos '*y*' como la fracción de A. De esta manera, los balances total y para el componente clave, para un sistema sin difusión por el contorno y sin reacción resultan:

$$
\frac{dN}{dt} = (n_{e1} + n_{e2}) - n_s
$$

$$
\frac{d(N \ y)}{dt} = (n_{e1} \cdot 0 + n_{e2} \cdot 1) - n_s \ y_s
$$

Teniéndose, por ser el modelo globalizado:

$$
y_s = y
$$

El desarrollo de la parte izquierda de la segunda EDO, y posterior sustitución de la primera EDO en ella, conduciría a:

$$
\frac{dy}{dt} = \frac{n_{e2} - y \cdot (n_{e1} + n_{e2})}{N}
$$

Como los flujos están en función de presiones, conviene que la presión sea variable de estado. En este caso, se hace uso de la ecuación del gas perfecto como una ecuación de tipo constitutivo del sistema:

$$
N = \frac{P V}{R T}
$$

La sustitución de esta ecuación en ambas EDO conduce al siguiente sistema tras tenerse en cuenta que el volumen y la temperatura del sistema son constantes:

$$
\frac{dP}{dt} = (n_{e1} + n_{e2} - n_s) \frac{RT}{V}
$$

$$
\frac{dy}{dt} = (n_{e1} - y \cdot (n_{e1} + n_{e2})) \frac{RT}{PV}
$$

La variable *P* debe representar presión absoluta ya que se está trabajando con la ecuación del gas perfecto. También los flujos de entrada y salida deberán calcularse en función de la nueva variable de estado.

#### *2.3.2. Resolución en Mathcad*

Datos:

 (m3 ) (K) V 2 T 298  $P_{man\_el} := 100$  (Pa)  $P_{man\_e2} := 100$  (Pa)  $P_{man\_s} := 0$  (Pa)

Expresión del flujo molar de una válvula:

 $n_v(\beta, \Delta P) := \beta \cdot \sqrt{\Delta P}$  (mol·m<sup>-3</sup>·Pa<sup>-0.5</sup>)

Valores de coeficientes para la válvula de entrada y de salida

$$
\beta_{e1}:=0.1\qquad \quad \beta_s:=0.1
$$

Cálculo de las presiones absolutas:

$$
P_{atm} := 101300
$$
  
\n $P_{e1} := P_{man_e1} + P_{atm}$   $P_{e2} := P_{man_e2} + P_{atm}$   $P_s := P_{man_s} + P_{atm}$ 

Expresiones para el flujo de cada válvula en función de las presiones:

$$
n_{e1}(P_{e1}, P) := n_v(\beta_{e1}, P_{e1} - P) \qquad n_s(P, P_s) := n_v(\beta_s, P - P_s)
$$

Se ha tenido en cuenta que las presiones van de mayor a menor en el sentido del flujo.

 $R := 8.314$  (J/(mol·K)) Constante de los gases perfectos

#### *Apartado 1:*

Si la válvula 2 está cerrada, el flujo entrante por la línea 2 es nulo, por lo que el sistema se reduce a:

$$
\frac{dP}{dt} = \left[ \left( n_{e1} (P_{e1}, P) + 0 \right) - n_s (P, P_s) \right] \cdot \frac{R \cdot T}{V}
$$

En régimen estacionario se tiene que la derivada de presión es nula, por lo tanto:

$$
P := 0.5 \cdot (P_{e1} + P_s)
$$

Dada:

$$
(n_{e1}(P_{e1}, P) + 0) - n_s(P, P_s) = 0
$$
  
 $P_{est\_I} := find(P)$   $P_{est\_I} - P_{atm} = 50$  (Pa)

Además, como sólo ha entrado B durante mucho tiempo, podemos suponer que la fracción molar de A en el interior del tanque es nula.

#### *Apartado 2:*

Ahora, se tiene que el coeficiente de válvula no es cero con lo que se tiene:

$$
n_{e2}(P_{e2},P):=n_{v}(\beta_{e2},P_{e2}-P)
$$

El sistema de EDOS para el caso general queda:

$$
\frac{dP}{dt} = \left[ (n_{e1}(P_{e1}, P) + n_{e2}(P_{e2}, P)) - n_s(P, P_s) \right] \cdot \frac{R \cdot T}{V}
$$

$$
\frac{dy}{dt} = \left[ n_{e2}(P_{e2}, P) - y \cdot (n_{e1}(P_{e1}, P) + n_{e2}(P_{e2}, P)) \right] \cdot \frac{R \cdot T}{P \cdot V}
$$

Las funciones correspondientes a estas derivadas son:

$$
D_P(P) := \left[ (n_{e1}(P_{e1}, P) + n_{e2}(P_{e2}, P)) - n_s(P, P_s) \right] \cdot \frac{R \cdot T}{V}
$$
  

$$
D_y(P, y) := \left[ n_{e2}(P_{e2}, P) - y \cdot (n_{e1}(P_{e1}, P) + n_{e2}(P_{e2}, P)) \right] \cdot \frac{R \cdot T}{P \cdot V}
$$

$$
D(t, X) := \begin{pmatrix} P \\ y \end{pmatrix} \leftarrow X
$$

$$
\begin{pmatrix} D_P(P) \\ D_y(P, y) \end{pmatrix}
$$

 $N := 200$ 

La condición inicial es la del estado estacionario anterior:

$$
P0 := P_{est\_I} \qquad \qquad y0 := 0 \qquad \qquad X0 := \begin{pmatrix} P0 \\ y0 \end{pmatrix}
$$

La integración del sistema de EDO es la siguiente:

 $t_f := 0.5$  (s)

La condición inicial es la del estado estacionario anterior:  
\nP0 := P<sub>est\_I</sub>   
\nV0 := 0   
\nX0 := 
$$
\begin{pmatrix} P0 \\ y0 \end{pmatrix}
$$
  
\nLa integración del sistema de EDO es la siguiente:  
\nN := 200   
\n $t_f := 0.5$  (s)  
\nSOL := AdamsDF(X0, 0, t\_f, N, D)  
\n $\begin{pmatrix} t \\ P \\ y \end{pmatrix} := \begin{pmatrix} SOL^{(0)} \\ SOL^{(1)} \\ SOL^{(2)} \end{pmatrix}$ 

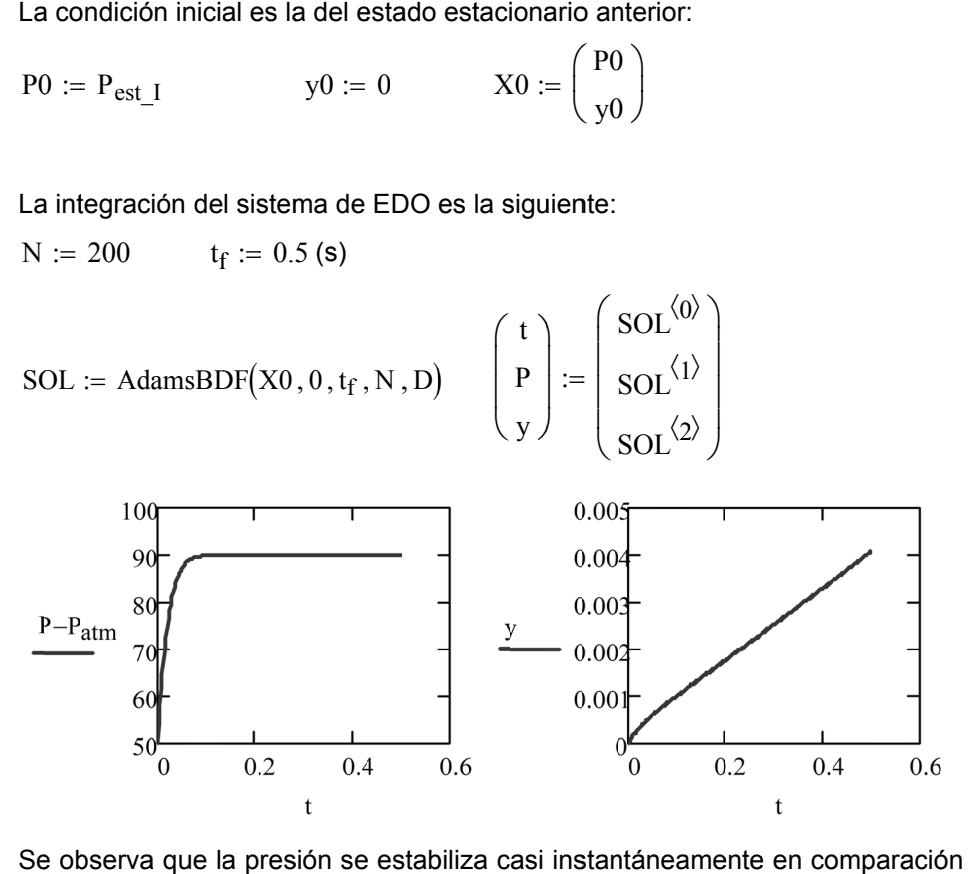

Se observa que la presión se estabiliza casi instantáneamente en comparación con la concentración. En este caso, el sistema de EDO tiene carácter rígido, pues la variable P varía mucho más rápido que la variable y. La resolución mediante la función AdamsBDF ha resultado muy oportuna pues esta función escoge automáticamente el método de diferencias finitas BDF o el método de Adams según el sistema sea rígido o no. Si se hubiera usado otro método de integración como Rkadapt el cálculo fallaría para tiempos mayores.

De todas formas, debido a la rápida evolución de la presión y a que no afecta prácticamente a la evolución de la composición, es posible integrar la variable composición dejando la presión en su valor estacionario desde el principio:

$$
P := 0.5 \cdot (P_{e1} + P_s) = 1.014 \times 10^5
$$

Da ado

Dado  
\n
$$
D_P(P) = 0
$$
\n
$$
P_{est\_II} := Find(P) \qquad P_{est\_II} - P_{atm} = 90 \text{ (Pa)}
$$

La EDO para la concentración bajo la simplificación de que podemos fijar la presión queda:  $\rm P_{\text{est\_II}} \coloneqq \text{Find}(P)$ <br>La EDO para la concer<br>presión queda:<br> $\rm D(t,y) \coloneqq \rm D_y\big(P_{\text{est\_II}},y\big)$ 

Y la solución puede en este caso realizarse incluso aplicando el método de Runge-Kutta:

tf 600 0orm S SOL L Rk kad dapt tX 0 0 tf <sup>f</sup>N D t P y *ance* SO SO SO OL 0 OL OL 2 1 

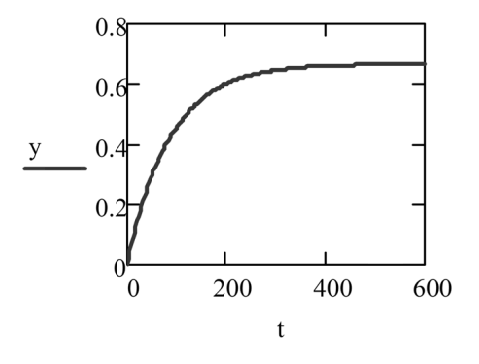

#### **2.4. Ejemplo: etapa de absorción no estacionaria**

Un tanque lleno de líquido, que se puede considerar como una etapa de absorción de gases en continuo, es atravesado por una corriente líquida y una corriente gaseosa. La relación de equilibrio en fracciones molares para el componente absorbido es:

 $y_{eq}(x) = m_{eq} \cdot x$ 

#### **Tabla 3. Datos**

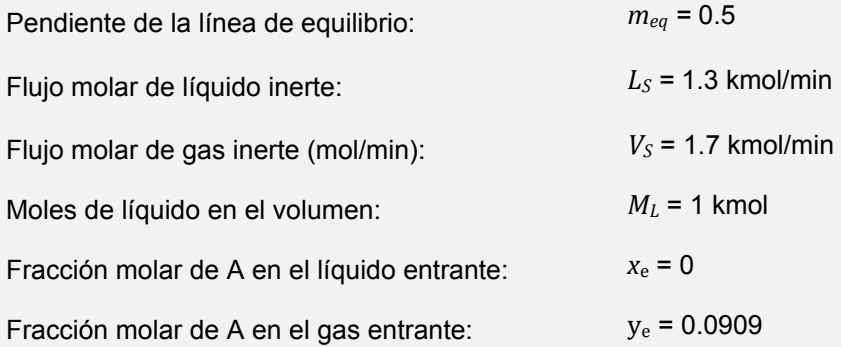

Suponiendo que la etapa se comporta como ideal:

1) Representar la evolución de las concentraciones de *A* en las corrientes gaseosa y líquida salientes desde el momento en el que pasa a inyectarse un gas con una fracción de componente *A* igual a  $v<sub>b</sub>$  (supóngase que inicialmente el líquido del tanque está desprovisto de componente). Calcúlese el estacionario de forma exacta.

2) Realizar un estudio paramétrico para ver el efecto de emplear valores inferiores de L<sub>S</sub> sobre la evolución de las concentraciones de gas y líquido salientes, así como sobre los valores estacionarios.

#### *2.4.1. Desarrollo del modelo y estrategia de solución*

Como el líquido rebosa, el volumen de líquido en el tanque es constante. Se considera la simplificación de que la relación entre el volumen que ocupa el gas y el del líquido no varía apreciablemente, por lo tanto:

$$
V = V_L + V_G \approx V_L
$$

Otra simplificación es que la masa de líquido va a estar constituida principalmente por el componente inerte (componentes no transferidos) y que, en consecuencia, la densidad va a ser aproximadamente constante. De todo ello se deduce que las moles totales presentes en el tanque son aproximadamente las mismas y prácticamente iguales a las moles de inerte cuando se trabaja con concentraciones no demasiado elevadas:

$$
M_L = C_t V_L \approx M_{LS}
$$

Considerando ahora el balance de moles de componente A transferidos, se observa que se expresa más fácilmente si se trabaja con razones molares de componente ([moles de A] / [mol de inerte]):

$$
\frac{dM_A}{dt} = \dot{m}_{Ae} - \dot{m}_{As} = (L_S X_e + G_S Y_e) - (L_S X + G_S Y)
$$

Donde se ha tenido en cuenta que la concentración de salida es la del interior del tanque, tras asumir que el contenido es aproximadamente homogéneo.

De forma más compacta se tiene:

$$
\frac{dM_A}{dt} = L_S \cdot (X_e - X) + G_S \cdot (Y_e - Y)
$$

Por otra parte la cantidad de A que se tiene en el plato es:

$$
M_A = M_{LS} X + M_{VS} Y
$$

Además, las razones de equilibrio del gas y del líquido pueden relacionarse a través del siguiente cambio:

$$
Y_{eq}(X) = \frac{y_{eq}\left(\frac{X}{1+X}\right)}{1 - y_{eq}\left(\frac{X}{1+X}\right)}
$$

De donde se tiene:

$$
M_A = M_{LS} X + M_{VS} Y_{eq}(X)
$$

Y por tanto:

$$
\frac{dM_A}{dt} = M_{LS} \frac{dX}{dt} + M_{VS} \frac{dY_{eq}(X)}{dX} \bigg|_X \frac{dX}{dt}
$$

Por otra parte, se asume que las moles de vapor presentes en el volumen de control son despreciables, y por lo tanto:

$$
\frac{dM_A}{dt} \approx M_{LS} \frac{dX}{dt}
$$

Por lo que se tiene:

$$
\frac{dX}{dt} = \frac{L_S \cdot (X_e - X) + G_S \cdot (Y_e - Y_{eq}(X))}{M_{LS}}
$$

Con ello la única variable de estado es la razón de A en el líquido del sistema. La razón de A en el gas saliente estará en equilibrio con la del líquido.

#### *2.4.2. Resolución en Mathcad*

Se resolverá el problema considerando como sistema de unidades: kmol y minuto.

Relación de equilibrio molar:

$$
y_{eq}(x) := 0.5 \cdot x
$$

Net :=  $5$ 

Relación de equilibrio en razones:

$$
Y_{eq}(X) := \frac{y_{eq}\left(\frac{X}{1+X}\right)}{1 - y_{eq}\left(\frac{X}{1+X}\right)}
$$

Número de etapas:

Flujos de inerte (kmol/min):  $L_S := 1.3$   $V_S := 1.7$  Moles totales en el plato (kmol):  $M_L := 1$ 

Fracciones en el líquido y el gas entrantes:

$$
x_a := 0 \t y_b := 0.0909
$$

Razones en el líquido y el gas entrantes:

$$
X_a := \frac{x_a}{1 - x_a} = 0
$$
 
$$
Y_b := \frac{y_b}{1 - y_b} = 0.1
$$

#### *Apartado 1:*

La función que proporciona la derivada para una entrada determinada es:

$$
D_{\text{tanque}}(X, X_e, Y_e) := \frac{L_S \cdot (X_e - X) + V_S \cdot (Y_e - Y_{eq}(X))}{M_L}
$$

La expresión de la función de derivadas para una entrada de composición *Ye* fijada es:

$$
D(t, X) := D_{\text{tanque}}(X, X_e, Y_e)
$$

Tiempo inicial y condición inicial:

$$
t_0:=0 \qquad \qquad X0:=0
$$

Tiempo final y número de puntos de salida:

 $t_f := 30$  N := 100

Integración de la EDO:

 $SOL = Rkadapt(X0, 0, t_f, N, D)$ 

Extracción de la solución:

$$
t := SOL^{\langle 0 \rangle}
$$
  $X := SOL^{\langle 1 \rangle}$ 

Representación de la solución:

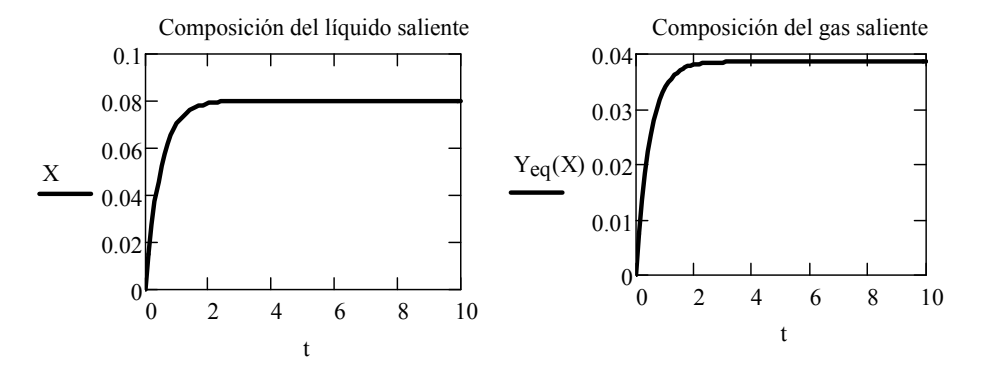

Para calcular el estacionario exacto se iguala la función de la derivada a cero. Se inicializa también la variable de estado al último valor del anterior cálculo:

 $X := X_N$ 

Given

 $Xest1 := Find(X)$   $X_{est} = 0.0803$  $D(\infty, X) = 0$ 

#### *Apartado 2:*

En este caso se trata de estudiar el efecto del parámetro *LS*. Se crea una función de derivadas que depende del valor de ese parámetro:

$$
D_{\text{tanque\_param}}(X, X_e, Y_e, L_S) := \frac{L_S \cdot (X_e - X) + V_S \cdot (Y_e - Y_{eq}(X))}{M_L}
$$

La condición inicial se obtiene del estacionario correspondiente al valor L<sub>S</sub>:  $X0 := X_{est}$
La función vectorial  $D_{tangue\_param}$  no puede ser utilizada directamente por tener más de dos parámetros. En la siguiente subrutina se redefine el vector de derivadas para cada valor de *LS* y se extrae la solución de *X*. El vector *t* es el mismo para todas las soluciones al forzarse al mismo número de puntos de salida.

$$
X(L_S) := \begin{cases} D(t, X) \leftarrow D_{\text{tanque\_param}}(X, X_e, Y_e, L_S) \\ \text{SOL} \leftarrow \text{AdamsBDF}(X0, 0, t_f, N, D) \\ \text{for } i \in 1.. \text{ Net} \\ X \leftarrow \text{SOL}^{\langle 1 \rangle} \\ X \end{cases}
$$

La función *X*(*LS*) devuelve la composición de salida de la etapa:

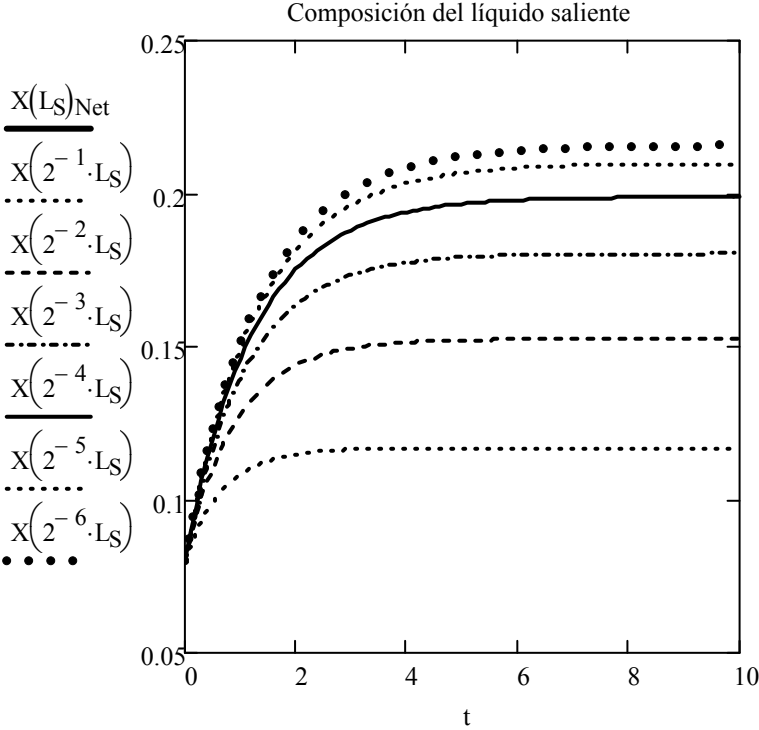

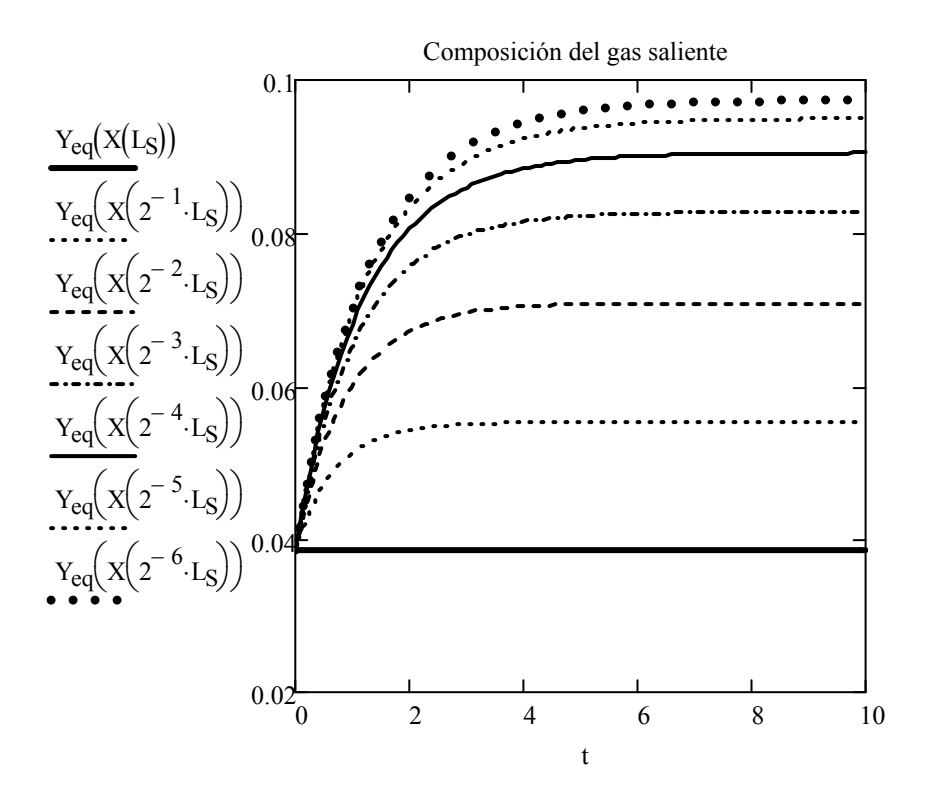

Nótese que las soluciones son cada vez más parecidas conforme se reduce el caudal. Para observar claramente el efecto de L<sub>S</sub> sobre la solución estacionaria de salida se crea, a continuación, una función como solución del sistema que resulta de igualar el nuevo vector de derivadas a 0:

Inicialización:  $X := X_{est}$ 

Given

$$
D_{param}(\infty, X, L_S) = ceros
$$
  

$$
Xest(L_S) := Find(X)
$$

Se extrae la concentración del líquido de salida para calcular el gas de salida:

$$
X_b(L_S) \coloneqq Xest(L_S)_{Net} \qquad \qquad Y_a(L_S) \coloneqq Y_{eq}(X_{est}(L_S))
$$

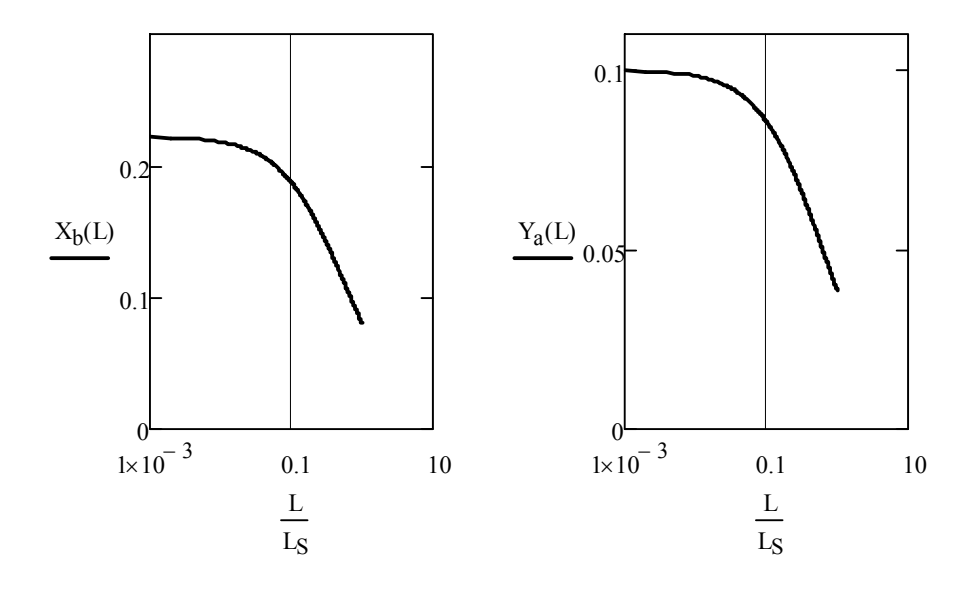

Se observa como al reducir el caudal de líquido, la concentración del líquido ya no aumenta más. Además, el componente A, al reducirse la cantidad de líquido entrante, se absorbe cada vez menos, acercándose cada vez más la concentración de salida al valor de entrada al sistema. Esto es debido a que en esta situación el líquido ya está cerca del equilibrio correspondiente a la concentración del gas entrante y ya no acepta más componente.

 $L := 0.001 \cdot L_s, 0.002 \cdot L_s$ ... Ls

# **3. MODELOS CON BALANCE GLOBALIZADO DE ENERGÍA**

En el caso de sistemas donde la temperatura pueda variar, la energía del sistema también lo hace en consecuencia.

Es por tanto necesario realizar el balance de energía cuando se den estas circunstancias:

- El conocimiento de la variación de la temperatura es relevante
- La temperatura afecta a los balances de materia
- Las velocidades de flujo son relevantes y la energía cinética no se puede despreciar.

En la mayor parte de los sistemas de ingeniería química, las energías cinética y potencial son despreciables frente a la energía interna. Por tanto, el balance no estacionario de energía se expresa como una acumulación de energía interna debida a las entradas y salidas convectivas de entalpía, a la transferencia de energía mediante calor y trabajo a través de los contornos del sistema:

$$
\frac{dU}{dt} = m_e h_e - m_s h_s + (q - w_{prod})
$$

En la ecuación anterior, *q* es el calor transferido a través del contorno del sistema. El trabajo producido por el sistema *wprod* aparece restando y el aportado al sistema tiene signo contrario.

Las variaciones de entalpía se pueden desglosar en entalpía asociada a los cambios de temperatura y entalpía asociada a los cambios de composición que han tenido lugar en el interior del sistema:

$$
\frac{dU}{dt} = m_e h_{Te} - m_s h_{Ts} + (q - w_{prod}) + s_{RV} V
$$

donde *sRV* es el término de generación de entalpía por reacción por unidad de volumen.

En el caso más general, la variación de temperatura afecta a los balances de materia ya que modifica las constantes cinéticas en los términos de reacción; en los sistemas con gases influirá además sobre la densidad.

Al hacer el balance globalizado de la energía interna del sistema, se considera que su variación espacial dentro del sistema es irrelevante, suponiéndose, además, homogeneidad en la composición. Por tanto la temperatura será también homogénea en todo el sistema, y por ser una variable intensiva, la temperatura de las corrientes salientes será igual a la del interior del sistema.

Para sistemas que contienen un fluido donde predomina un componente mayoritario de calor específico aproximadamente constante, el balance se simplifica a:

$$
\frac{dT}{dt} = \frac{Q_e}{V} (T_e - T) + \frac{q - w_{prod} + s_{RV} V}{\rho C_p V}
$$

Los problemas de balance de energía globalizado aparecen en el caso de sistemas de calentamiento y de reactores de tanque agitado donde tienen lugar reacciones de forma no isotérmica.

## **3.1. Ejemplo: tanque calentado por resistencia**

Un depósito que contiene un volumen constante de agua es calentado mediante una resistencia de 10  $\Omega$  bajo una tensión de  $\Delta V$  = 220 voltios

En el instante inicial, el depósito se encuentra a una temperatura  $T_0$  = 25 °C, y partir de ese momento comienza a entrar un caudal de agua  $Q_e$  = 1 L/min a temperatura  $T_e$  = 17 °C, saliendo el mismo caudal.

Determinar el valor de temperatura estacionario y el tiempo para el que se alcanza un 99% de dicho valor.

#### *3.1.1. Discusión y resolución en Mathcad*

#### *Resolución analítica:*

La ecuación de balance total conduce a que para mantenerse el volumen constante debe salir el mismo caudal que entra.

Para la ecuación de balance de energía tenemos en cuenta que no hay trabajo realizado contra el sistema. Tampoco hay reacción por lo que se tiene  $s_{RV} = 0$ , las entalpías son exclusivamente debidas al cambio térmico:

$$
\frac{dU}{dt} = m_e h_e - m_s h_s + q
$$

$$
\frac{d(M u)}{dt} = \rho Q (h_e - h_s) + q
$$

Por ser la densidad y el volumen constante y asumiendo calor específico independiente de T se tiene:

$$
(\rho \: V) \: C_v \frac{dT}{dt} = \rho \: Q \: C_p (T_e - T) + q
$$

Además para un líquido se cumple  $C_e \approx C_p \approx C_v$ , luego:

$$
\frac{dT}{dt} = \frac{Q}{V} \left( T_e + \frac{q}{\rho \ Q \ C_e} - T \right)
$$

La solución analítica es la siguiente:

$$
\int_{T_0}^{T} \frac{1}{T_e + \frac{q}{\rho Q C_e} - T} dT = \frac{Q}{V} dt
$$

$$
T = \left(1 - e^{-\frac{Q}{V}t}\right) \left(T_e + \frac{q}{\rho Q C_e}\right) + T_0 e^{-\frac{Q}{V}t}
$$

*Resolución numérica:* 

Previamente convertimos todas las unidades al S.I.:

ΔV := 220 (Volt)   
\n
$$
C_e := 1 \cdot \frac{cal \cdot gm^{-1} \cdot K^{-1}}{J \cdot kg^{-1} \cdot K^{-1}} = 4.187 \times 10^3 \text{ (J·kg-1·K-1)}
$$
\n
$$
V := 100 \cdot \frac{L}{m^3} = 0.1 \text{ (m}^3) \qquad T_0 := 25 \text{ (°C)} \qquad T_e := 17 \text{ (°C)}
$$
\n
$$
ρ := 1000 \text{ (kg/m}^3) \qquad Q := 1 \cdot \frac{L \cdot min^{-1}}{m^3 \cdot s^{-1}} = 1.667 \times 10^{-5} \text{ (m}^3/\text{s)}
$$

El calor producido por la resistencia es:

 $\sim$ 

$$
Pot := \frac{\Delta V^2}{R} \qquad \qquad q := Pot = 4.84 \times 10^3 \text{ (W)}
$$

Definimos la expresión de la solución analítica:

$$
T(t) := \left(1 - e^{-\frac{Q}{V} \cdot t}\right) \left(T_e + \frac{q}{\rho \cdot Q \cdot C_e}\right) + T_0 \cdot e^{-\frac{Q}{V} \cdot t}
$$

La cual la se va a comparar con la solución numérica de la EDO del modelo:

$$
D_{T}(t,T) := \frac{Q}{V} \left[ \left( T_{e} + \frac{q}{\rho \cdot Q \cdot C_{e}} \right) - T \right]
$$

Nótese que, aunque no se use, *t* debe usarse como argumento.

$$
t_f := 10.3600
$$
 N := 200  
\n
$$
SOL := Rkadapt(T_0, 0, t_f, N, D_T) \qquad \begin{pmatrix} t' \\ T' \end{pmatrix} := \begin{pmatrix} SOL^{(0)} \\ SOL^{(1)} \end{pmatrix}
$$

 $t := 0, 10.. t_f$ 

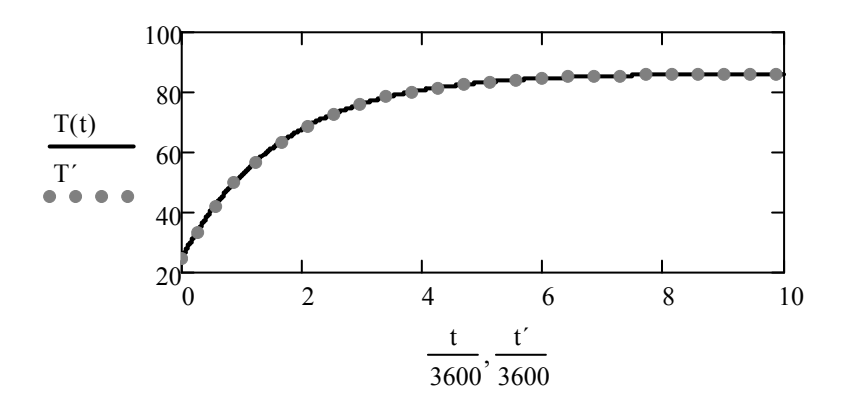

El estacionario es el valor alcanzado para tiempo infinito:

$$
T_{\text{est}} := T_{\text{e}} + \frac{q}{\rho \cdot Q \cdot C_{\text{e}}}
$$
 
$$
T_{\text{est}} = 86.361 \text{ (°C)}
$$

Para alcanzar el 99% del valor estacionario:  $T_{0.99est} = 0.99 \cdot T_{est}$ 

$$
T_{0.99est} = \left(1 - e^{-\frac{Q}{V} \cdot t_{0.99est}}\right) \cdot \left(T_e + \frac{q}{\rho \cdot Q \cdot C_e}\right) + T_0 \cdot e^{-\frac{Q}{V} \cdot t_{0.99est}} \\
+ T_0 \cdot e^{-\frac{Q}{V} \cdot t_{0.99est}} \\
+ T_0 \cdot e^{-\frac{Q}{V} \cdot t_{0.99est}} \\
+ T_0 \cdot e^{-\frac{Q}{V} \cdot t_{0.99est}} \\
+ T_0 \cdot e^{-\frac{Q}{V} \cdot t_{0.99est}} \\
+ T_0 \cdot e^{-\frac{Q}{V} \cdot t_{0.99est}} \\
+ T_0 \cdot e^{-\frac{Q}{V} \cdot t_{0.99est}} \\
+ T_0 \cdot e^{-\frac{Q}{V} \cdot t_{0.99est}} \\
+ T_0 \cdot e^{-\frac{Q}{V} \cdot t_{0.99est}} \\
+ T_0 \cdot e^{-\frac{Q}{V} \cdot t_{0.99est}} \\
+ T_0 \cdot e^{-\frac{Q}{V} \cdot t_{0.99est}} \\
+ T_0 \cdot e^{-\frac{Q}{V} \cdot t_{0.99est}} \\
+ T_0 \cdot e^{-\frac{Q}{V} \cdot t_{0.99est}} \\
+ T_0 \cdot e^{-\frac{Q}{V} \cdot t_{0.99est}} \\
+ T_0 \cdot e^{-\frac{Q}{V} \cdot t_{0.99est}} \\
+ T_0 \cdot e^{-\frac{Q}{V} \cdot t_{0.99est}} \\
+ T_0 \cdot e^{-\frac{Q}{V} \cdot t_{0.99est}} \\
+ T_0 \cdot e^{-\frac{Q}{V} \cdot t_{0.99est}} \\
+ T_0 \cdot e^{-\frac{Q}{V} \cdot t_{0.99est}} \\
+ T_0 \cdot e^{-\frac{Q}{V} \cdot t_{0.99est}} \\
+ T_0 \cdot e^{-\frac{Q}{V} \cdot t_{0.99est}} \\
+ T_0 \cdot e^{-\frac{Q}{V} \cdot t_{0.99est}} \\
+ T_0 \cdot e^{-\frac{Q}{V} \cdot t_{0.99est}} \\
+ T_0 \cdot e^{-\frac{Q}{V} \cdot t_{0.99est}} \\
+ T_0 \cdot e^{-\frac{Q}{V} \cdot t_{0.99est}} \\
+ T_0 \cdot e^{-\frac{Q}{V} \cdot t_{0.99est}} \\
+ T_0 \cdot e^{-\frac{Q}{V} \cdot t_{0.99
$$

# 3.2. Ejemplo: reacción exotérmica en un sistema de RCTA

Se dispone de dos RCTA provistos de sendas camisas intercambiadoras en los que tiene lugar una reacción irreversible de primer orden en fase acuosa:

A→productos  $k_A(T) = 1.69 \times 10^6 e^{-\left(\frac{5340}{T}\right)}$   $\Delta H_r = -253 \frac{kJ}{mol_A}$ 

El flujo de los intercambiadores puede conectarse en equicorriente o en contracorriente respecto del fluido reaccionante:

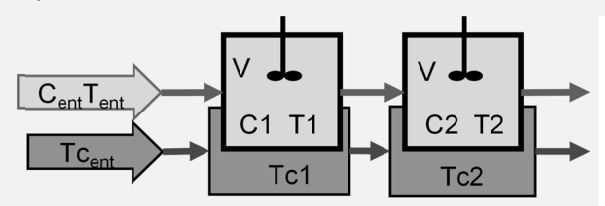

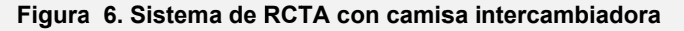

#### Tabla 4. Datos de cada reactor

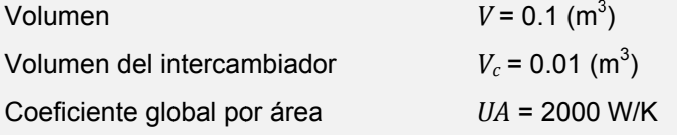

Alimentación

#### Tabla 5. Datos de las corrientes entrantes

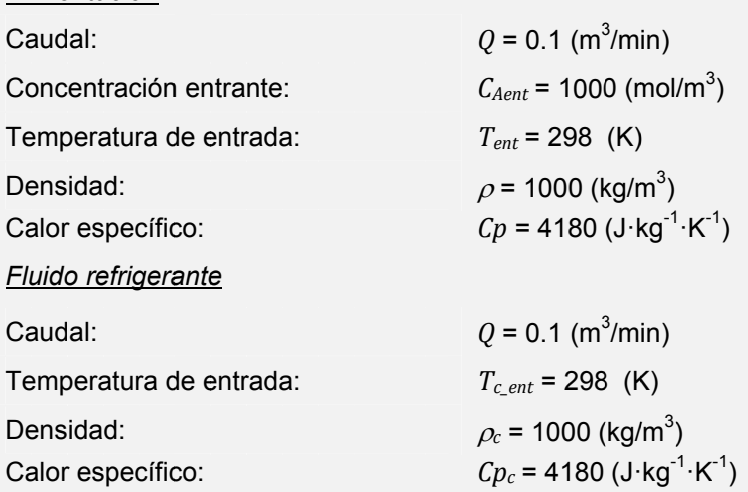

Inicialmente en todo el sistema la concentración es nula y la temperatura es de 298 K.

- 1) Determínense subrutinas genéricas de las derivadas de las variables de estado para cualquier entrada y obténgase con ellas la evolución del sistema en equicorriente y el valor estacionario.
- 2) Resuélvase lo mismo para el caso en que los reactores están conectados en contracorriente.
- 3) Para la configuración en contracorriente, cuando el sistema se encontraba en su valor estacionario se produce una interrupción del caudal de refrigeración durante 120 s, restableciéndose, transcurrido ese tiempo, al valor de régimen. Determínese la evolución de la concentración y las temperaturas.

#### *3.2.1. Desarrollo del modelo*

Tanto el reactor como la camisa se tratarán en este caso como subsistemas globalizados. En el caso del intercambiador, la simplificación es menos exacta que para el reactor pero permite abordar el problema de forma sencilla.

La aplicación de balance total al reactor implica, bajo la hipótesis de que las disoluciones son lo suficientemente diluidas, que la densidad es aproximadamente constante y que, por tanto, el caudal de entrada y de salida son iguales a *Q*.

La aplicación de balance de materia al componente A incluye el término de desaparición de este componente, resultando:

$$
\frac{dC_A}{dt} = \frac{Q}{V} (C_{Ae} - C_A) + r_A
$$

No son necesarios balances adicionales para los productos, puesto que la cinética depende exclusivamente de la concentración de A y de la temperatura.

Para su uso en las ecuaciones de energía se define previamente el calor transferido tomado como positivo en el sentido de intercambiador a reactor:

$$
q_{cr} = UA \cdot (T_c - T)
$$

La ecuación de la energía para el reactor conduce a la derivada de la temperatura *T* en el reactor

$$
\frac{dT}{dt} = \frac{Q}{V} (T_e - T) + \frac{+q_{cr} + s_{RV} V}{\rho C p V}
$$

En la ecuación no se le cambia el signo a *qcr* pues su sentido coincide con el sentido de entrada al reactor.

La entalpía generada por la modificación de la composición debida a la reacción es:

$$
S_R(C_A,T)=r_A\,\varDelta H_r\,V
$$

La ecuación de energía en el intercambiador es análoga pero sin incluir término de reacción y con signo negativo antes de *qcr* ya que esta variable representa el un calor que sale del intercambiador. Además, ha sido necesario particularizar todas las variables relacionadas con el intercambiador con el subíndice '*c*' para distinguirlas de las del reactor:

$$
\frac{dT_c}{dt} = \frac{Q_c}{V_c} (T_{ce} - T_c) + \frac{-q_{cr}}{\rho_c C p_c V_c}
$$

Nótese que la elección del sentido es arbitraria y que se hubiera obtenido el mismo resultado si se define la transferencia con una variable *qrc* de sentido contrario ya que tendría los signos cambiados respecto de la anterior.

La forma más estructurada y por tanto con menos posibilidades de error de abordar el desarrollo del modelo conjunto de los reactores es definir unas subrutinas genéricas que incluyan las ecuaciones de modelo comunes a ambos reactores. Para ello deben incluirse argumentos con las variables en las que difieren para poder particularizarlos.

### *3.2.2. Resolución en Mathcad*

Se van a definir los datos, convirtiendo los valores de aquellos que no estén en el S.I. de unidades a éste sistema.

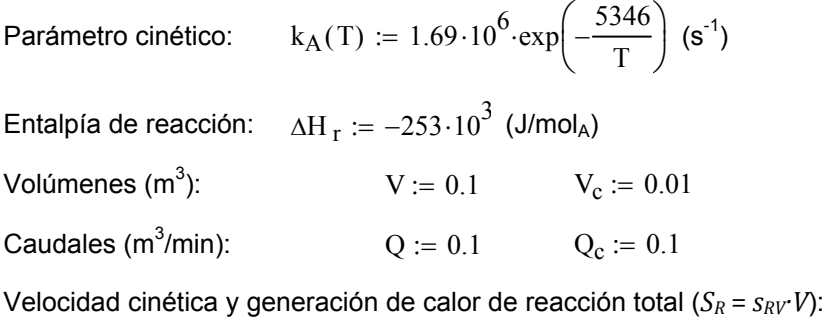

$$
r_A(T, C_A) \coloneqq -k_A(T) \cdot C_A \qquad \qquad S_R(C_A, T) \coloneqq r_A(T, C_A) \cdot \Delta H_T \cdot V
$$

Cambio de las unidades en los caudales a  $(m^3/s)$ :

$$
Q := Q \cdot \frac{\frac{m^3}{m}}{\frac{m^3}{\sec}} = 1.667 \times 10^{-3}
$$
 
$$
Q_c := Q_c \cdot \frac{\frac{m^3}{m}}{\frac{m^3}{\sec}} = 1.667 \times 10^{-3}
$$

Concentración entrante:  $C_{\text{Aent}} \coloneqq 1000 \text{ (mol/m}^3)$ 

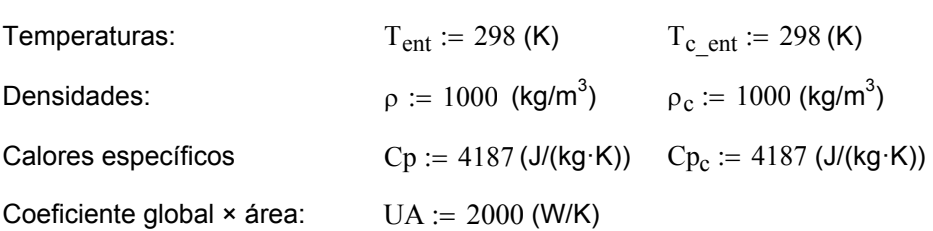

#### *Apartado 1:*

Para ambos reactores se define la transferencia de calor de la camisa a reactor:

 $q_{cr}(T, T_c) := UA(T_c - T)$ 

Las derivadas de las variables de estado para un reactor que recibe entradas genéricas son:

$$
\frac{dC_A}{dt} = \frac{Q}{V} \cdot (C_{Ae} - C_A) + r_A(T, C_A)
$$

$$
\frac{dT}{dt} = \frac{Q}{V} \cdot (T_e - T) + \frac{q_{cr}(T, Tc) + S_R(C_A, T)}{\rho \cdot Cp \cdot V}
$$

$$
\frac{dT_c}{dt} = \frac{Q_c}{V_c} \cdot (T_{c.e} - T_c) + \frac{-q_{cr}(T, T_c)}{\rho_c \cdot Cp_c \cdot V_c}
$$

Definimos funciones de las derivadas que, además de las variables de estado, incluyan las entradas, de esta manera se podrán particularizar para cada reactor del sistema.

$$
D_C(C_{Ae}, C_A, T) := \frac{Q}{V} \cdot (C_{Ae} - C_A) + r_A(T, C_A)
$$
  

$$
D_T(T_e, C_A, T, T_c) := \frac{Q}{V} \cdot (T_e - T) + \frac{q_{cr}(T, T_c) + S_R(C_A, T)}{\rho \cdot C_P \cdot V}
$$
  

$$
D_{Tc}(T_{ce}, T, T_c) := \frac{Q_c}{V_c} \cdot (T_{ce} - T_c) + \frac{-q_{cr}(T, T_c)}{\rho_c \cdot C_P_c \cdot V_c}
$$

Debemos definir variables de estado diferentes para el primer y segundo reactor. Para ello se particularizan las variables con un 1 y un 2. A la hora de definir el vector de derivadas de las variables de estado, se tiene en cuenta que, en la configuración en contracorriente, las entradas del primer reactor vienen del exterior y que las entradas del segundo son las salidas del primer reactor.

$$
D_{ec}(t, X) := \begin{pmatrix} C_{A1} \\ T_1 \\ T_{c1} \\ T_2 \\ T_2 \end{pmatrix} \leftarrow X
$$

$$
D_{c}(C_{Aent}, C_{A1}, T1)
$$

$$
D_{T}(T_{ent}, C_{A1}, T1, T_{c1})
$$

$$
D_{Tc}(T_{c\_ent}, T1, T_{c1})
$$

$$
D_{C}(C_{A1}, C_{A2}, T2)
$$

$$
D_{T}(T1, C_{A2}, T2, T_{c2})
$$

$$
D_{Tc}(T_{c1}, T2, T_{c2})
$$

El tiempo final y el número de intervalos a calcular son:

 $t_f := 300$  N := 200

 $\overline{1}$ 

De acuerdo con el enunciado, las condiciones iniciales son idénticas en ambos reactores:

$$
C_{A1^{\circ}} := 0
$$
  $T1^{\circ} := 298$   $T_{c1^{\circ}} := 298$   
\n $C_{A2^{\circ}} := 0$   $T2^{\circ} := 298$   $T_{c2^{\circ}} := 298$ 

El vector de condiciones iniciales se define a partir de estos valores. Con ello se puede integrar y proceder a extraer la solución para representarla.

$$
X0 := \begin{pmatrix} C_{A1} \circ \\ T1 \circ \\ T_{c1} \circ \\ C_{A2} \circ \\ T2 \circ \\ T_{c2} \circ \end{pmatrix} \quad \text{SOL} := \text{AdamsBDF}(X0, 0, t_f, N, D_{ec}) \quad \begin{pmatrix} t \\ C_{A1} \\ T1 \\ T_{c1} \\ C_{A2} \\ T2 \\ T_{c2} \end{pmatrix} := \begin{pmatrix} SOL^{\langle 0 \rangle} \\ SOL^{\langle 1 \rangle} \\ SOL^{\langle 2 \rangle} \\ SOL^{\langle 3 \rangle} \\ SOL^{\langle 4 \rangle} \\ SOL^{\langle 5 \rangle} \\ SOL^{\langle 6 \rangle} \end{pmatrix}
$$

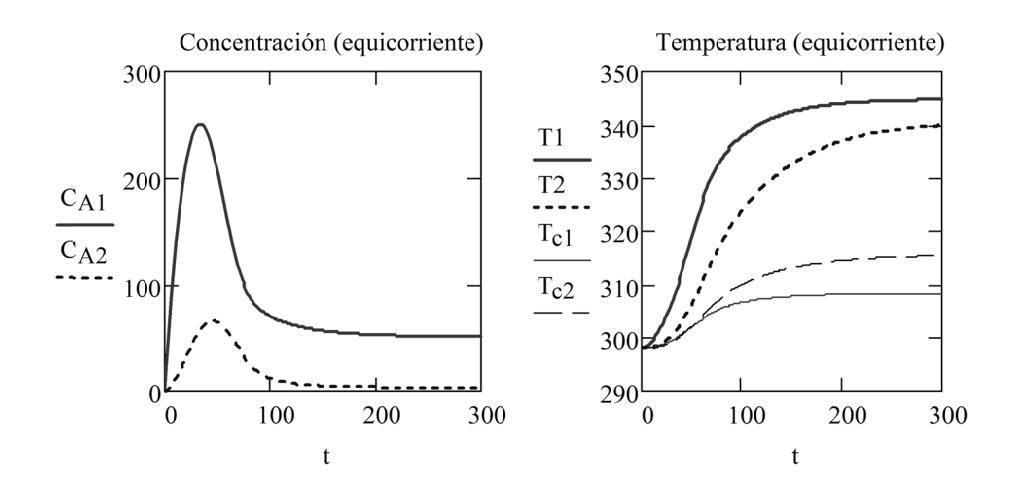

#### Apartado 2:

En contracorriente se tiene que la entrada al intercambiador del primer reactor es la salida del segundo y que la entrada al segundo es la entrada externa:

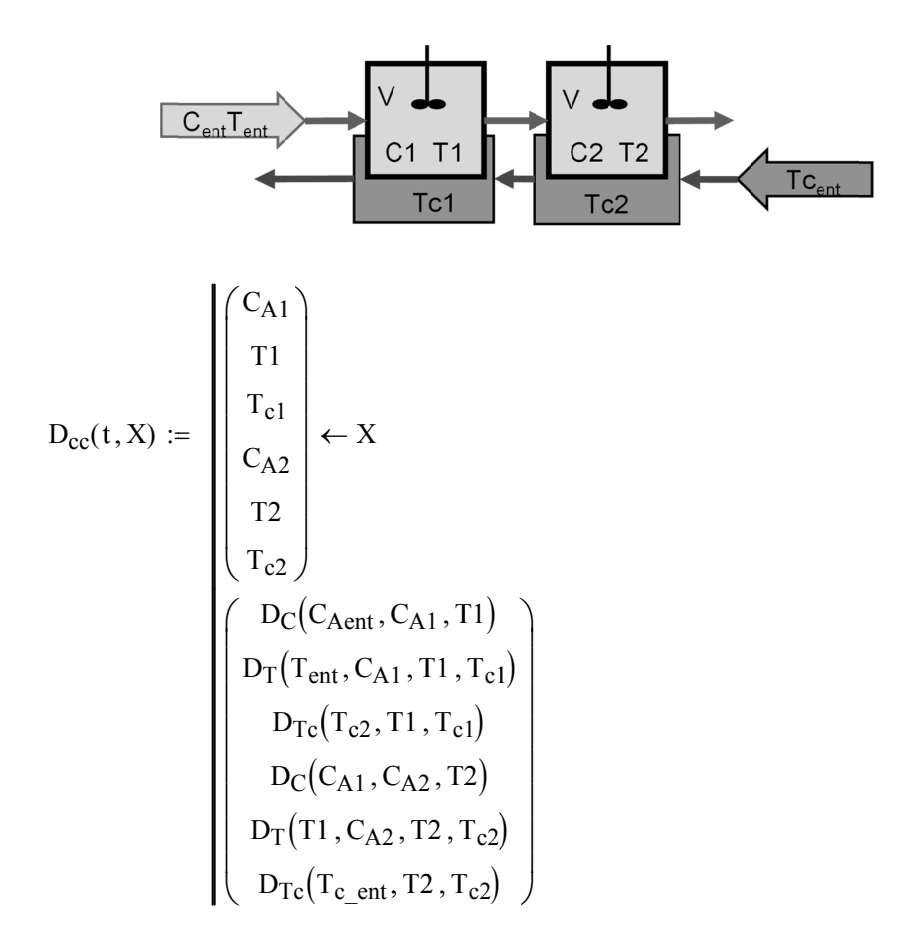

El vector de condiciones iniciales es el mismo que en el caso anterior.

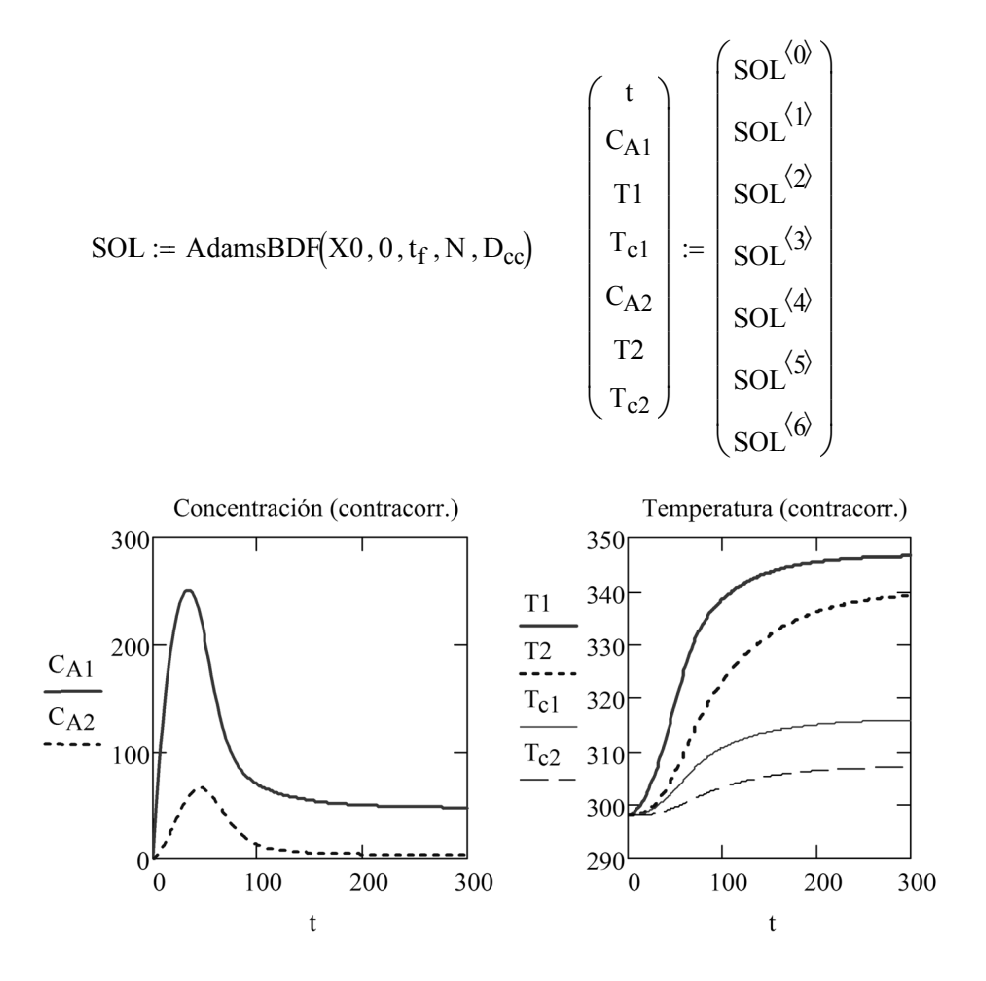

#### Apartado 3:

 $\overline{a}$ 

Para calcular los valores estacionarios exactos del caso en contracorriente, inicializamos con los valores del último tiempo calculado:

$$
C_{A1} := C_{A1}T_{1} = T1_{N}
$$
  $T_{c1} := T_{c1}T_{c1}$   
 $C_{A2} := C_{A2}T_{1} = T2_{N}$   $T_{c2} := T_{c2}T_{N}$ 

Dado

$$
D_{C}(C_{Aent}, C_{A1}, T1) = 0
$$
  
\n
$$
D_{T}(T_{ent}, C_{A1}, T1, T_{c1}) = 0
$$
  
\n
$$
D_{Tc}(T_{c2}, T1, T_{c1}) = 0
$$
  
\n
$$
D_{C}(C_{A1}, C_{A2}, T2) = 0
$$
  
\n
$$
D_{T}(T1, C_{A2}, T2, T_{c2}) = 0
$$
  
\n
$$
D_{Tc}(T_{c_{ent}}, T2, T_{c2}) = 0
$$
  
\n
$$
\begin{pmatrix} C_{A1est} \\ T1_{est} \\ T_{c1est} \\ C_{A2est} \end{pmatrix}
$$
  
\n
$$
= Find(C_{A1}, T1, T_{c1}, C_{A2}, T2, T_{c2})
$$
  
\n
$$
\begin{pmatrix} C_{A1est} \\ T1_{est} \\ T_{c1est} \\ C_{A2est} \end{pmatrix} = \begin{pmatrix} 46.506 \\ 346.827 \\ 316.163 \\ 2.888 \\ T2_{est} \end{pmatrix}
$$
  
\n
$$
T_{c2est}
$$
  
\n
$$
T_{c2est}
$$

Tiempo arbitrario de inicio del fallo:  $t_1 := 20$ 

Duración del fallo:

 $\Delta t$  fallo = 120

Tiempo de finalización del fallo:

 $t_2 := t_1 + \Delta t$  fallo

$$
Q_{c\_var}(t) := \begin{cases} Q_{c\_var} \leftarrow 0 & \text{if } (t > t_1) \land (t < t_2) \\ Q_{c\_var} \leftarrow Q_c & \text{otherwise} \end{cases}
$$

Se deben modificar las derivadas para incluir la función que describe la evolución del caudal de intercambiador, por requerir esta función el tiempo se debe incluir como argumento en la derivada que lo emplea:

$$
D_{Tc}\left(t, T_{ce}, T, T_c\right) := \frac{Q_{c\_var}(t)}{V_c} \cdot \left(T_{ce} - T_c\right) + \frac{-q_{cr}\left(T, T_c\right)}{\rho_c \cdot C p_c \cdot V_c}
$$

$$
D_{\text{fallo}}(t, X) := \begin{pmatrix} C_{A1} \\ T_1 \\ T_{c1} \\ T_2 \\ T_2 \\ T_{c2} \end{pmatrix} \leftarrow X
$$

$$
D_{\text{f}}(C_{\text{Aent}}, C_{A1}, T1)
$$

$$
D_{\text{T}}(T_{\text{ent}}, C_{A1}, T1, T_{\text{c1}})
$$

$$
D_{\text{Tc}}(t, T_{c2}, T1, T_{\text{c1}})
$$

$$
D_{\text{c}}(C_{A1}, C_{A2}, T2)
$$

$$
D_{\text{T}}(T1, C_{A2}, T2, T_{\text{c2}})
$$

$$
D_{\text{Tc}}(t, T_{\text{c\_ent}}, T2, T_{\text{c2}})
$$

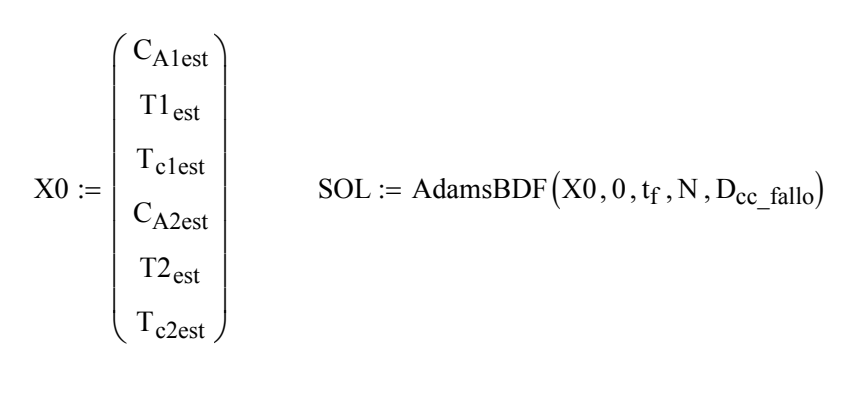

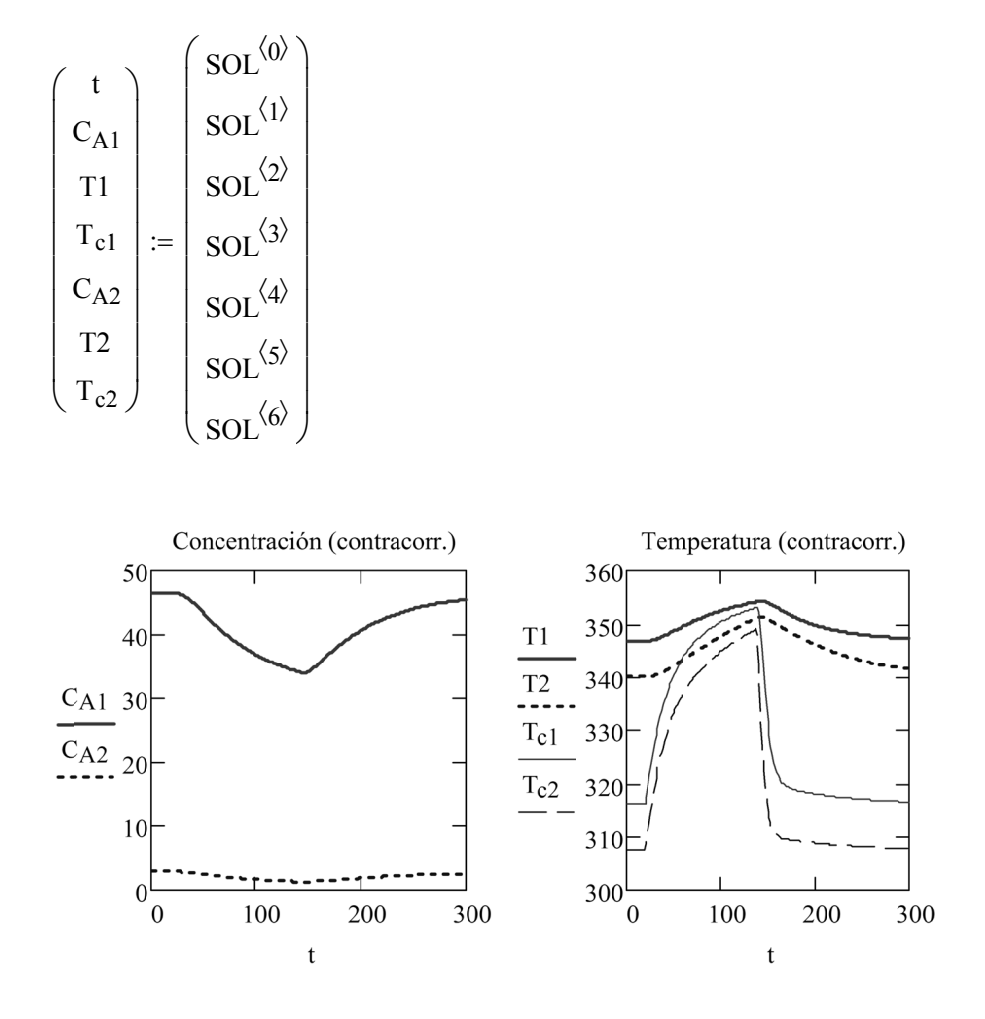

Como consecuencia del fallo se produce un pico pequeño de temperatura en ambos reactores, acercándose rápidamente la temperatura de cada intercambiador a la de su reactor, debido a que el volumen interno de los intercambiadores es pequeño. Al restablecerse los valores de régimen, los valores de temperatura y concentración vuelven con velocidad parecida a sus valores iniciales.

# **4. MODELOS DE GRADIENTE MÁXIMO ESTACIONARIOS**

# **4.1. Deducción de las ecuaciones de balance para gradiente máximo**

Los modelos de gradiente máximo consideran la variación de las variables según una única dirección principal (coordenada *z*), despreciando las posibles variaciones en otras direcciones:

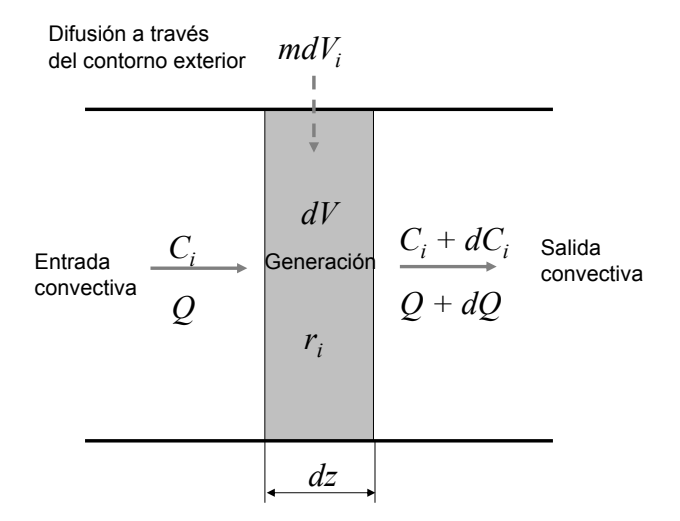

En el elemento diferencial considerado, las propiedades y velocidad son homogéneas, por lo que es aplicable la ecuación de balance globalizado:

$$
\frac{d((S \cdot dz)C_k)}{dt} = Q C_k - (Q + dQ) (C_k + dC_k) + md_{V_k} \cdot (S dz) + r_k \cdot (S dz)
$$

Tendiendo al límite se llega a:

$$
\frac{\partial C_k}{\partial t} = -\frac{1}{S} \frac{\partial (Q \ C_k)}{\partial z} + m d_{V_k} + r_k
$$

y para el caso de sección constante:

$$
\frac{\partial C_k}{\partial t} = -\frac{\partial (v C_k)}{\partial z} + m d_{V_k} + r_k
$$

Procediendo de forma similar se puede deducir el balance de masa (ecuación de continuidad):

$$
\frac{\partial \rho}{\partial t} = -\frac{\partial (v \rho)}{\partial z} + md'_{V}
$$

Así como el balance de energía:

$$
\rho C_v \frac{\partial T}{\partial t} = -\rho v C_p \frac{\partial T}{\partial t} + q_V + s_{RV}
$$

La explicación de los términos de las ecuaciones es la siguiente:

- *ri* es la velocidad de generación de moles de *i* por unidad de volumen (positiva si *i* aparece, negativa si *i* desaparece).
- $m'_{dV}$ ,  $m_{dV}$  son el flujo difusivo total de masa y del componente *i* (masa o moles según contexto) a través de las paredes del reactor expresado por unidad de volumen.
- *qV* representa la energía que se recibe en forma de calor a través de las paredes por unidad de volumen del reactor y tiempo. Si el flujo calorífico viene dado por unidad de área es necesario multiplicar por la relación existente entre los diferenciales de área y de volumen existente en un diferencial de volumen de anchura *dz*. Se define como positivo cuando la energía entra al sistema.
- *sRV* es el incremento de entalpía de formación de las reacciones por unidad de volumen de reactor y tiempo. Se calcula a partir de las velocidades cinéticas volumétricas de las distintas reacciones y del incremento de entalpía de éstas.

Hay que notar que, en las ecuaciones de gradiente máximo mostradas, se han despreciado los flujos difusivos de calor y materia frente al flujo convectivo en el sentido de la dirección *z*. Si esta aproximación no fuera adecuada (p. e.: velocidad axial relativamente pequeña) deberían considerarse términos dispersivos. Por ejemplo para el balance de componente se tendría:

$$
\frac{\partial C_k}{\partial t} = -\frac{\partial (v C_k)}{\partial z} + m d_{V_k} + r_k + D_L \frac{\partial^2 C_k}{\partial z^2}
$$

# **4.2. Ejemplo: reactor pistón con intercambiador**

Se tiene un intercambiador tubular en el que el fluido caliente circula por el interior y el fluido frío por el exterior. Las especificaciones y propiedades de las corrientes de entrada y salida se encuentran en la Tabla 6 y los datos del intercambiador en la Tabla 7.

- 1) Obténgase los perfiles de temperatura estacionarios para un intercambiador en equicorriente.
- 2) Obténgase los perfiles de temperatura estacionarios para un intercambiador en contracorriente.
- 3) Obténgase el calor que recibe el fluido de la camisa desde el reactor para el caso en contracorriente.

#### **Tabla 6. Datos de la reacción**

$$
k_A(T) := 1.69 \cdot 10^6 \cdot \exp\left(-\frac{5346}{T}\right) (\text{s}^{-1})
$$

$$
r_A(T, C_A) := -k_A(T) \cdot C_A
$$
  $\Delta H_r := -253 \cdot 10^3$  (J/mol-A)

#### **Tabla 7. Datos de las corrientes**

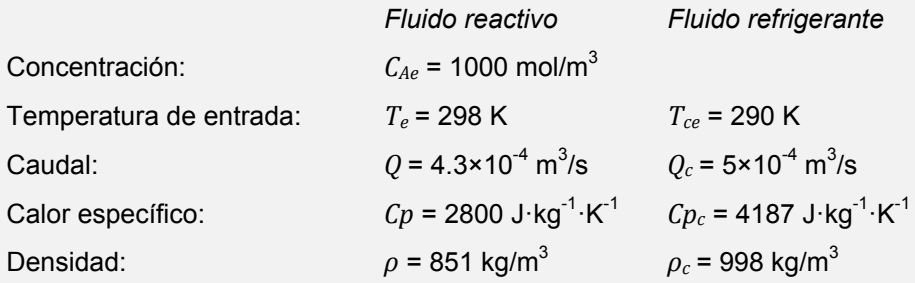

#### **Tabla 8. Datos geométricos**

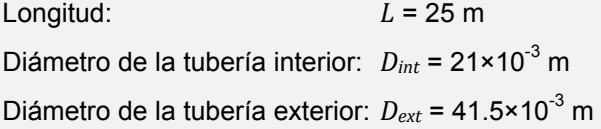

#### **Tabla 9. Datos relevantes en la transmisión de calor**

Espesores de pared considerados como despreciables.

Coeficientes globales de intercambio de calor:

Entre el fluido frio y el caliente:  $U_{int}$  = 1200 W·m<sup>-2</sup>·K<sup>-1</sup>

Entre el fluido frío y el exterior:  $U_{ext}$  = 80 W·m<sup>-2</sup>·K<sup>-1</sup>

Temperatura exterior: *Text* = 298 K

### *4.2.1. Desarrollo teórico*

En el caso del flujo pistón, son aplicables las ecuaciones conservativas de gradiente máximo, siendo *z* la variable espacial en la dirección de flujo, además todas las variables son homogéneas dentro de un mismo elemento diferencial. En régimen estacionario se tendrá una variación espacial independiente del tiempo, por lo que las derivadas parciales respecto del tiempo son nulas.

Para un líquido, la ecuación de balance de materia total, bajo la simplificación de que la densidad no varía mucho con la composición y la temperatura, se reduce a que el caudal es constante y, en consecuencia, si la sección no varía, se tendrá además velocidad constante. Las ecuaciones conservativas de componente y energía forman ahora un sistema de EDO que, para el caso de velocidad constante y paredes estancas, queda:

$$
0 = -v \frac{\partial C_i}{\partial z} + r_i \rightarrow \frac{dC_i}{dz} = \frac{r_i}{v}
$$

$$
0 = -\rho \; Cp \; v \; \frac{\partial T}{\partial z} + q_V + s_{RV} \quad \rightarrow \quad \frac{dT}{dz} = \frac{q_V + s_{RV}}{\rho \; C_p \; v}
$$

Por la camisa circula en equicorriente un fluido intercambiador; no existiendo en este caso reacción. Por ello, particularizando con el subíndice '*c*' para este subsistema, se tiene:

$$
\frac{dT_c}{dz} = \frac{q_{Vc}}{\rho_c \ C_{p_c} \ v_c}
$$

De manera general, el flujo de calor entrante por unidad de volumen se obtiene sumando todos los flujos por unidad de área entrantes corregidos por la relación entre el diferencial de área (a través del cual se da la transferencia) y el diferencial de volumen del subsistema:

$$
q_V = \sum_k q_{A,k} \frac{dA_k}{dV}
$$

Por otra parte, la relación entre el área y el volumen es la misma que entre el perímetro donde se da la transferencia y la sección, luego:

$$
q_V = \sum_k q_{A,k} \frac{P_k}{S}
$$

#### *4.2.2. Resolución en Mathcad*

Asignación de variables en el SI

$$
C_{\text{Ae}} := 1000
$$
  $T_{\text{e}} := 298$   $T_{\text{ce}} := 290$   
\n $Q := 4.3 \cdot 10^{-4}$   $Q_{\text{c}} := 5 \cdot 10^{-4}$   
\n $Cp := 2800$   $Cp_{\text{c}} := 4187$   $\rho := 851$   $\rho_{\text{c}} := 998$   
\n $L := 25$   $D_{\text{int}} := 21 \cdot 10^{-3}$   $D_{\text{ext}} := 41.5 \cdot 10^{-3}$   
\n $U_{\text{int}} := 1200$   $U_{\text{ext}} := 80$   $T_{\text{ext}} := 298$ 

### Cálculos previos

Perímetros de las conducciones: Secciones de paso: Velocidades (m/s):  $P_{int} := \pi \cdot D_{int}$   $P_{ext} := \pi \cdot D_{ext}$  $S := \frac{\pi \cdot D_{int}^2}{4}$  $\frac{1}{4}$   $S_c$  $\pi \cdot (D_{\text{ext}}^2 - D_{\text{int}}^2)$  $:=\frac{4}{4}$  $v := \frac{Q}{q}$  $\frac{\cdot}{S}$  v<sub>c</sub> Qc  $\frac{1}{s_c} = \frac{1}{s_c}$ 

#### 1) Caso de equicorriente

El término de generación de entalpía de reacción por unidad de volumen se obtiene multiplicando la generación de A por el incremento de entalpía por mol de A generado:

$$
s_{\text{RV}} = r \Delta H_R
$$
  $s_{\text{RV}}(C_A, T) := r_A(T, C_A) \Delta H_r$ 

Para calcular los términos  $q_V$  necesitamos las densidades de flujo de calor que se expresarán en  $(J \cdot m^{-2} \cdot s^{-1})$ :

de reactor a camisa: 
$$
q_{A_r_c}(T, T_c) := U_{int}(T - T_c)
$$
  
de camisa a exterior:  $q_{A_c_c ext}(T_c) := U_{ext}(T_c - T_{ext})$ 

Con ello quedan determinadas las expresiones de las derivadas de las variables de estado. Hay que fijarse especialmente en si los anteriores calores por unidad de área entran o salen del subsistema, aplicándose un signo negativo en el caso de que salgan:

$$
\frac{dC_A}{dz} = DT(C_A, T) \qquad D_{CA}(C_A, T) := \frac{r_A(T, C_A)}{v}
$$
\n
$$
\frac{dT}{dz} = DT(C_A, T, T_c) \qquad D_T(C_A, T, T_c) := \frac{-q_{A_r}C(T, T_c) \cdot \frac{P_{int}}{S} + s_{RV}(C_A, T)}{\rho \cdot C_{P} \cdot v}
$$
\n
$$
\frac{dT_c}{dz} = DT_c(T, T_c) \qquad D_{Tc}(T, T_c) := \frac{q_{A_r}C(T, T_c) \cdot \frac{P_{int}}{S_c} - q_{A_c}C_{ext}(T_c) \cdot \frac{P_{ext}}{S_c}}{\rho_c \cdot C_{Pc} \cdot v_c}
$$

De esta manera, la función que proporciona el vector de derivadas de las variables de estado es:

$$
D_{\text{equivor}}(z, X) := \begin{pmatrix} C_A \\ T \\ T_c \end{pmatrix} \leftarrow X
$$

$$
\begin{pmatrix} D_{\text{CA}}(C_A, T) \\ D_T(C_A, T, T_c) \\ D_{\text{TC}}(T, T_c) \end{pmatrix}
$$

 $\sim$   $\sim$ 

Condición de contorno en la posición z=0:

$$
X0 := \begin{pmatrix} C_{Ae} \\ T_e \\ T_{ce} \end{pmatrix}
$$

Intervalo de integración desde z=0 a z=L. Número de intervalos da salida:  $I := 200$ 

Integración:

 $SOL_{\text{equivorr}} := \text{AdamsBDF}(X0, 0, L, I, D_{\text{equivorr}})$ 

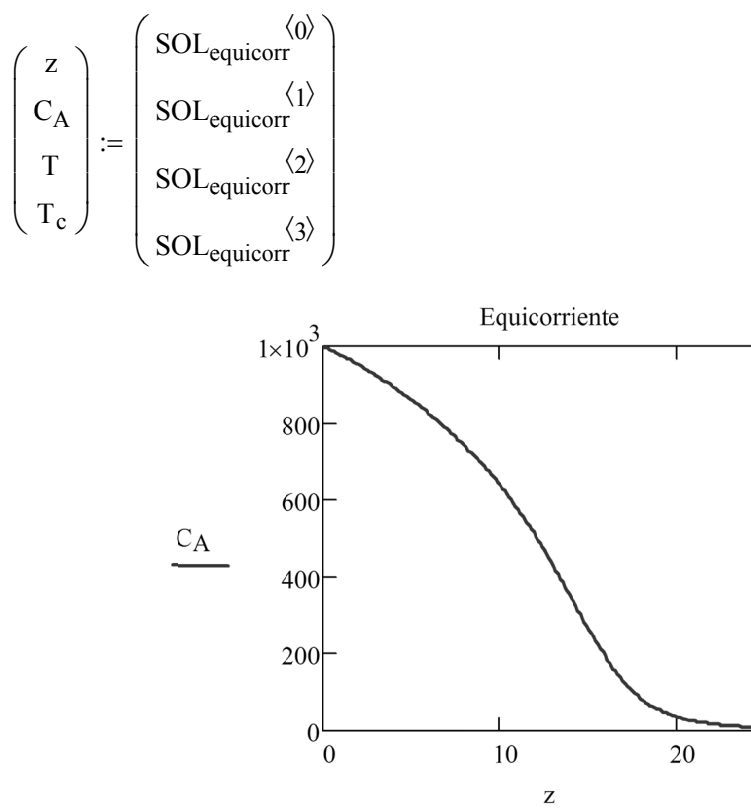

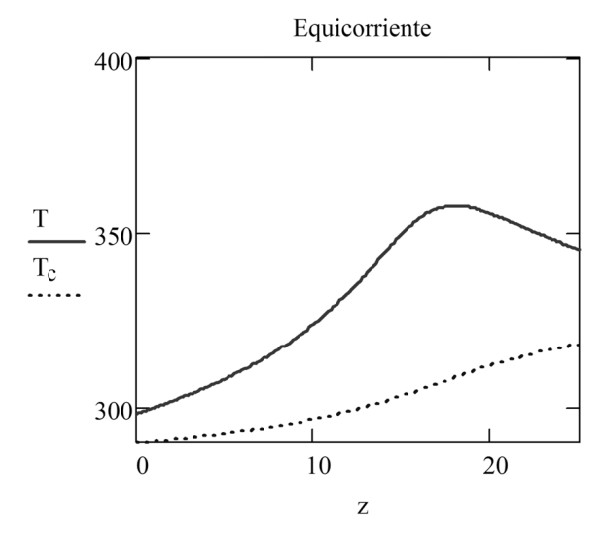

$$
T_s := T_I \qquad T_{cs} := T_{c_I}
$$

Temperaturas de salida (°C):  $T_s = 344.874$  $T_{cs} = 318.264$ 

### 2) Caso de contracorriente

Si consideramos el eje z en el sentido del flujo dentro del reactor, el flujo de refrigerante tiene sentido contrario en este caso. Esto implica que la velocidad tiene el mismo módulo pero con signo negativo. Se redefine por tanto la ecuación correspondiente cambiando el signo de v:

$$
D_{Tc\_contracorr}\big(\textbf{T},\textbf{T}_c\big)\coloneqq\frac{q_{A\_r\_c}\big(\textbf{T},\textbf{T}_c\big)\cdot\frac{P_{int}}{S_c}-q_{A\_c\_ext}\big(\textbf{T}_c\big)\cdot\frac{P_{ext}}{S_c}}{\rho_c\cdot C p_c\cdot\big(-v_c\big)}
$$

Y en consecuencia, también se debe redefinir la función de derivadas dependiente de la anterior expresión:

$$
D_{\text{contracorr}}(z, X) := \begin{pmatrix} C_A \\ T \\ T_c \end{pmatrix} \leftarrow X
$$

$$
D_{\text{CA}}(C_A, T)
$$

$$
D_{\text{T}}(C_A, T, T_c)
$$

$$
D_{\text{TC\_contracorr}}(T, T_c)
$$

Se debe iterar en función de la temperatura saliente del fluido de la camisa en  $z = 0$  ( $T_{c \, sup}$ ) hasta lograr tras integrar el valor deseado de temperatura entrante del fluido de la camisa. Para ello, se construye una función para calcular la temperatura del fluido caliente entrante *Tce\_calc* (en *z = L*) como función de *Tc\_sup*:

$$
T_{ce\_calc}(T_{cs\_sup}) := \begin{pmatrix} C_{Ae} \\ T_{e} \\ T_{cs\_sup} \end{pmatrix}
$$
  
 
$$
SOL \leftarrow AdamsDF(X0, 0, L, I, D_{contracorr})
$$
  
 
$$
T_{c} \leftarrow SOL^{\langle 3 \rangle}
$$
  
 
$$
T_{ce} \leftarrow T_{c_I}
$$
  
 
$$
T_{ce}
$$

Si se suponen incrementos de 10 y 20 ºC en el fluido:

$$
T_{cs\_sup} := T_{ce} + 10 \t T_{ce\_calc}(T_{cs\_sup}) = 254.494
$$
  

$$
T_{cs\_sup} := T_{ce} + 20 \t T_{ce\_calc}(T_{cs\_sup}) = 267.469
$$

se observa que el valor de entrada buscado está entre estos es:  $\rm T_{ce} = 290$  $(C)$ 

Para buscar el valor exacto se utilizará la función *root* que emplea el método de Newton para encontrar el valor de una variable que deja a cero una función:

$$
f(T_{cs}) := T_{ce\_calc}(T_{cs}) - T_{ce}
$$

$$
T_{cs} := T_{ce} + 15 \qquad T_{cs} := \text{root}(f(T_{cs}), T_{cs}) \qquad T_{cs} = 324.16 \, (^{\circ}\text{C})
$$

 $\overline{a}$ 

Con el valor ya conocido de  $T_{cs}$  se pueden calcular los perfiles:

$$
SOL_{contracorr} := Rkadapt \begin{bmatrix} C_{Ae} \\ T_{e} \\ T_{cs} \end{bmatrix}, 0, L, I, D_{contracorr} \begin{bmatrix} C_{Ae} \\ T_{cs} \end{bmatrix}
$$
  

$$
\begin{bmatrix} z \\ C_A \\ T \\ C \end{bmatrix} := \begin{bmatrix} SOL_{contracorr} \langle 0 \rangle \\ SOL_{contracorr} \langle 2 \rangle \\ SOL_{contracorr} \langle 3 \rangle \\ SOL_{contracorr} \langle 3 \rangle \end{bmatrix} T_{ce\_calc}(T_{cs}) = 290 \text{ (°C)} \qquad T_s := T_I
$$
  

$$
1 \times 10^3 \begin{array}{c} \text{Contracorriente} \\ 800 \begin{array}{c} \text{const} \\ \text{0} \end{array} \end{array}
$$

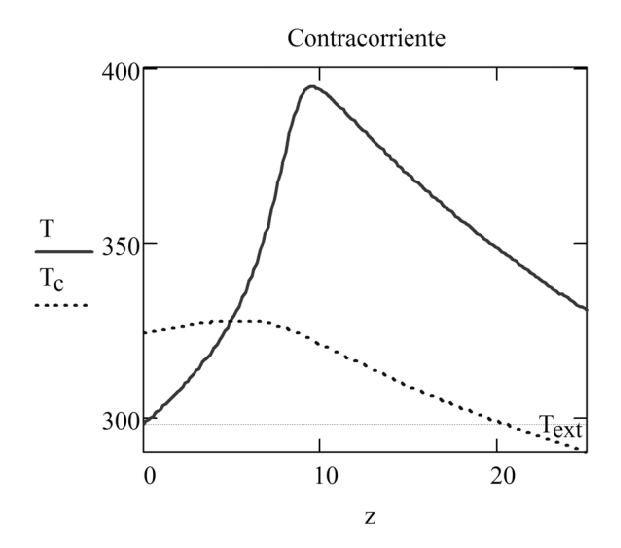

Temperaturas de salida (°C):  $T_s = 330.721$ 

 $T_{cs} = 324.16$ 

# 3) Calor intercambiado

Se interpolan los perfiles de temperatura:

$$
T(Z) := \text{interp}(\text{cpline}(z, T), z, T, Z)
$$

$$
T_c(Z) := \text{interp}(\text{cpline}(z, T_c), z, T_c, Z)
$$

$$
q_{r_c c} = \int_0^{A_{int}} q_{A_r c}(\text{A}) dA_{int}
$$

Haciendo el cambio de variable  $dA_{int} = P_{int} dz$ , se tiene:

$$
q_{r_c} := \int_0^L q_{A_r} r_c(T(z), T_c(z)) \cdot P_{int} dz
$$
  $q_{r_c} = 7.526 \times 10^4$  (W)

Veámoslo de otra forma:

Calor neto recibido por el fluido del intercambiador:

 $q_c := (\rho_c \cdot Q_c) \cdot C p_c \cdot (T_{cs} - T_{ce})$   $q_c = 7.137 \times 10^4$  (W)

Se integra el calor por unidad de área perdido hacia el exterior con el cambio de variable  $dA_{ext} = P_{ext} \cdot dz$ :

$$
q_{c\_ext} := \int_0^L q_{A\_c\_ext}(T_c(z)) \cdot P_{ext} dz \qquad q_{c\_ext} = 3.894 \times 10^3 \text{ (W)}
$$

El calor intercambiado entre el reactor y el intercambiador es el neto recibido por el intercambiador más el perdido al exterior:

 $q_{r_c} := q_c + q_{c_c ext} = 7.526 \times 10^4$  (W)

### **4.3. Ejemplo: reacción en fase gas en un reactor pistón**

Se tiene un reactor pistón estacionario recorrido por una corriente gaseosa en la que se producen dos reacciones en paralelo a presión constante:

$$
\begin{aligned} \text{Reacción 1:} \quad \mathsf{A} &\rightarrow \mathsf{2} \mathsf{B} \quad \text{r1}\big(\mathsf{T}, \mathsf{C}_{\mathsf{A}}\big) := \bigg(110 \cdot \exp\bigg(\frac{-2000}{\mathsf{T}}\bigg)\bigg) \cdot \mathsf{C}_{\mathsf{A}} \text{ (mol·m-3·s-1)} \\ \text{Reacción 2:} \quad \mathsf{B} &\rightarrow \mathsf{C} \qquad \text{r2}\big(\mathsf{T}, \mathsf{C}_{\mathsf{B}}\big) := \bigg(20 \cdot \exp\bigg(\frac{-2500}{\mathsf{T}}\bigg)\bigg) \cdot \mathsf{C}_{\mathsf{B}} \text{ (mol·m-3·s-1)} \end{aligned}
$$

Los datos relevantes son:

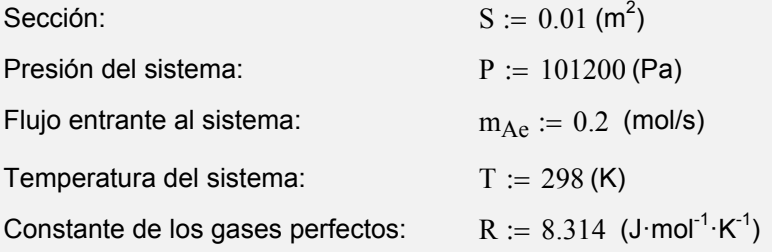

Masas moleculares (kg/mol):

$$
M_A := 0.1
$$
  $M_B := \frac{M_A}{2}$   $M_C := M_B$ 

Obténgase la longitud de reactor que lleva a una mayor producción del producto intermedio B.

#### *4.3.1. Desarrollo del modelo*

A diferencia de un sistema líquido, en un sistema en fase gas, la densidad a lo largo del reactor puede variar apreciablemente, bien por variaciones térmicas o bien por variación de número de moles en una reacción.

Los balances de componente *i* y de moles totales son:

$$
\frac{\partial C_i}{\partial t} = -\frac{\partial (v C_i)}{\partial t} + r_i \qquad \qquad \frac{\partial C_t}{\partial t} = -\frac{\partial (v C_t)}{\partial t} + r_t
$$

En condiciones de régimen estacionario quedan:

$$
\frac{d(v C_i)}{dt} = r_i \qquad \qquad \frac{d(v C_i)}{dt} = r_t
$$

Derivando por partes ambas ecuaciones se tiene:

$$
v\frac{dC_i}{dt} + C_i \frac{dv}{dt} = r_i \qquad v\frac{dC_t}{dt} + C_t \frac{dv}{dt} = r_t
$$

De la ecuación de balance de moles totales podemos obtener la variación espacial de la velocidad:

$$
\frac{\mathrm{d}v}{\mathrm{d}t} = \frac{r_t - v \cdot \frac{\mathrm{d}C_t}{\mathrm{d}t}}{C_t}
$$

La cual puede ser sustituida en la ecuación de componente para determinar la variación de concentración de los componentes individuales:

$$
\frac{\mathrm{d}C_i}{\mathrm{d}t} = \frac{r_i - C_i \frac{\mathrm{d}v}{\mathrm{d}t}}{v} = \frac{r_i - C_i \frac{r_t - v \cdot \frac{\mathrm{d}C_t}{\mathrm{d}t}}{C_t}}
$$

Para resolver el problema se necesita:

- Determinar la generación neta de cada componente *i* producida en las dos reacciones.
- Relacionar la concentración total y la velocidad con las condiciones en el reactor.

#### *4.3.2. Resolución en Mathcad*

a) Resolución del esquema de reacciones

Reacciones en forma estándar:

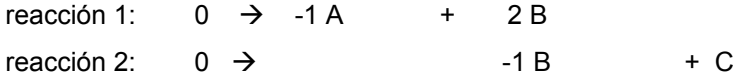

Coeficientes estequiométricos:

$$
v_{1A} := -1
$$
  $v_{1B} := 2$   $v_{1C} := 0$   
 $v_{2A} := 0$   $v_{2B} := -1$   $v_{2C} := 1$ 

Las generaciones de cada compuesto y la total son:

$$
r_{A}(T, C_{A}) := v_{1A} \cdot r1(T, C_{A})
$$
  
\n
$$
r_{B}(T, C_{A}, C_{B}) := v_{1B} \cdot r1(T, C_{A}) + v_{2B} \cdot r2(T, C_{B})
$$
  
\n
$$
r_{C}(T, C_{B}) := v_{2C} \cdot r2(T, C_{B})
$$
  
\n
$$
r_{t}(T, C_{A}, C_{B}) := r_{A}(T, C_{A}) + r_{B}(T, C_{A}, C_{B}) + r_{C}(T, C_{B})
$$

#### b) Relación de la concentración total con las condiciones en el reactor

Como la presión y la temperatura son constantes, la concentración molar total también lo será:

$$
C_t := \frac{P}{R \cdot T} \qquad \Rightarrow \qquad \frac{dC_t}{dz} = 0
$$

La velocidad de entrada es:  $v_e := \frac{R}{C_8}$   $v_e = 0.49$ 

$$
\frac{m_{Ae}}{C_t \cdot S} \qquad v_e = 0.49
$$

No es necesario que la concentración de C sea una variable de estado pues se puede calcular a partir de la de A y B ya que la concentración total se mantiene constante.

c) Resolución numérica

El sistema de EDO queda:

$$
\frac{dv}{dz} = \frac{r_t}{C_t}
$$
 
$$
D_v(C_A, C_B) := \frac{r_t(T, C_A, C_B)}{C_t}
$$

$$
\frac{dC_A}{dz} = \frac{r_A - \frac{r_A}{Ct} \cdot r_t}{v} \qquad D_A(v, C_A, C_B) := \frac{r_A(T, C_A) - C_A \cdot D_v(C_A, C_B)}{v}
$$

$$
\frac{dC_B}{dz} = \frac{r_B - \frac{C_B}{Ct} \cdot r_t}{v} \qquad D_B(v, C_A, C_B) := \frac{r_B(T, C_A, C_B) - C_B \cdot D_v(C_A, C_B)}{v}
$$

$$
D(z, X) := \begin{pmatrix} v \\ C_A \\ C_B \end{pmatrix} \leftarrow X
$$

$$
D_v(C_A, C_B)
$$

$$
D_A(v, C_A, C_B)
$$

$$
D_B(v, C_A, C_B)
$$

La condición de contorno necesaria se da en la entrada. En este punto todo es A, correspondiéndose la concentración de A con la total.

$$
C_{Ae} := C_t \t C_{Be} := 0 \t C_{Ce} := 0 \t Xe := \begin{pmatrix} v_e \\ C_{Ae} \\ C_{Be} \end{pmatrix}
$$

I := 100 L := 50  
\nSOL := AdamsDDF(Xe, 0, L, I, D)  
\n
$$
\begin{pmatrix} z \\ v \\ C_A \\ C_B \end{pmatrix} := \begin{pmatrix} SOL^{\langle 0 \rangle} \\ SOL^{\langle 1 \rangle} \\ SOL^{\langle 2 \rangle} \\ SOL^{\langle 3 \rangle} \end{pmatrix}
$$
\nLa concentración de C es: C<sub>C</sub> := C<sub>t</sub>

 $-C_A - C_B$ 

$$
i := 0.. I
$$
  
\n
$$
c_{A_i} = \frac{C_{A_i}}{C_t} \qquad x_{B_i} := \frac{C_{B_i}}{C_t} \qquad x_{C_i} := 1 - x_{A_i} - x_{B_i}
$$
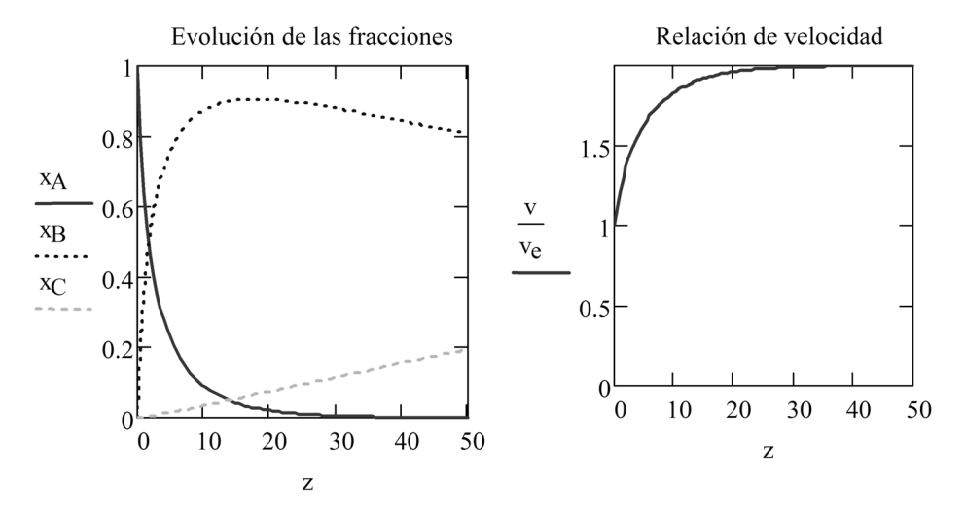

Obsérvese que la densidad es constante pero la velocidad varía porque aumenta el número de moles. No obstante, el flujo másico en régimen estacionario debe mantenerse, tal y como se va a comprobar.

Fmásico<sub>i</sub> :=  $(C_{A_i} \cdot M_A + C_{B_i} \cdot M_B + C_{C_i} \cdot M_C) \cdot v_i \cdot S$ Fmolar<sub>i</sub> :=  $C_t \cdot v_i \cdot S$ 

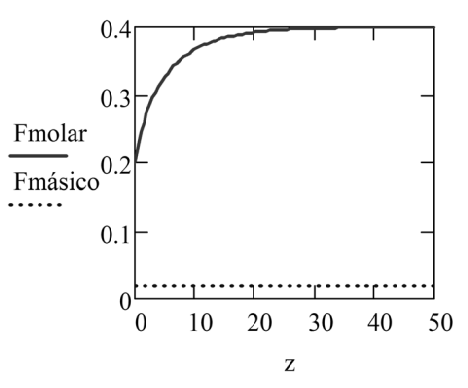

De la representación de los resultados se ha determinado que existe una longitud óptima (cercana a 20 m) para la cual se alcanza un máximo de producción de B. Para obtenerla de forma exacta se interpola la función y luego se busca en qué valor se alcanza el máximo (derivada nula).

$$
vs := \text{cspline}(z, C_B) \qquad C_B \text{ interp}(Z) := \text{interp}(vs, z, C_B, Z)
$$

## $Z := 20$

El máximo de C<sub>B</sub> se da para

$$
z_{Bmax} := \text{root}\left(\frac{d}{dZ}C_{B\_interp}(Z), Z\right) = 17.799 \quad (m)
$$
  

$$
C_{Bmax} := C_{B\_interp}(z_{Bmax}) \qquad C_{Bmax} = 37.008 \quad (\text{mol/m}^3)
$$

# **5. MODELOS DINÁMICOS DE GRADIENTE MÁXIMO**

## **5.1. Modelos de gradiente máximo y EDP**

En los capítulos anteriores se ha visto que los modelos globalizados y de gradiente máximo estacionarios quedan explicados por una o varias EDO. En el caso de que intervenga el tiempo y el espacio o bien sea importante el gradiente en más de una coordenada espacial, en la ecuación o ecuaciones del modelo aparecerán variables de integración adicionales y las ecuaciones serán por tanto ecuaciones en derivadas parciales (EDP). En algunos casos las EDP pueden aparecer combinadas con sistemas de EDO (p. e.: en un sistema con gradiente donde un parámetro se pueda considerar globalizado).

Excepto en algunos casos particulares, los sistemas de EDP no suelen tener solución analítica. Un caso particular y muy común en ingeniería es el de los sistemas de EDP lineales, es decir, aquellos en los que las derivadas parciales de la variable dependiente aparecen multiplicadas por coeficientes constantes o dependientes de las variables de integración.

Los modelos de parámetro distribuido de gradiente máximo no estacionarios darán lugar a una o varias EDP en las que las variables de integración serán el tiempo y una variable espacial. El dominio de integración es, en estos casos, unidimensional con una determinada longitud *L*.

Para el tiempo se impone una condición inicial que normalmente es una condición límite de Dirichlet en la que para una variable de estado en la forma *U*(*z*,*t*) se impone en *t* = 0 para los puntos del dominio valores determinados por una función espacial, es decir:

$$
U(z,0)=U_0(z)
$$

Para el espacio, pueden ser necesarias una o dos condiciones de contorno según el caso. Si el orden de las derivadas espaciales es uno, como ocurriría en un problema puramente convectivo, se suele imponer una condición límite de Dirichlet en el extremo de entrada (normalmente en la posición *z* = 0):

$$
U(0,t)=U_a(t)
$$

En problemas con transporte difusivo puede aparecer una derivada de segundo orden, en ese caso, puede ser necesaria una condición límite en el otro extremo:

$$
U(L,t)=U_b(t)
$$

También, dependiendo del tipo de problema, se podría tener una condición límite de Neumann en alguno de los extremos. Esta equivale a imponer un valor de derivada de la variable, que viene en muchas ocasiones determinado por la imposición de una expresión de flux.

$$
\frac{\partial U}{\partial z} = f(U, t)
$$

Aparte de los ejemplos de Mathcad aquí expuestos podemos encontrar encontrar otros en Solodov y Ochkov (2007)

## **5.2. Expresión de las EDP en diferencias finitas**

Las EDP que aparecen en los problemas de gradiente máximo pueden resolverse de forma fácil y aproximada con el auxilio de métodos numéricos como los basados en diferencias finitas. Los métodos de diferencias finitas están basados en la división del dominio en una serie de particiones o elementos. Las ecuaciones diferenciales se discretizan evaluándose los valores en los nodos existentes entre elementos. Sobre los nodos de los dos extremos se impondrán las condiciones de contorno. Cuanto menor sea el intervalo espacial, mejor aproximación se tendrá, aunque a costa de emplear un mayor tiempo de cálculo. La evaluación de las variables en los nodos se realizará en una serie de tiempos discretos separados entre sí por un intervalo de tiempo Δ*t*.

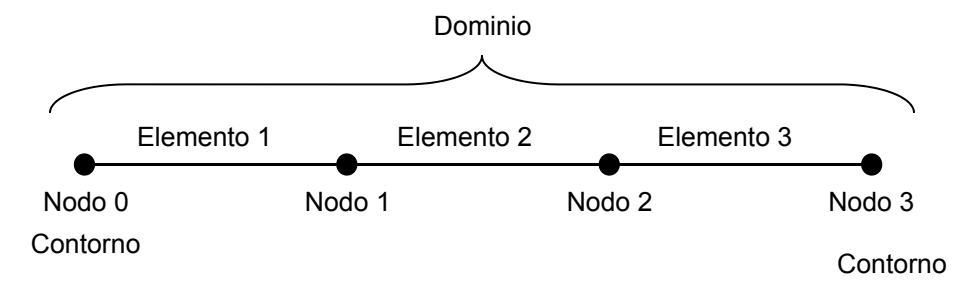

**Figura 7. División de un dominio** 

En la Tabla 10 se presentan algunas de las expresiones en diferencias finitas de las derivadas parciales más empleadas. El subíndice *i* se refiere al espacio y el subíndice *n* al tiempo.

| Derivada                                    | Aproximación  | Diferencia                                              |
|---------------------------------------------|---------------|---------------------------------------------------------|
| $\frac{\partial U}{\partial t}$             | hacia delante | $U_{i,n+1} - U_{i,n}$<br>$\varDelta t$                  |
|                                             | hacia atrás   | $\frac{U_{i,n}-U_{i,n-1}}{\varDelta t}$                 |
| $\partial U$<br>$\overline{\partial z}$     | A izquierdas  | $U_{i,n} - U_{i-1,n}$<br>$\varDelta z$                  |
|                                             | A derechas    | $U_{i+1,n} - U_{i,n}$<br>$\varDelta z$                  |
|                                             | central       | $U_{i+1,n} - U_{i-1,n}$<br>$2\Delta z$                  |
| $\partial^2 U$<br>$\overline{\partial z^2}$ | central       | $\frac{U_{i+1,n}-2~U_{i,n}+U_{i-1,n}}{\varDelta z^{2}}$ |

**Tabla 10. Expresiones de diferencias finitas**

Existen diferentes métodos basados en el uso de expresiones de diferencias finitas. El más sencillo es la variante FTBS (Forward Time – Backward Space) del método de Euler que conduce a esquemas condicionalmente estables. En este método se usa una aproximación de la derivada temporal hacia adelante y una aproximación de las derivadas espaciales a izquierdas. Se trata de un método explícito pues se puede despejar explícitamente los valores de las variables en el instante *n+*1 a partir de su valor en *n*.

## 5.3. Ejemplo: variación de temperatura en un conducto

Como ejemplo se va a obtener el modelo de la variación de temperatura dentro de una conducción de longitud L llena inicialmente de fluido a la temperatura  $T<sub>o</sub>$ que a partir de un determinado instante empieza a ser atravesada por un caudal constante  $Q$  del mismo líquido a temperatura  $T_e$ . Se considera un coeficiente global *U* constante para el intercambio entre el fluido externo y un medio exterior a temperatura  $T_{ext}$ .

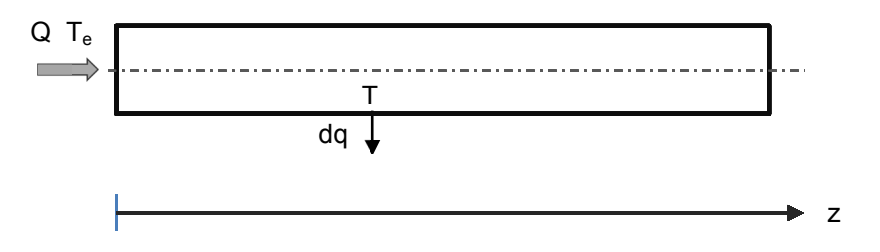

Figura 8. Esquema del sistema

Suponiendo que las variaciones de los parámetros según r y $\theta$ no son significativas, el modelo adecuado es el de un reactor pistón que sigue las ecuaciones conservativas de gradiente máximo. El balance de masa total despreciando las variaciones de densidad con la temperatura conduce a que la velocidad es constante, quedando el balance de energía como única EDP:

$$
\rho C_v \frac{\partial T}{\partial t} = -\rho C_p v \frac{\partial T}{\partial z} + q_V
$$

Asumiendo para un líquido calores específicos iquales se tiene:

$$
\frac{\partial T}{\partial t} = -v \frac{\partial T}{\partial z} + \frac{q_V}{\rho C_e}
$$

Para el sentido expuesto, el diferencial de calor saliente es:

$$
dq = U dA \cdot (T - T_{ext})
$$

Por lo tanto, los calores por unidad de área y por unidad de volumen definidos como positivos si entran al sistema son:

$$
q_A = \frac{-dq}{dA} = -U \cdot (T - T_{ext})
$$

$$
q_V = q_A \cdot \frac{dA}{dV} = -U \cdot (T - T_{ext}) \frac{4}{D}
$$

La EDP a resolver finalmente queda:

$$
\frac{\partial T}{\partial t} = -v \frac{\partial T}{\partial z} - a \cdot (T - T_{ext})
$$

siendo:

$$
a = U \frac{4}{D}
$$

La condición inicial es:

$$
T(z,0)=T_0
$$

y la condición de contorno:

$$
T(0,t)=T_{\rm e}
$$

Para aplicar el método de Euler de diferencias finitas, hay que proceder primero a subdividir la longitud inicial en un número de particiones suficiente para tener una aproximación adecuada a la solución.

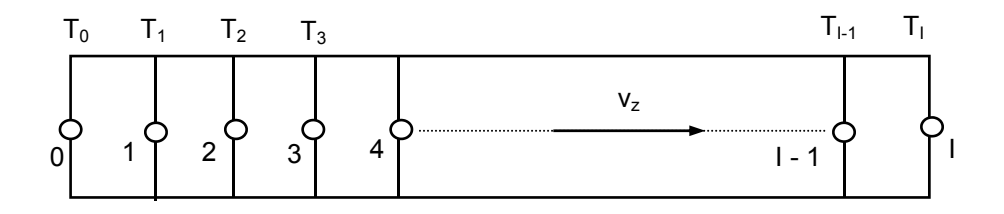

Para obtener el esquema en diferencias de Euler se sustituyen la derivada respecto del tiempo por una expresión de diferencias temporal "hacia delante",

y las derivadas respecto de *z* por expresiones de diferencias espaciales "a izquierdas".

$$
\frac{T_{i,n+1} - T_{i,n}}{\Delta t} = -\nu \frac{T_{i,n} - T_{i-1,n}}{\Delta z} - a \cdot (T_{i,n} - T_{ext})
$$

donde es posible obtener el valor en la posición *i* en el instante *n+*1 a partir de los valores de las posiciones *i* e *i-*1 en el instante anterior *n*.

$$
T_{i,n+1} = \left(1 - \frac{v \Delta t}{\Delta z} - a \Delta t\right) T_{i,n} + \frac{v \Delta t}{\Delta z} T_{i-1,n} - a T_{ext}
$$

La condición inicial se expresa tomando en todas las posiciones *i* el siguiente valor para  $n = 0$ :

$$
T_{i,0}=T_0 \quad i=0 \dots I
$$

La condición de contorno se expresa en la posición *i* = 0 tomando para todos los instantes:

$$
T_{0,n+1} = T_e \qquad n = 0 \dots N-1
$$

La Figura 9 muestra como, a partir de los valores definidos por las condiciones límite, se van calculando los distintos valores en los nodos para cada tiempo:

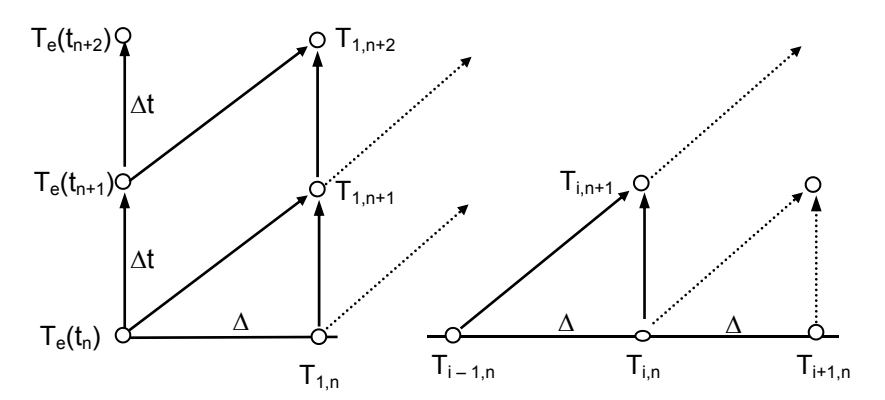

**Figura 9. Cálculo de los valores en los nodos** 

#### *5.3.1. Condición de estabilidad del esquema:*

En el ejemplo anterior, si se hubiera utilizado una derivada espacial a derechas habría resultado un esquema incondicionalmente inestable. Ello generaría una solución numérica no convergente con presencia de fuertes oscilaciones no representativas del fenómeno físico. En este caso, el uso de la derivada a izquierdas produce un esquema condicionalmente estable, es decir, que bajo un determinado criterio puede converger. Para este tipo de esquema la condición es que el coeficiente que multiplica a *i*,*n* debe ser mayor o igual que cero. Aplicado al caso actual, se tendría:

$$
\left(1 - \frac{v \Delta t}{\Delta z} - a \Delta t\right) \ge 0
$$

El intervalo de tiempo de integración máximo que se puede obtener se da para la igualdad, resultando:

$$
\Delta t_{max} = \frac{\Delta z}{v - a \, \Delta z}
$$

Como interesa realizar el menor número de cálculos posible, se escoge un incremento de tiempo de integración igual al máximo, o mejor un valor ligeramente inferior para protegerse de que la acumulación de errores de precisión durante el cálculo viole la condición de estabilidad:

$$
\Delta t = 0.99 \, \Delta t_{max}
$$

## **5.4. Ejemplo: estudio dinámico de un reactor pistón isotermo**

Se tiene el siguiente reactor de flujo pistón donde una reacción se lleva a cabo de forma isoterma.

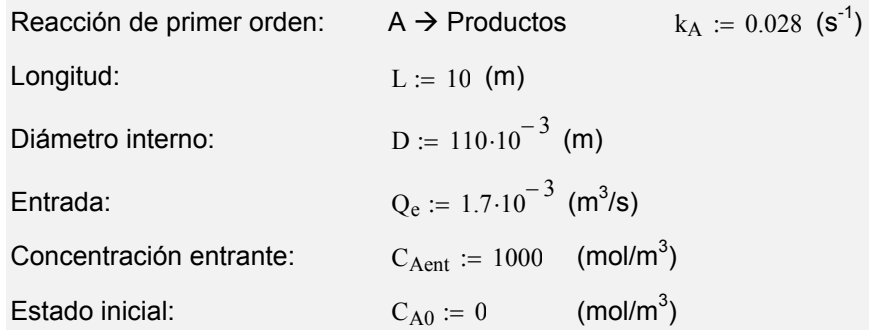

1) Estudiar la variación de la concentración en el interior del reactor y en la salida a lo largo del tiempo

2) Estudiar que ocurre para velocidades de entrada del gas dos y tres veces más grandes que la obtenida en el apartado anterior.

#### *5.4.1. Ecuaciones del modelo y condiciones límite*

Balance de componente:

$$
\frac{\partial C_A}{\partial t} = -\frac{\partial (v C_A)}{\partial z} + m_{Adv} + r_A
$$

Por ser la fase líquida podemos asumir  $ρ = cte$ , lo que hace que tengamos *v* = cte en todo el reactor por no variar la sección, además por ser las paredes estancas se tiene que  $m_{Adv} = 0$ . Para una reacción de primer orden, queda:

$$
\frac{\partial C_A}{\partial t} = -v \frac{\partial C_A}{\partial z} + -k_A C_A
$$

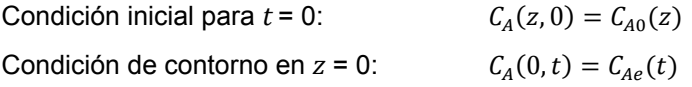

#### *5.4.2. Resolución en Mathcad*

*Apartado 1* 

1) Cálculos previos:

La velocidad de entrada es:

$$
S := \frac{\pi \cdot D^2}{4}
$$
  $v := \frac{Q_e}{S}$   $v = 0.179$  (m/s)

#### 2) Partición del espacio:

Número de particiones e intervalo espacial:

- I := 128  $i = 1..1$   $\Delta z := \frac{L}{I}$   $\Delta z = 0.078$
- 3) Transformación de la ecuación diferencial en una expresión de diferencias finitas

Se aplica el método FTBS (Forward time - backward space)

$$
\frac{C_{i,n+1} - C_{i,n}}{\Delta t} = -v_z \cdot \frac{C_{i,n} - C_{i-1,n}}{\Delta z} + -k_A \cdot C_{i,n}
$$

Reordenando, el valor en "n+1" puede ser calculado como:

$$
C_{i,n+1} = \left(\frac{v_z \cdot \Delta t}{\Delta z}\right) \cdot C_{i-1,n} + \left[1 - \left(k_A + \frac{v_z}{\Delta z}\right) \cdot \Delta t\right] \cdot C_{i,n}
$$

#### 4) Estabilidad y máximo intervalo de tiempo de integración

Una vez fijado el intervalo de integración espacial, el intervalo de tiempo no puede ser arbitrario. No debe ser demasiado pequeño pues el tiempo de cálculo se incrementaría mucho. Tampoco puede superar un determinado valor (radio de convergencia matemático propio del esquema en DF dentro del cual resulta estable).

Condición de estabilidad (Término que acompaña a  $C_{i,n}$ ):

$$
\left[1 - \left(k_A + \frac{v}{\Delta z}\right) \Delta t\right] \ge 0 \qquad \rightarrow \qquad \Delta t_{\text{max}} := \frac{1}{k_A + \frac{v}{\Delta z}}
$$
  

$$
\Delta t := 0.99 \cdot \Delta t_{\text{max}} = 0.427 \text{ (s)}
$$

## 5) Ecuación de diferencias finitas

Para ver toda la evolución se debe superar el tiempo medio de residencia:

TIME := 
$$
\frac{L}{v} = 55.902
$$

\n $t_f := 1.2 \cdot \text{TMR}$ 

\n $N := \text{ceil} \left( \frac{t_f}{\Delta t} \right) = 158$ 

\n $\alpha_C := \frac{v \cdot \Delta t}{\Delta z}$ 

\n $\beta_C := 1 - \left( k_A + \frac{v}{\Delta z} \right) \cdot \Delta t$ 

\n $\beta_C = 0.01$ 

\nEDF(i, n, C) :=  $\alpha_C \cdot C_{i-1, n} + \beta_C \cdot C_{i, n}$ 

# 6) Resolución

Condiciones de contorno en el espacio discreto:

$$
C_0(z) := C_{A0} \qquad C_{i,0} = C_{A0}(i \cdot \Delta z)
$$
  

$$
C_e(t) := C_{Aent} \qquad C_{0,n} = C_{Ae}(n \cdot \Delta t)
$$

Realizamos el cálculo empleando la función definida en el anexo A3:

$$
\begin{pmatrix} t \\ z \\ C \end{pmatrix} := SDF1(C_0, C_e, I, \Delta z, N, \Delta t, EDF)
$$

## 7) Representación de los resultados obtenidos

 $iz(z) := round\left(\frac{z}{\Delta z}\right)$ Índice i correspondiente a una posición z:  $\text{nt}(t) := \text{round}\left(\frac{t}{\Delta t}\right)$ Índice  $n$  correspondiente a un tiempo  $t$ :

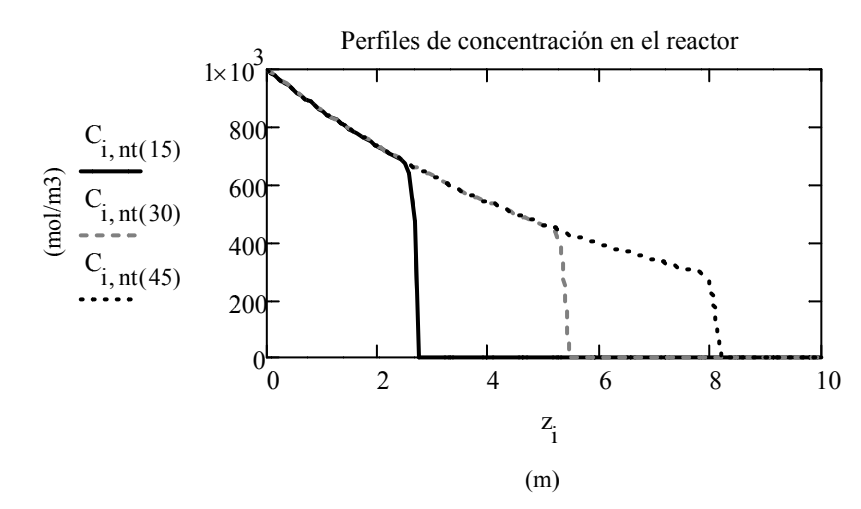

$$
n := 0..N
$$

 $i := 0..1$ 

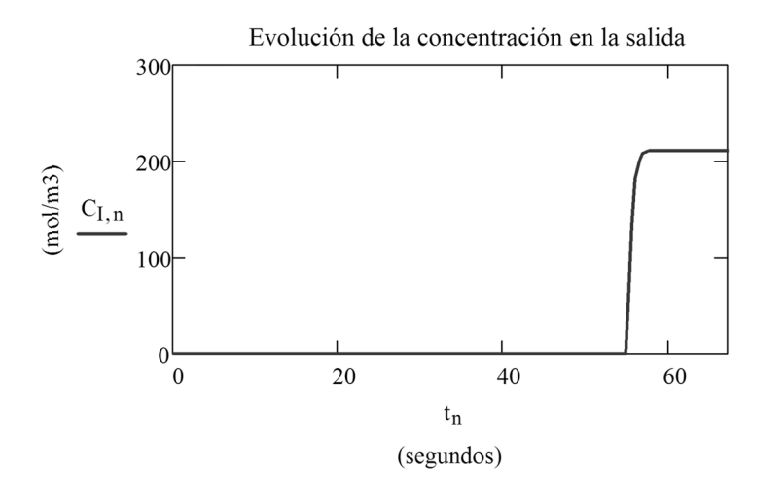

#### Apartado 2

El máximo incremento de tiempo de integración viene determinado por la máxima velocidad con la que se vaya a trabajar. Por ejemplo, si se va a tener una velocidad máxima tres veces la anterior, el siguiente valor cumpliría para todas las velocidades:

 $v_{max} := 3 \cdot v$   $\Delta t_{max} := \frac{1}{k_A + \frac{v_{max}}{\Delta z}}$   $\Delta t := 0.99 \cdot \Delta t_{max}$ 

El número de tiempos a calcular es ahora:

$$
N := \operatorname{ceil}\left(\frac{t_f}{\Delta t}\right) \qquad N = 468 \qquad n := 0..N
$$

Además, la ecuación en diferencias finitas debe recoger la dependencia de v:

$$
\alpha(v) := \frac{v \cdot \Delta t}{\Delta z} \qquad \beta(v) := 1 - \left(k_A + \frac{v}{\Delta z}\right) \cdot \Delta t
$$

 $EDF(i, n, C, v) := \alpha(v) \cdot C_{i-1, n} + \beta(v) \cdot C_{i, n}$ 

Esto implica redefinir la función del anexo A3 para que acepte la velocidad:

SDF1(X0,Xe,I, $\Delta z$ ,N, $\Delta t$ ,EDF,v) =  $t_0 \leftarrow 0$ 

$$
\begin{cases}\n\text{for } i \in 0.. \text{ I} \\
z_i \leftarrow i \cdot \Delta z \\
X1_{i,0} \leftarrow X0(z_i) \\
\text{for } n \in 0.. \text{ N } -1 \\
\downarrow t_{n+1} \leftarrow (n+1) \cdot \Delta t \\
X1_{0,n+1} \leftarrow Xe(t_{n+1}) \\
\text{for } i \in 1.. \text{ I} \\
X1_{i,n+1} \leftarrow EDF(i, n, X1, v) \\
\downarrow t \\
z \\
x_1\n\end{cases}
$$

Para cada velocidad se tiene:

$$
v1 := v
$$
\n
$$
\begin{pmatrix}\nt1 \\
z1 \\
c1\n\end{pmatrix} := SDF1(C_0, C_e, I, \Delta z, N, \Delta t, EDF, vl)
$$
\n
$$
v2 := 2 \cdot v
$$
\n
$$
\begin{pmatrix}\nt2 \\
z2 \\
c2\n\end{pmatrix} := SDF1(C_0, C_e, I, \Delta z, N, \Delta t, EDF, v2)
$$
\n
$$
v3 := 3 \cdot v
$$
\n
$$
\begin{pmatrix}\nt3 \\
z3 \\
c3\n\end{pmatrix} := SDF1(C_0, C_e, I, \Delta z, N, \Delta t, EDF, v3)
$$

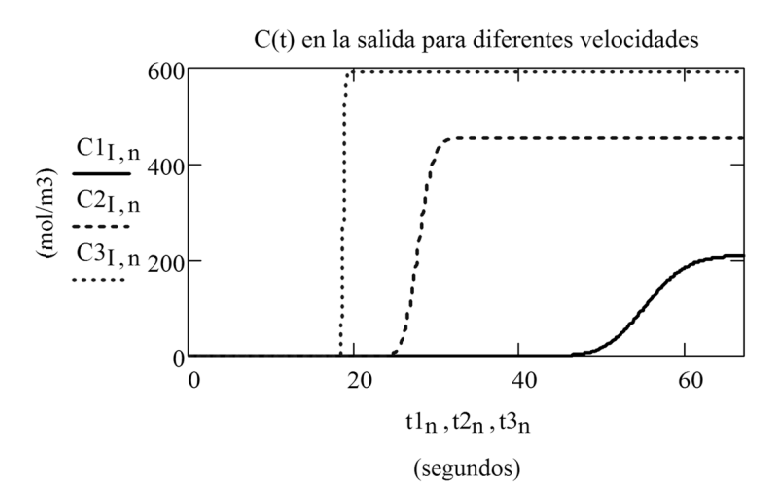

Se puede observar como la solución es inestable para valores de v mayores que el máximo supuesto anteriormente:

$$
v4 := 4 \cdot v
$$
\n
$$
\begin{pmatrix} t4 \\ z4 \\ C4 \end{pmatrix} := SDF1(C_0, C_e, I, \Delta z, N, \Delta t, EDF, v4)
$$

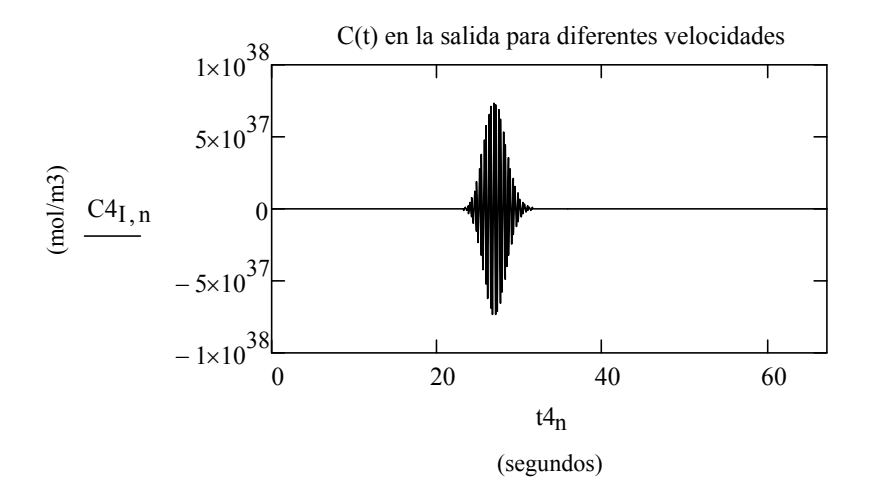

# **5.5. Ejemplo: estudio dinámico de un reactor pistón adiabático**

Se tiene un reactor de dimensiones:

Longitud:  $L := 10$  (m)

Diámetro interno:  $D_{int} := 0.113$  (m)

En el reactor se produce una reacción en fase líquida y de primer orden:

$$
A \rightarrow \text{Products} \qquad k_A(T) := 8.333 \cdot 10^5 \cdot \exp\left(-\frac{5346}{T}\right) \text{(s}^{-1})
$$
\n
$$
r_A(T, C_A) := -k_A(T) \cdot C_A
$$
\n
$$
\text{Entalpía de reacción:} \quad \Delta H_R := -253000 \text{ (J/mol_A)}
$$

Inicialmente el reactor se encuentra en estado estacionario correspondiente a la siguiente entrada:

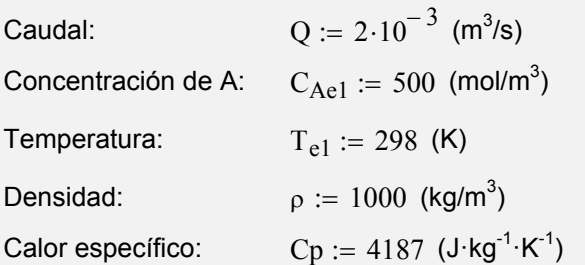

Obténgase la evolución que sufren la temperatura y concentración del reactor si la entrada se varía bruscamente a la concentración siguiente:

$$
C_{Ae2} := 1000 \text{ (mol/m}^3)
$$
  $T_{e2} := T_{e1}$ 

#### *5.5.1. Desarrollo del modelo*

Bajo las mismas hipótesis del problema anterior, la ecuación de balance de componente queda:

$$
\frac{\partial C_A}{\partial t} = -v \frac{\partial C_A}{\partial z} + m_{Adv} + r_A
$$

La ecuación de balance de energía considerando que el reactor es adiabático  $(q_V = 0)$  resulta:

$$
\frac{\partial T}{\partial t} = -v \frac{\partial T}{\partial z} + \frac{s_{RV}}{\rho \; Cp}
$$

Las condiciones límite son:

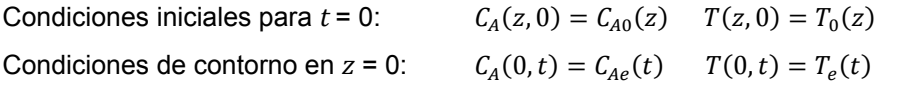

La generación de calor por unidad de volumen es:

$$
s_{RV} = r_A \Delta H_R = -k_A(T) C_A \Delta H_R
$$

#### *5.5.2. Resolución en Mathcad*

Para simplificar la notación se considerará *C = CA*.

## 1) Determinación de la solución estacionaria:

Sección :=  $\frac{\pi \cdot D_{int}^2}{4}$  $v := \frac{\pi \cdot D_{int}}{4}$  v :=  $\frac{Q}{Sec}$  $=$   $\frac{8}{\sqrt{3}}$ 

Los perfiles estacionarios para entrada constante se pueden obtener de forma exacta de la siguiente forma:

$$
0 = -k_{A}(T) \cdot C - v \cdot \frac{\delta C}{\delta z}
$$
\n
$$
D(C(C, T)) := \frac{-k_{A}(T) \cdot C}{v}
$$
\n
$$
0 = \frac{-k_{A}(T) \cdot \Delta H_{R}}{\rho \cdot C_{p}} \cdot C - v \cdot \frac{\delta T}{\delta z}
$$
\n
$$
D(T(C, T)) := \frac{-k_{A}(T) \cdot \Delta H_{R}}{\rho \cdot C p \cdot v} \cdot C
$$
\n
$$
D(z, X) := \begin{vmatrix} C \leftarrow X_{0} \\ T \leftarrow X_{1} \\ DT(C, T) \end{vmatrix}
$$
\n
$$
(DC(C, T))
$$

 $X_{e1} := \begin{pmatrix} C_{Ae1} \\ T_{e1} \end{pmatrix}$ 

El vector de condiciones de contorno es:

I := 30 SOL := AdamsBDF(X<sub>e1</sub>, 0, L, I, D)  

$$
\begin{pmatrix} z \\ \text{Cest1} \\ \text{Test1} \end{pmatrix} := \begin{pmatrix} \text{SOL}^{\langle 0 \rangle} \\ \text{SOL}^{\langle 1 \rangle} \\ \text{SOL}^{\langle 2 \rangle} \end{pmatrix}
$$

Se interpolan los resultados anteriores para utilizarlos como condición inicial del siquiente apartado.

 $C_{est1}(Z) :=$  interp(cspline(z, Cest1), z, Cest1, Z)

 $T_{\text{est1}}(Z) := \text{interp}(\text{cspline}(z, \text{Test1}), z, \text{Test1}, Z)$ 

$$
Z := 0, 0.01 \dots L \qquad i := 0 \dots I
$$

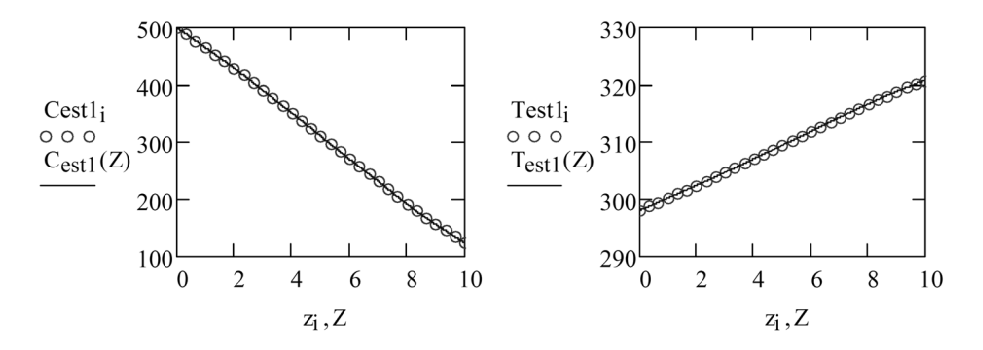

Determinación de la solución dinámica:

Se utilizará un esquema de Euler de tipo FTBS:

$$
\frac{C_{i,n+1} - C_{i,n}}{\Delta t} = -v \cdot \frac{C_{i,n} - C_{i-1,n}}{\Delta z} + -k_A(T_{i,n}) \cdot C_{i,n}
$$
\n
$$
\frac{T_{i,n+1} - T_{i,n}}{\Delta t} = -v \cdot \frac{T_{i,n} - T_{i-1,n}}{\Delta z} + -k_A(T_{i,n}) \cdot \frac{\Delta H_R}{\rho \cdot Cp} \cdot C_{i,n}
$$

Despejando el término en n+1 en ambas ecuaciones:

$$
C_{i,n+1} = \left(\frac{v \cdot \Delta t}{\Delta z}\right) \cdot (C_{i-1,n}) + \left(1 - \frac{v \cdot \Delta t}{\Delta z} - k_A(T_{i,n}) \cdot \Delta t\right) \cdot C_{i,n}
$$

$$
T_{i,n+1} = \left(\frac{v \cdot \Delta t}{\Delta z}\right) \cdot T_{i-1,n} + \left(1 - \frac{v \cdot \Delta t}{\Delta z}\right) \cdot T_{i,n} - k_A(T_{i,n}) \cdot \frac{\Delta H_R}{\rho \cdot Cp} \cdot C_{i,n} \cdot \Delta t
$$

Se observa que se puede identificar los siguientes coeficientes que multiplican a los elementos de C y T:

$$
\alpha_{C} = \frac{v \cdot \Delta t}{\Delta z} \qquad \beta_{C} = 1 - \left(\frac{v}{\Delta z} + k_{A}(T_{i,n})\right) \cdot \Delta t
$$

$$
\alpha_{T} = \frac{v \cdot \Delta t}{\Delta z} \qquad \beta_{T} = 1 - \frac{v \cdot \Delta t}{\Delta z} \qquad \delta_{T} = -k_{A}(T_{i,n}) \cdot \frac{\Delta H_{R}}{\rho \cdot C p} \cdot C_{i,n} \cdot \Delta t
$$

con lo que el esquema de diferencias queda en forma simple:

$$
C_{i,n+1} = \alpha_C \cdot C_{i-1,n} + \beta_C (T_{i,n}) \cdot C_{i,n}
$$
  
\n
$$
T_{i,n+1} = \alpha_T \cdot T_{i-1,n} + \beta_T \cdot T_{i,n} + \delta_T (T_{i,n}, C_{i,n})
$$

#### Intervalos espacial y temporal:

Número de particiones escogido e incremento espacial:

$$
I := 128 \qquad \qquad \Delta z := \frac{L}{I}
$$

 $i := 0$ . I

Condición de estabilidad:

Para cada ecuación, los términos correspondientes a los índices *i,n* deben ser positivos, por lo tanto:

$$
\beta_C(T_{i,n}) = 1 - \left(k_A(T_{i,n}) + \frac{v}{\Delta z}\right) \Delta t \ge 0 \qquad \Rightarrow \qquad \Delta t \le \frac{1}{k_A(T_{i,n}) + \frac{v}{\Delta z}}
$$

$$
\beta_T = 1 - \frac{v \cdot \Delta t}{\Delta z} \ge 0 \qquad \Rightarrow \qquad \Delta t \le \frac{1}{\frac{v}{\Delta z}}
$$

Se escoge la primera condición por ser más restrictiva:

Para la mayor temperatura alcanzada en la evolución se obtendrá el mayor valor de *kA* que determinará el menor valor de intervalo de tiempo máximo (éste constituirá un límite superior del intervalo de tiempo de integración):

Para poder realizar el cálculo se estima:  $T_{\text{max}} := T_{e1} + 150$ 

Para este valor se tiene:

$$
\Delta t_{\text{max}} := \frac{1}{\frac{v}{\Delta z} + k_{\text{A}}(T_{\text{max}})}
$$
  $\Delta t := 0.99 \cdot \Delta t_{\text{max}} = 0.123$ 

#### Cálculo de la solución:

Por encima del tiempo medio de residencia es de esperar que el sistema se acerque bastante al estacionario. Se toma 1.3 veces su valor como tiempo final:

$$
TMR := \frac{\text{Sección-L}}{Q} \qquad \qquad t_f := 1.3 \cdot TMR \qquad \qquad t_f = 65.187 \text{ (s)}
$$

Para ese intervalo de tiempo se necesita el siguiente número de intervalos:

$$
N := \operatorname{ceil}\left(\frac{t_f}{\Delta t}\right) \qquad N = 529
$$

Una vez conocido Δ*t*, las expresiones de los coeficientes están definidas:

$$
\alpha_C := \frac{v \cdot \Delta t}{\Delta z} \qquad \beta_C(T_{i_n}) := 1 - \left(\frac{v}{\Delta z} + k_A(T_{i_n})\right) \cdot \Delta t
$$

$$
\alpha_T := \frac{v \cdot \Delta t}{\Delta z} \qquad \beta_T := 1 - \frac{v \cdot \Delta t}{\Delta z} \qquad \delta_T(T_{i_n}, C_{i_n}) := -k_A(T_{i_n}) \cdot \frac{\Delta H_R}{\rho \cdot Cp} \cdot C_{i_n} \cdot \Delta t
$$

El esquema de diferencias finitas es una función vectorial que calcula las variables de estado *C* y *T* en *n*+1. Para ello necesita recibir las matrices y los índices oportunos:

$$
EDF(i, n, C, T) := \begin{pmatrix} \alpha_C \cdot C_{i-1, n} + \beta_C(T_{i, n}) \cdot C_{i, n} \\ \alpha_T \cdot T_{i-1, n} + \beta_T \cdot T_{i, n} + \delta_T(T_{i, n}, C_{i, n}) \end{pmatrix}
$$

Sobre este esquema se aplicará la función SDF2 definida en el anexo A3 para calcular un esquema de diferencias finitas para dos EDP.

El estado inicial se corresponde con el estacionario que se tenía anteriormente, definimos la siguiente función vectorial para calcular los valores iniciales de *C* y *T*:

$$
X0(z) := \begin{pmatrix} C_{est1}(z) \\ T_{est1}(z) \end{pmatrix}
$$

Función vectorial para calcular los valores de *C* y *T* en la entrada:

 $C_e(t) := C_{Ae2}$   $T_e(t) := T_{e1}$   $Xe(t)$  $C_e(t)$  $T_e(t)$ ſ  $\mathbf{r}$  $\setminus$  $\setminus$  $\overline{\phantom{a}}$  $\bigg)$  $:=$ 

Calculamos la solución haciendo uso de la función definida en el anexo A3:

$$
\begin{pmatrix} t \\ z \\ C \\ T \end{pmatrix}
$$
 := SDF2(X0, Xe, I, \Delta z , N, \Delta t, EDF)

Comprobación *T* supuesta:  $max(T) = 358.31 < T_{max} = 448$ 

Para representar se necesitan los índices, para lo cual se definen las siguientes funciones de *z* y *T*:

índice *i* correspondiente a una posición *z*: índice n correspondiente a un tiempo *t*:

$$
iz(z) := round\left(\frac{z}{\Delta z}\right)
$$

$$
nt(t) := round\left(\frac{t}{\Delta t}\right)
$$

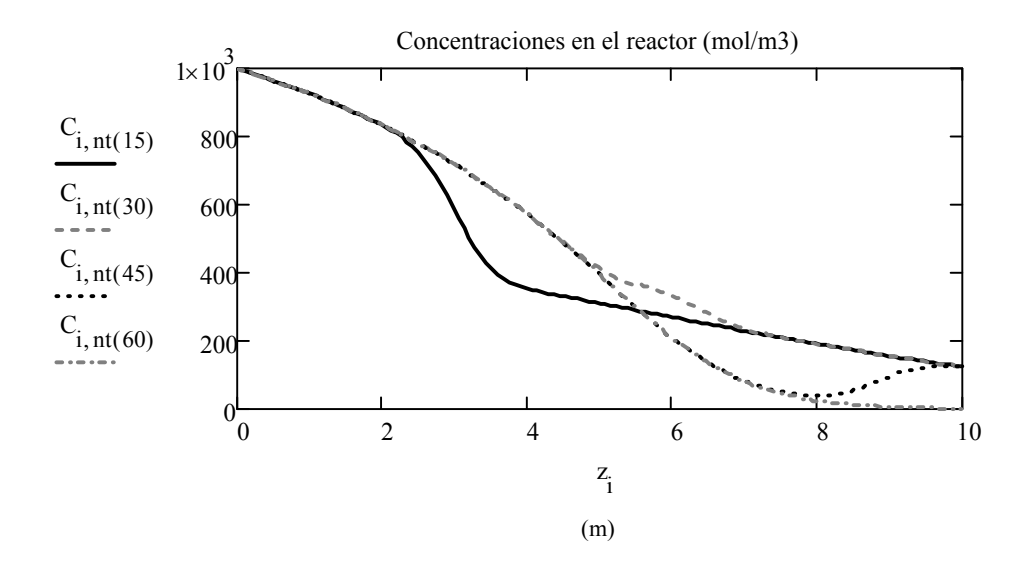

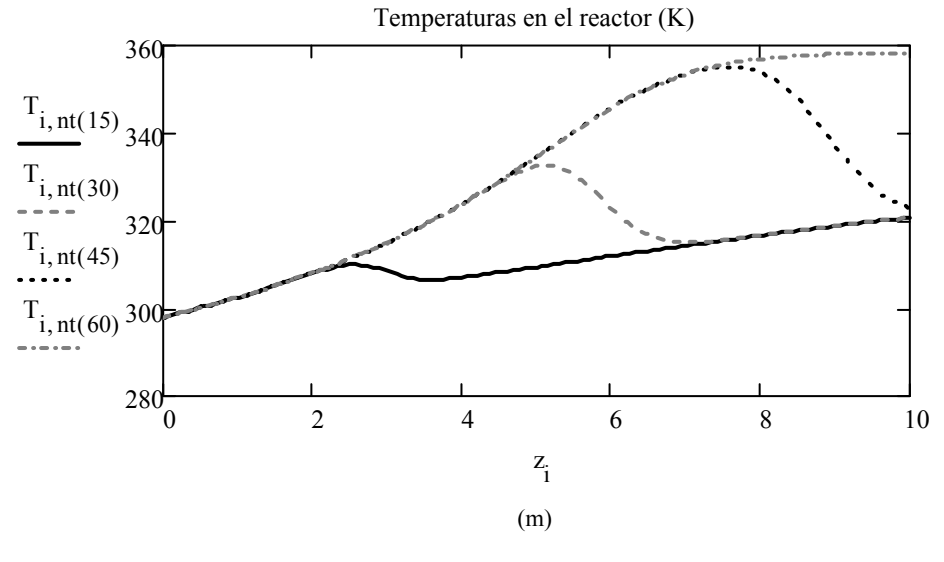

$$
\mathrm{tc} \coloneqq 0, \frac{\mathrm{t}_{\mathrm{f}}}{1000} \cdot \mathrm{t}_{\mathrm{f}}
$$

87

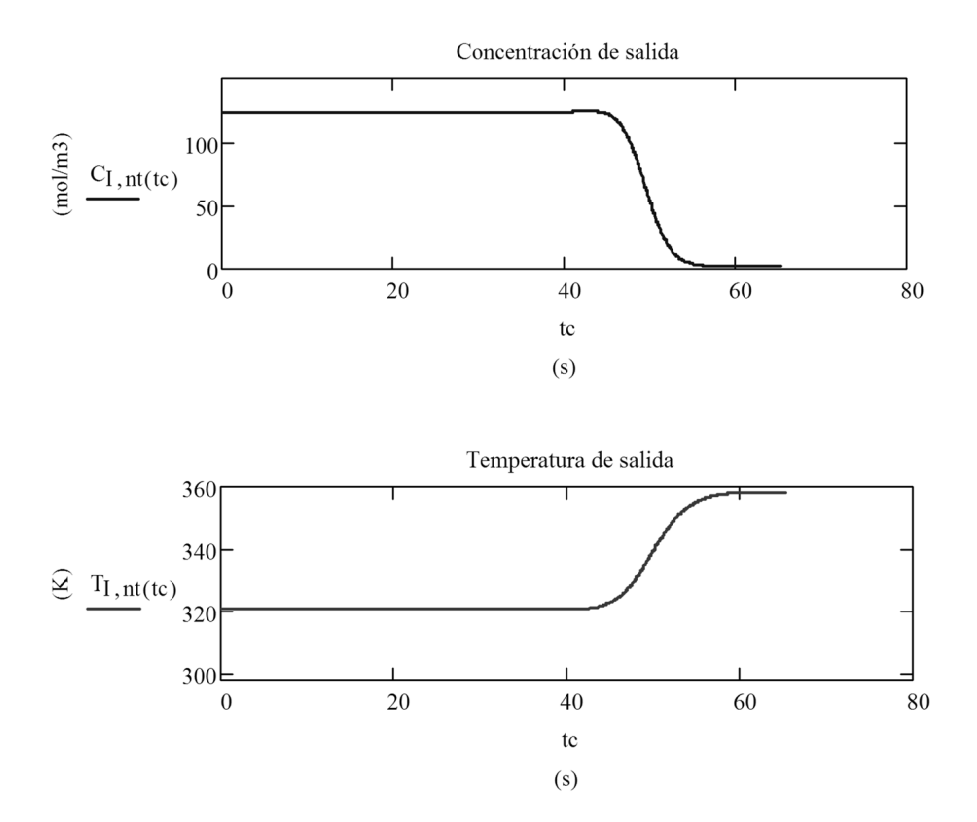

Obsérvese que, aunque ahora entra una concentración superior, sale menos concentración. Esto es debido a que debido a la menor concentración de reactivo la temperatura alcanzada desciende y en consecuencia la cinética de desaparición de A aumenta.

#### Realización de una animación de la solución:

Para lograr una animación de la solución se debe sustituir el subíndice temporal  $n$  por una variable fotograma que cuente en el tiempo ( $FRAME$ ).

$$
N := \text{ceil}\!\!\left(\frac{t_f}{\Delta t}\right)
$$

Para ver las animaciones, selecciónese en el menú Herramientas-Animaciones-Registrar (o bien Tools - Animation - Record) y rellénese:

 $From: 0$  $To^r$  $N = 529$  $At:$ 20 fotogramas/s Usar esta velocidad de reproducción logra una sensación de continuidad.

 $\frac{N}{20}$  = 26.45 S La película durará en este caso:

Posteriormente se debe seleccionar arrastrando con el ratón toda la figura y pinchar de nuevo en la ventana en el botón 'Animate'. Puede ser necesario hacer pruebas con distintos compresores de video. La película podrá exportarse en fichero de formato AVI.

Tiempo (s):  $FRAME \cdot \Delta t = 0.0$  $i = 0$  I

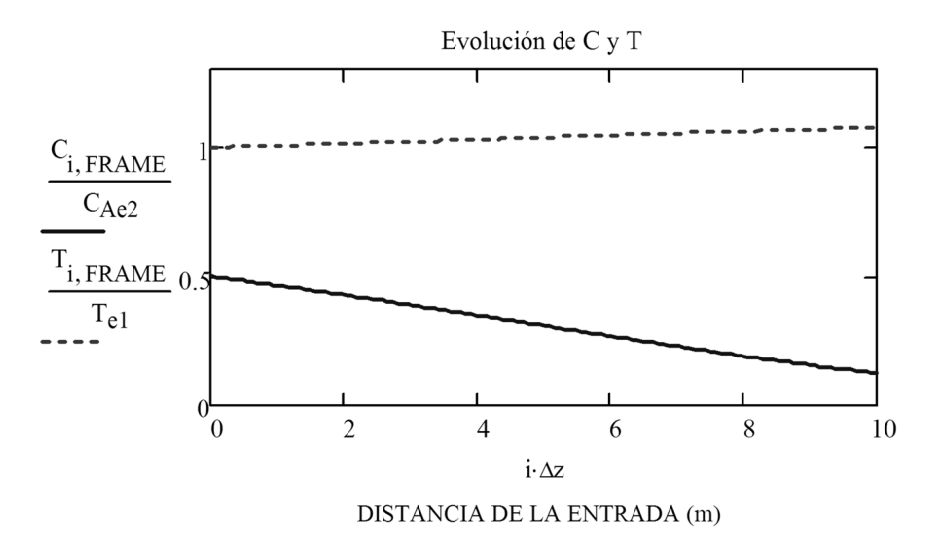

Conviene hacer una representación de variables relativas para poder ver conjuntamente la concentración y la temperatura. También es necesario fijar el límite superior del eje de ordenadas en 1.3 para que no cambie la escala durante el transcurso de la animación.

# **6. MODELOS DE SISTEMAS ESTACIONARIOS**

## **1.1 Sistemas estacionarios, cuasi-estacionarios y dinámicos**

Se explica aquí cómo definir el comportamiento de los sistemas a partir del comportamiento conocido de los subsistemas que los comprenden. La forma usual de trabajar con los procesos es subdividirlos en partes, obtener el modelo de cada una de ellas y componer el modelo del proceso por composición de los modelos individuales teniendo en cuenta las conexiones existentes. Esto es necesario especialmente cuando se tiene un gran número de elementos, muchas conexiones entre ellos o un elevado número de especificaciones de funcionamiento del sistema. Tras la división, cada una de la partes establecida para el análisis es un subsistema o elemento más fácil de analizar. Muchas veces los subsistemas coincidirán con unidades que realizan una operación determinada. Otras veces, el subsistema será una parte de una unidad donde se produce un fenómeno físico, una acción determinada o donde existe una cierta homogeneidad. En algunos casos, los subsistemas pueden ser hipotéticos, sin existir físicamente. Un ejemplo es la modelización de un reactor pistón con relleno mediante tanques agitados en serie. Los elementos, una vez analizado su comportamiento por separado, vuelven a integrarse, teniendo en cuenta las relaciones existentes entre ellos, para simular el comportamiento del sistema global.

## *1.1.1 Clasificación dinámica de los sistemas y subsistemas*

Los distintos subsistemas pueden clasificarse desde el punto de vista de su velocidad de cambio respecto del resto de componentes del sistema en una de las dos categorías siguientes:

- Subsistemas dinámicos: Su respuesta frente a una variación en la entrada no es inmediata, su modelo incluye variables de estado integradas en sistemas de ecuaciones diferenciales con derivada temporal. La salida depende del estado interno del subsistema.
- Subsistemas cuasi-estacionarios: Su tiempo de respuesta frente a variaciones en la entrada es casi instantáneo, en relación al resto de elementos dinámicos del sistema, por lo que se pueden analizar cómo estacionarios para el valor instantáneo de las entradas que tienen en un momento dado. Esto implica trabajar con su modelo estacionario definido por un conjunto de ecuaciones algebraicas o diferenciales sin derivada temporal.

Normalmente se puede considerar como subsistemas cuasi-estacionarios aquellos que tienen un tiempo de residencia del fluido que los atraviesa muy pequeño en comparación con el de los otros elementos (Figura 10) o frente a la rapidez de variación de la entrada o parámetros temporales del sistema (Figura 11).

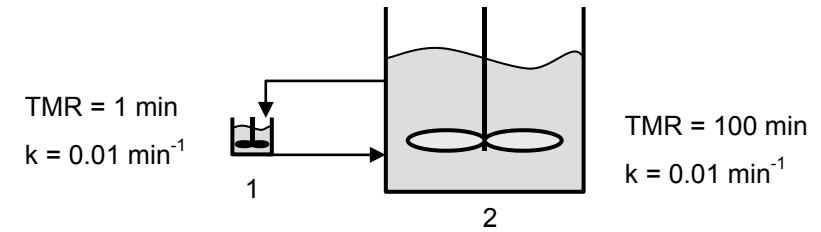

**Figura 10. Subsistema cuasi-estacionario (1) frente a dinámico (2)** 

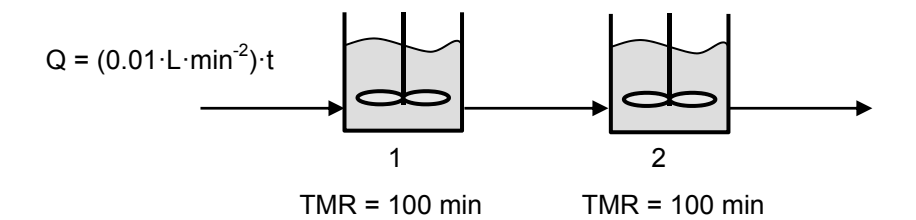

#### **Figura 11. Sistema cuasi-estacionario debido a que la variación en la entrada es lenta comparada con los TMR**

#### *1.1.2 Sistemas secuenciales y con recirculaciones*

La resolución de sistemas secuenciales en los que ninguna salida de un subsistema es enviada como entrada a un subsistema precedente resulta muy sencilla. Simplemente es necesario tener en cuenta el sentido de las corrientes desde entradas exteriores del sistema hasta salidas y utilizarla como secuencia de cálculo.

No obstante es muy común en ingeniería química la existencia de procesos que contienen recirculaciones (bucles del sistema) en los que no se puede calcular de la forma anterior pues algunas entradas a los subsistemas provienen de salidas que son consecuencia de su funcionamiento.

## **6.1. Resolución matricial de sistemas estacionarios con bucles**

En casos en los que las variables a resolver en las corrientes de salida se pueden expresar como una fracción definida de la cantidad global entrante existe una forma directa de obtener la solución.

Considérese un sistema como el de la Figura 12. En dicho sistema se pueden identificar nodos que se corresponderán con subsistemas. Se puede definir las siguientes variables para un nodo *i*:

- *Gi* Cantidad global que entra a un nodo *i*, suma de la cantidad entrante desde del exterior del sistema al nodo *Gexti* más la que llega desde otros nodos.
- $\alpha_{i,j}$  Fracción de la cantidad global entrante al nodo *i* que éste envía a un nodo *j*.

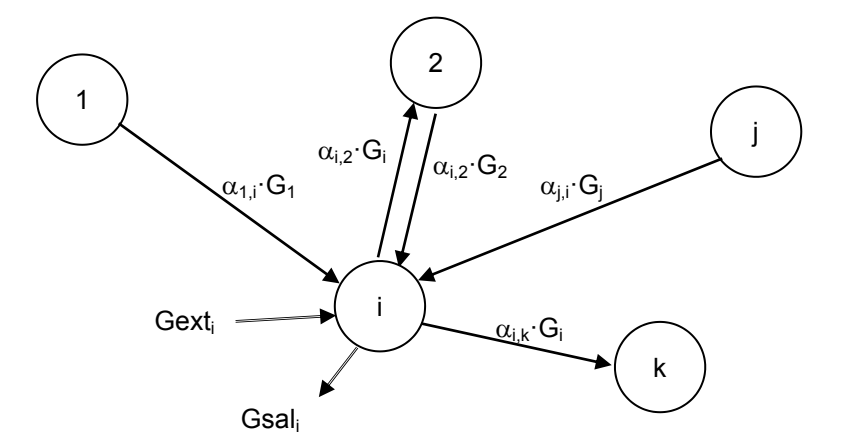

**Figura 12. Sistema con nodos** 

Atendiendo a estas definiciones y sumando para todos los nodos del sistema (con  $\alpha_{i,j} = 0$  cuando no hay relación) se tiene:

$$
G_i = Gext_i + \sum_{i=1}^{N} \alpha_{j,i} G_j
$$

En forma matricial se expresa como:

$$
\vec{G} = \vec{G}e\vec{x}t + [\alpha]^T \vec{G}
$$

Despejando el vector de cantidades globales entrantes se tiene:

$$
\vec{G} = ([I] - [\alpha]^T)^{-1} \overrightarrow{Gext}
$$

siendo [*I*] es la matriz identidad

Una vez conocidas las cantidades globales entrantes a los nodos, se pueden obtener las cantidades de las distintas corrientes circulantes entre nodos *i* y *j,* mediante:

$$
G_{i,j} = \alpha_{i,j} G_i
$$

Así como las cantidades enviadas hacia el exterior:

$$
G_{i,ext} = \alpha_{i,ext} G_i
$$

## **6.2. Resolución iterativa de sistemas estacionarios**

Cuando las corrientes salientes de alguna unidad de un bucle no se pueden establecer como fracciones de la cantidad global entrante, entonces, el sistema debe efectuarse de forma iterativa.

El proceso de resolución es el siguiente:

- 1. Encontrar los bucles del sistema.
- 2. Determinar que corrientes deben de suponerse en los bucles para iniciar el cálculo ("cortes del sistema")
- 3. Crear un paso de iteración que, partiendo de valores supuestos iniciales en las corrientes de corte, permita obtener nuevos valores para las mismas y el resto de corrientes del sistema ("descomposición del sistema").
- 4. Aplicar de forma iterativa el paso anterior, interrumpiendo la iteración cuando se cumpla una determinada condición de convergencia.

Los bucles del sistema se determinan en el diagrama de flujo, viendo si desde cada nodo es posible volver al mismo a través de un camino que tenga en cuenta los sentidos de las corrientes y que no atraviese otros nodos dos veces.

Las corrientes de corte del sistema son aquellas para las que se supondrán valores iniciales. A la hora de escogerlas se deben tener en cuenta las siguientes reglas:

- 1. Todos los bucles del sistema deben de estar cortados
- 2. Los bucles no deben cortarse más de una vez.
- 3. Conviene tener un número mínimo de corrientes de corte, para ello hay que elegir corrientes comunes a varios bucles.

Las dos primeras reglas deben cumplirse necesariamente y la tercera resulta conveniente para disminuir el tiempo de cálculo.

Una vez establecida la descomposición del sistema, se pasa a la construcción de una subrutina para el cálculo de un paso de iteración. Partiendo de valores de las variables presentes en las corrientes de corte se calculan de manera secuencial los subsistemas, siguiendo los sentidos de las corrientes y tomando como entrada corrientes precedentes ya calculadas y en su caso, corrientes externas. Al final del paso de iteración se habrán obtenido nuevos valores para las corrientes de corte.

La forma de utilizar estos nuevos valores de corriente de corte difiere según el método iterativo que se emplee. De manera general, tras un cálculo los valores supuestos para la siguiente iteración se obtienen a partir de los valores recientemente calculados y de valores que se calcularon o se utilizaron como supuestos en iteraciones anteriores. El método más sencillo es el método de sustitución directa en el que los valores supuestos para la nueva iteración son los últimos calculados.

Para determinar cuando el proceso iterativo debe terminarse, se emplea una condición de parada. Normalmente estará basada en que las diferencias en valor absoluto de los valores de las variables entre una iteración y la siguiente sean menores que las tolerancia específicas de cada variable.

En el Anexo A4 se proporcionan plantillas de subrutinas para ser utilizadas como función iterativa y condición de parada.

## **6.3. Ejemplo: sistema de reactor y separadores**

Se desea calcular el sistema con recirculaciones mostrado en la Figura 13. En el sistema, un componente *A* es consumido en el reactor y separado por unidades de membrana.

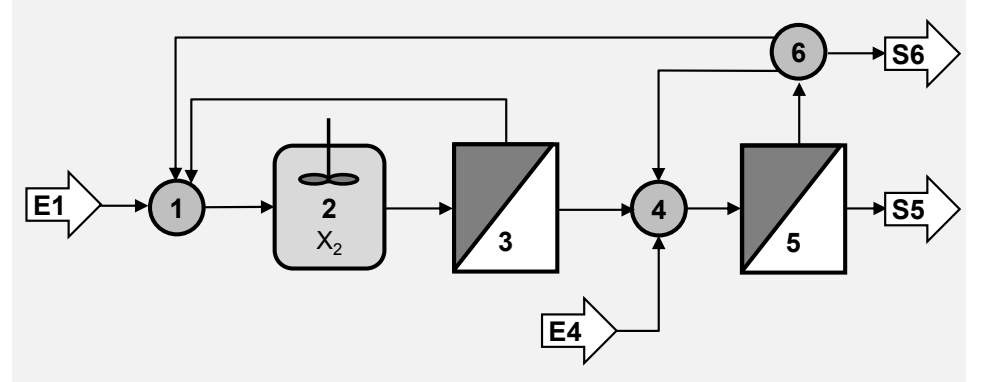

**Figura 13. Sistema con reactor y separadores**

Entradas desde el exterior (E1 y E4):

 $Q_{\text{ent1}} := 10 \text{ (m}^3/\text{h})$   $C_{\text{ent1}} := 2 \text{ (mol}_A/\text{m}^3)$ 

 $Q_{\text{ent4}} := 5 \text{ (m}^3/\text{h})$   $C_{\text{ent4}} := 1 \text{ (mol}_A/\text{m}^3)$ 

Reactor (2):

Conversión de A:  $\ X_2 \coloneqq \, 80\!\cdot\!\%$ 

Membranas separadoras (3 y 5):

Ambas producen la misma conversión de caudal hacia permeado (*Y*) y el mismo índice de rechazo de componente A (*R*):

 $Y := 70 \cdot %$  R := 75  $\cdot %$ 

Bifurcación (6):

Reparte por igual el caudal a sus tres salidas.

1) Obténgase el caudal y la concentración saliente al exterior por el método matricial.

2) Obténgase el caudal y la concentración saliente al exterior por iteración mediante el método de sustitución directa.

#### *Apartado 1*

Usaremos un origen de vectores igual a 1 para hacerlo coincidir con la numeración de los subsistemas:

 $ORIGIN = 1$ 

Número de nodos o subsistemas:  $NS := 6$ 

### *a) Obtención de los caudales:*

Se debe crear un vector con las entradas de caudal desde el exterior a cada unidad *i*. Se comienza dimensionando un vector de ceros de 6 componentes:

$$
Q_{ent_6} \coloneqq 0
$$

Al cual se asignan los valores de caudal de las entradas 1 y 4:

$$
Q_{ent_1} := Q_{ent1} \quad Q_{ent_4} := Q_{ent4} \qquad \longrightarrow \qquad Q_{ent} = \begin{pmatrix} 10 \\ 0 \\ 0 \\ 5 \\ 0 \\ 0 \end{pmatrix} (m^3/h)
$$

Se crea una matriz  $\alpha_Q$  en la que cada elemento en la posición *i*, *j* represente la fracción del caudal entrante que es desviada desde la unidad *i* hasta la *j*:

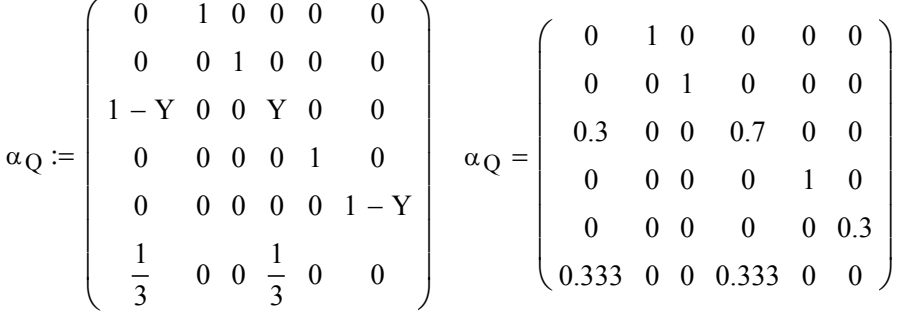

De acuerdo con lo indicado se ha puesto una fracción desviada desde la corriente alimento igual *Y* o 1-*Y* según la corriente sea permeado (*p*) o rechazo (*r*), ya que por la propia definición de conversión se tiene:

$$
Y=\frac{Q_p}{Q_a}\,
$$

Y, por lo tanto:

$$
Q_a = Q_p + Q_r \qquad \qquad \Rightarrow \qquad 1 - Y = \frac{Q_r}{Q_a}
$$

Se definen las fracciones de caudal desde cada unidad al exterior, si bien no son elementos de la matriz *Q*:

$$
\alpha_{Q\_5sal} := Y \qquad \qquad \alpha_{Q\_6sal} := \frac{1}{3}
$$

Para poder aplicar el balance matricial, se define en primer lugar una matriz identidad con las dimensiones del sistema:

$$
I := identity(NS)
$$

Con ello, el vector de entradas globales de caudal a cada unidad es:

$$
G_Q := \left(I - \alpha_Q T\right)^{-1} \cdot Q_{ent} \qquad \qquad G_Q = \begin{pmatrix} 16.964 \\ 16.964 \\ 18.75 \\ 18.75 \\ 5.625 \end{pmatrix} \text{ (m}^3/h)
$$

Una vez obtenidas las cantidades globales los caudales enviados desde cada unidad *i* a la *j* se pueden obtener a partir de las cantidades globales y las fracciones desviadas:

i := 1.. NS   
\nj := 1.. NS   
\nQ<sub>i,j</sub> := 
$$
\alpha_{Q_{i,j}}
$$
·G<sub>Q<sub>i</sub></sub>  
\n
$$
Q = \begin{pmatrix}\n0 & 16.964 & 0 & 0 & 0 & 0 \\
0 & 0 & 16.964 & 0 & 0 & 0 \\
5.089 & 0 & 0 & 11.875 & 0 & 0 \\
0 & 0 & 0 & 0 & 18.75 & 0 \\
0 & 0 & 0 & 0 & 0 & 5.625 \\
1.875 & 0 & 0 & 1.875 & 0 & 0\n\end{pmatrix}
$$

Los caudales salientes al exterior a partir de las entradas globales son:

$$
Q_{sal5} := \alpha Q_{5sal} \cdot G_{Q_5} = 13.125 \qquad Q_{sal6} := \alpha Q_{6sal} \cdot G_{Q_6} = 1.875
$$

Se comprueba finalmente la conservación del caudal en el sistema:

$$
(Q_{\text{ent1}} + Q_{\text{ent4}}) - (Q_{\text{sal5}} + Q_{\text{sal6}}) = -0
$$

#### *b) Cálculo de las concentraciones:*

El método matricial no se puede aplicar directamente a concentraciones, pero sí a cantidades globales. Se dimensiona en primer lugar el vector de cantidades globales de A entrantes a cada nodo:

 $G_{\text{Aent}} = 0$ 

Posteriormente se añaden las cantidades de *A* entrantes a 1 y a 4:

$$
G_{\text{Aent}_1} := Q_{\text{ent1}} \cdot C_{\text{ent1}} \quad G_{\text{Aent}_4} := Q_{\text{ent4}} \cdot C_{\text{ent4}} \quad \Rightarrow \qquad G_{\text{Aent}} = \begin{pmatrix} 20 \\ 0 \\ 0 \\ 5 \\ 0 \\ 0 \end{pmatrix}
$$

Las bifurcaciones no logran separar el componente *A* del líquido base, por lo que éste es desviado en la misma fracción que el caudal.

La fracción correspondiente a la salida de 2 a 3 del reactor es la fracción no convertida del total que le entró a través de la corriente de 1 a 2 (es decir, la no conversión).

Para las membranas se tendrá en cuenta lo siguiente para calcular la fracción de componente A que se desvía al permeado y al rechazo:

$$
Q_a \cdot C_a = Q_p \cdot C_p + Q_r \cdot C_r
$$
  
\n
$$
Q_r \cdot C_r = Q_a \cdot C_a - Q_p \cdot C_p = Q_a \cdot C_a - (Q_a \cdot Y) \cdot [C_a \cdot (1 - R)]
$$
  
\n
$$
\alpha_r = \frac{Q_r \cdot C_r}{Q_a \cdot C_a} = 1 - Y \cdot (1 - R)
$$
  
\n
$$
\alpha_p + \alpha_r = 1 \qquad \Rightarrow \qquad \alpha_p = Y \cdot (1 - R)
$$

La matriz de fracciones de componente desviadas queda en este caso:

$$
\alpha_A := \begin{bmatrix}\n0 & 1 & 0 & 0 & 0 & 0 \\
0 & 0 & 1 - X_2 & 0 & 0 & 0 \\
1 - Y \cdot (1 - R) & 0 & 0 & Y \cdot (1 - R) & 0 & 0 \\
0 & 0 & 0 & 0 & 1 & 0 \\
0 & 0 & 0 & 0 & 0 & 1 - Y \cdot (1 - R) \\
\alpha_{Q_{6,1}} & 0 & 0 & \alpha_{Q_{6,4}} & 0 & 0\n\end{bmatrix}
$$

$$
\alpha_{\mathbf{A}} = \begin{pmatrix}\n0 & 1 & 0 & 0 & 0 & 0 \\
0 & 0 & 0.2 & 0 & 0 & 0 \\
0.825 & 0 & 0 & 0.175 & 0 & 0 \\
0 & 0 & 0 & 0 & 1 & 0 \\
0 & 0 & 0 & 0 & 0.825 \\
0.333 & 0 & 0 & 0.333 & 0 & 0\n\end{pmatrix}
$$

De la misma forma, las fracciones desviadas al exterior son:

$$
\alpha_{A_5sal} := Y \cdot (1 - R) \quad \alpha_{A_6sal} := \frac{1}{3}
$$

Las cantidades globales de A entrantes se calculan como:

$$
G_A:=\left(I-\alpha_A{}^T\right)^{-1}\!\cdot\! G_{Aent}
$$

Y una vez obtenidas las cantidades globales, las concentraciones de A en las corrientes circulantes se obtienen a partir de las cantidades de A circulantes:

$$
A_{i,j} \coloneqq \alpha_{A_{i,j}} \cdot G_{A_{i}}
$$
$$
A = \begin{pmatrix} 0 & 26.647 & 0 & 0 & 0 & 0 \\ 0 & 0 & 5.329 & 0 & 0 & 0 \\ 4.397 & 0 & 0 & 0.933 & 0 & 0 \\ 0 & 0 & 0 & 0 & 8.183 & 0 \\ 0 & 0 & 0 & 0 & 0 & 6.751 \\ 2.25 & 0 & 0 & 2.25 & 0 & 0 \end{pmatrix}
$$

$$
C_{i,j} \coloneqq \frac{A_{i,j}}{Q_{i,j}}
$$

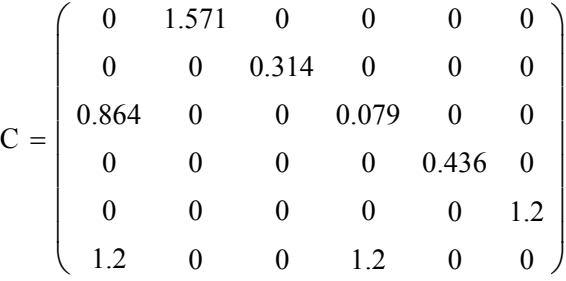

Las concentraciones al exterior son:

$$
A_{sal5} := \alpha_{A_5sal} \cdot G_{A_5} = 1.432
$$
\n
$$
A_{sal6} := \alpha_{A_6sal} \cdot G_{A_6} = 2.25
$$
\n
$$
C_{sal5} := \frac{A_{sal5}}{Q_{sal5}} = 0.109
$$
\n
$$
C_{sal6} := \frac{A_{sal6}}{Q_{sal6}} = 1.2
$$

Comprobamos como la diferencia entre el componente que entra y el que sale es el consumido en el reactor:

$$
(G_{\text{Aent}_1} + G_{\text{Aent}_4}) - (A_{\text{sal}5} + A_{\text{sal}6}) - G_{A_2} \cdot X_2 = 0
$$

#### *Apartado 2*

La definición de las corrientes requiere en este caso un vector que indique el caudal de la corriente y la concentración de A

$$
W = \begin{pmatrix} Q \\ C \end{pmatrix}
$$

Atendiendo a esta definición, las subrutinas estacionarias que calculan las salidas de cada unidad a partir de las entradas son las siguientes:

$$
\text{MEZCLADOR}(W_{e1}, W_{e2}, W_{e3}) := \begin{pmatrix} Q_{e1} \\ C_{e1} \end{pmatrix} \leftarrow W_{e1}
$$
\n
$$
\begin{pmatrix} Q_{e2} \\ C_{e2} \end{pmatrix} \leftarrow W_{e2}
$$
\n
$$
\begin{pmatrix} Q_{e3} \\ C_{e3} \end{pmatrix} \leftarrow W_{e3}
$$
\n
$$
\begin{pmatrix} Q_{e3} \\ C_{e3} \end{pmatrix} \leftarrow W_{e3}
$$
\n
$$
\begin{pmatrix} Q_{s} \\ Q_{s} \leftarrow Q_{e1} + Q_{e2} + Q_{e3}
$$
\n
$$
\begin{pmatrix} Q_{s} \\ C_{s} \end{pmatrix}
$$
\n
$$
\begin{pmatrix} Q_{s} \\ W_{s} \end{pmatrix}
$$
\n
$$
W_{s} \leftarrow \begin{pmatrix} Q_{s} \\ C_{s} \end{pmatrix}
$$
\n
$$
W_{s}
$$

$$
REACTOR(W_e, X) := \begin{pmatrix} Q_e \\ C_e \\ C_e \end{pmatrix} \leftarrow W_e
$$

$$
Q_s \leftarrow Q_e
$$

$$
C_s \leftarrow C_e \cdot (1 - X)
$$

$$
W_s \leftarrow \begin{pmatrix} Q_e \\ C_s \end{pmatrix}
$$

$$
W_s
$$

MEMBRANA(We, Y, R) := 
$$
\begin{pmatrix} Q_e \\ C_e \end{pmatrix} \leftarrow \text{We}
$$

$$
Q_p \leftarrow Q_e \cdot Y
$$

$$
Q_r \leftarrow Q_e - Q_p
$$

$$
C_p \leftarrow C_e \cdot (1 - R)
$$

$$
C_r \leftarrow \frac{Q_e \cdot C_e - Q_p \cdot C_p}{Q_r}
$$

$$
W_r \leftarrow \begin{pmatrix} Q_r \\ C_r \end{pmatrix}
$$

$$
W_p \leftarrow \begin{pmatrix} Q_r \\ C_p \end{pmatrix}
$$

$$
W_p \leftarrow \begin{pmatrix} Q_p \\ C_p \end{pmatrix}
$$

$$
W_p \leftarrow \begin{pmatrix} W_r \\ C_p \end{pmatrix}
$$

$$
W_p \leftarrow \begin{pmatrix} W_r \\ C_p \end{pmatrix}
$$

$$
W_s \leftarrow \begin{pmatrix} a_0 \\ c_0 \end{pmatrix} \cdot Q_e
$$

$$
W_s_i \leftarrow \begin{pmatrix} a_0 \\ c_0 \\ c_0 \end{pmatrix}
$$

#### *Procedimiento de resolución del sistema*

Los bucles detectados son los siguientes: 1-2-3-1, 1-2-3-4-5-6-1 y 4-5-6-4

 $W_{\rm s}$ 

Las corrientes de corte 1,2 y 4,6 permiten cortar los tres bucles sin cortar un bucle más de dos veces (Figura 14). Esta decisión determina una secuencia de cálculo específica (Figura 15)

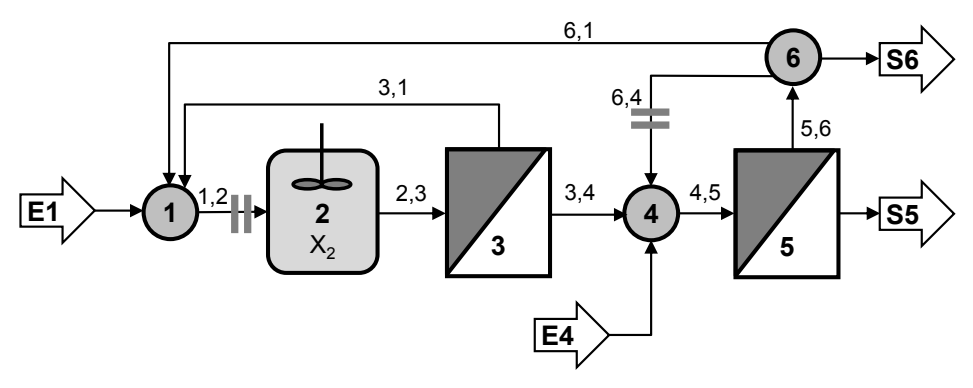

**Figura 14. Corrientes de corte escogidas**

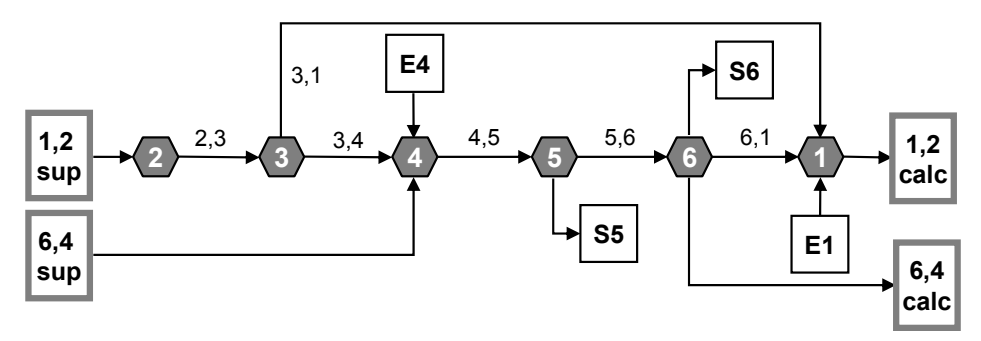

**Figura 15. Secuencia de cálculo**

Los pasos de cálculo son los siguientes:

*Paso 1*. Definición del vector de entradas externas Dimensionamiento del vector de corrientes: Went $_6$  := 0

Asignación de las entradas no nulas:

$$
Went_1 := \begin{pmatrix} Q_{\text{ent}1} \\ C_{\text{ent}1} \end{pmatrix} \qquad Went_4 := \begin{pmatrix} Q_{\text{ent}4} \\ C_{\text{ent}4} \end{pmatrix}
$$

*Paso 2*. Matriz de corrientes internas con corrientes de corte supuestas Dimensionamiento de la matriz de corrientes:  $W \sup_{6, 6} := 0$ 

Inicialización de las corrientes de corte:

$$
W\sup_{1,2} := \begin{pmatrix} 10\\1 \end{pmatrix} \qquad W\sup_{6,4} := \begin{pmatrix} 1\\1 \end{pmatrix}
$$

Obsérvese cómo hay dos corrientes definidas en las posiciones indicadas:

$$
\mathbf{W} \mathbf{S} \mathbf{u} \mathbf{p} = \begin{pmatrix} 0 & \{2,1\} & 0 & 0 & 0 & 0 \\ 0 & 0 & 0 & 0 & 0 & 0 \\ 0 & 0 & 0 & 0 & 0 & 0 \\ 0 & 0 & 0 & 0 & 0 & 0 \\ 0 & 0 & 0 & 0 & 0 & 0 \\ 0 & 0 & 0 & \{2,1\} & 0 & 0 \end{pmatrix}
$$

*Paso 3.* Construcción de una subrutina que calcula un paso de iteración

\n
$$
\text{Paso}(W, \text{Went}, p) :=\n \begin{bmatrix}\n W_{2,3} \leftarrow \text{REACTOR}(W_{1,2}, X_2) \\
 W_{3,1} \\
 W_{3,4}\n \end{bmatrix}\n \leftarrow \text{MEMBRANA}(W_{2,3}, Y, R)
$$
\n

\n\n $\begin{aligned}\n W_{4,5} \leftarrow \text{MEZCLADOR}(W_{3,4}, W_{6,4}, \text{Went}_4) \\
 W_{5,6} \\
 W_{salg}\n \end{aligned}\n \right)\n \leftarrow \text{MEMBRANA}(W_{4,5}, Y, R)$ \n

\n\n $\begin{bmatrix}\n W_{salg} \\
 W_{s,1} \\
 W_{s,4}\n \end{bmatrix}\n \leftarrow \text{SEPARADOR}\n \begin{bmatrix}\n w_{5,6}, \alpha_{0,1} \\
 \alpha_{0,4} \\
 \alpha_{0,4}\n \end{bmatrix}$ \n

\n\n $\begin{bmatrix}\n w_{1,2} \leftarrow \text{MEZCLADOR}(W_{6,1}, W_{3,1}, \text{Went}_1) \\
 W_{salg}\n \end{bmatrix}$ \n

*Paso 4*. Aplicación de un método de iteración

Usaremos el método de sustitución directa implementado en la subrutina ITE-RA\_SD definida en el anexo A4:

Vector de tolerancias de cada variable de la corriente:  $\varepsilon$ 0.01 0.001 ſ  $\mathsf{I}$  $\setminus$  $\setminus$  $:= \left( \begin{array}{c} 0.001 \end{array} \right)$ 

En el método de sustitución directa, los valores calculados en el paso de iteración *k* pasan a ser directamente los valores supuestos de la siguiente iteración.

En este caso, no pasamos parámetros, luego:  $p := NaN$ 

 $W$  = ITERA\_SD(Paso, Wsup, Went,  $\varepsilon$ , p) Wsal<sup>'</sup> iters *J* ſ  $\mathbf{r}$  $\mathbf{r}$  $\setminus$  $\setminus$  $\overline{\phantom{a}}$  $\vert := \text{ITERA\_SD}(\text{Paso}, \text{Wsup}, \text{Went}, \varepsilon, p)$ 

El número de iteraciones que ha sido necesario es:  $i$  iters = 9

*Paso 5***.** Extracción y análisis de la solución

Las concentraciones y caudales circulantes a través de las corrientes internas son:

$$
\begin{pmatrix}\nQ_{iter} \\
C_{iter}\n\end{pmatrix} :=\n\begin{cases}\nfor i \in 1.. NS \\
for j \in 1.. NS \\
(C_{i,j}) \leftarrow W_{i,j} & if rows(W_{i,j}) > 1\n\end{cases}
$$
\n
$$
\begin{pmatrix}\nQ_{i,j} \\
C_i\n\end{pmatrix} \leftarrow W_{i,j} & if rows(W_{i,j}) > 1
$$

$$
Q_{iter} = \begin{pmatrix} 0 & 16.963 & 0 & 0 & 0 & 0 \\ 0 & 0 & 16.96 & 0 & 0 & 0 \\ 5.088 & 0 & 0 & 11.872 & 0 & 0 \\ 0 & 0 & 0 & 0 & 18.746 & 0 \\ 0 & 0 & 0 & 0 & 0 & 5.624 \\ 1.875 & 0 & 0 & 1.875 & 0 & 0 \end{pmatrix}
$$

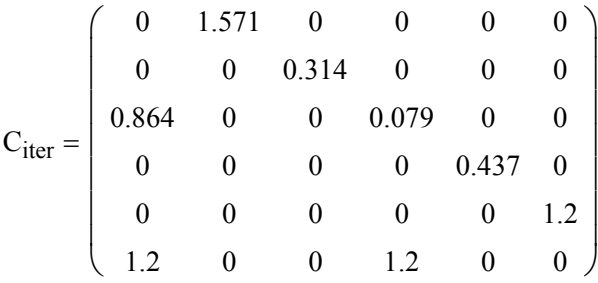

Salidas 5 y 6:

$$
Wsal5 = \begin{pmatrix} 13.122 \\ 0.109 \end{pmatrix} \qquad Wsal6 = \begin{pmatrix} 1.875 \\ 1.2 \end{pmatrix}
$$

$$
i := 5.. 6 \qquad \begin{pmatrix} Q_{sal\_iter_1} \\ C_{sal\_iter_1} \end{pmatrix} := Wsali
$$

Comparando los valores de las corrientes de salida con los valores exactos obtenidos mediante la solución matricial se observa que el error queda por debajo de la tolerancia de error establecida en las corrientes internas para cada variable:

$$
\varepsilon_1 = 0.01
$$
  
\n
$$
Q_{sal5} - Q_{sal\_iter_5} = 2.553 \times 10^{-3}
$$
  
\n
$$
\varepsilon_2 = 1 \times 10^{-3}
$$
  
\n
$$
Q_{sal6} - Q_{sal\_iter_6} = 3.647 \times 10^{-4}
$$
  
\n
$$
\varepsilon_{2} = 1 \times 10^{-3}
$$
  
\n
$$
Q_{sal6} - Q_{sal\_iter_6} = 3.647 \times 10^{-4}
$$
  
\n
$$
Q_{sal6} - Q_{sal\_iter_6} = -2.128 \times 10^{-4}
$$

### **6.4. Ejemplo: sistema de molino y tamiz**

Considérese los siguientes rangos de tamaño de partículas a triturar:

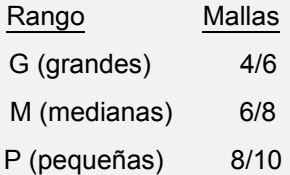

La trituración en un molino discontinuo de estas partículas se puede representar a través de la función de velocidad de molienda *S* y la función de rotura *B*j,i, La variación de la fracción de cada tamaño cumple (MCCABE ET AL. 1991):

$$
\left(\frac{dx_G}{dt}\right)_{disc} = -S_G \cdot x_G
$$

$$
\left(\frac{dx_M}{dt}\right)_{disc} = (S_G \cdot x_G \cdot \Delta B_{GM}) - S_M \cdot x_M
$$

 $x_P = 1 - x_G - x_M$ 

Los coeficientes de función de molienda *S* y de rotura *B* son:

 $S_G := 3.6$   $S_M := 1.288$   $\Delta B_{GM} := 0.6$ 

1) Obtener el modelo estacionario de comportamiento de un molino continuo que reciba una alimentación *F*, siendo además la masa dentro del molino constante e igual a:

 $M := 1000$  (kg)

2) Ídem para un tamiz de partículas definido por los siguientes rechazos másicos de cada fracción de partículas.

$$
R_G := 0.9
$$
  $R_M := 0.2$   $R_P := 0.05$ 

3) Calcular la respuesta estacionaria de un sistema de molino con tamiz que recibe la entrada externa siguiente:

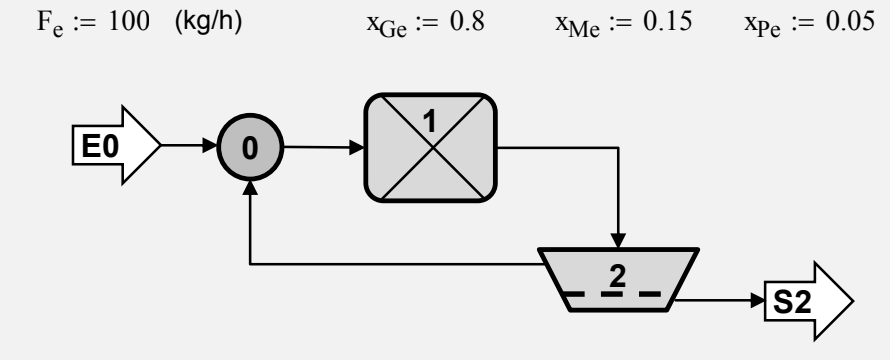

**Figura 16. Sistema de molino con tamiz** 

#### *6.4.1. Resolución en Mathcad*

#### *Apartado 1*

Se considerará la siguiente definición de corriente:

$$
W = \begin{pmatrix} F \\ x_G \\ x_M \\ x_P \end{pmatrix}
$$

Para un molino discontinuo sin entradas ni salidas se cumple que la acumulación es igual a la generación total. Así para cada fracción:

$$
\left(\frac{d(M \cdot XG)}{dt}\right)_{disc} = (-S_G \cdot XG) \cdot M
$$

$$
\left(\frac{d(M \cdot XG)}{dt}\right)_{disc} = [(S_G \cdot XG \cdot \Delta B \cdot GM) - S_M \cdot XM] \cdot M
$$

Como la masa total *M* no varía, se puede identificar las generaciones por unidad de masa y tiempo de cada fracción como:

$$
r_{\text{XG}} = -S_{\text{G}} \cdot \text{XG} \qquad \qquad r_{\text{XM}} = (S_{\text{G}} \cdot \text{XG} \cdot \Delta B \cdot \text{GM}) - S_{\text{M}} \cdot \text{XM}
$$

Para el molino continuo aparecería junto a la generación los términos de entrada y salida. Se puede considerar además que no hay variación de la masa total.

$$
\frac{dM}{dt} = 0 \qquad \Rightarrow \qquad F = F_e = F_s
$$
\n
$$
\frac{d(M \cdot x_G)}{dt} = F \cdot x_{Ge} - F \cdot x_G + (-S_G \cdot x_G) \cdot M
$$
\n
$$
\frac{d(M \cdot x_M)}{dt} = F \cdot x_{Ge} - F \cdot x_G + [(S_G \cdot x_G \cdot \Delta B_{GM}) - S_M \cdot x_M] \cdot M
$$

La subrutina estacionaria del molino debe proporcionar el valor estacionario de salida para cada entrada:

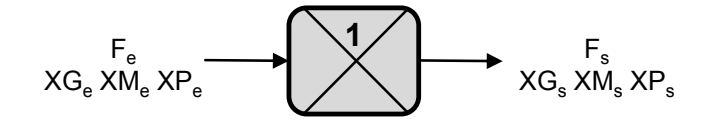

**Figura 17. Subsistema molino** 

En el estacionario se tendría:

$$
F := F_e \qquad \tau := \frac{M}{F}
$$
  

$$
\frac{x_{Ge} - x_G}{\tau} + -S_G \cdot x_G = 0 \qquad \rightarrow \qquad x_{Gs}(x_{Ge}) := \frac{x_{Ge}}{1 + S_G \cdot \tau}
$$
  

$$
\frac{x_{Me} - x_M}{\tau} + [(S_G \cdot x_G \cdot \Delta B_{GM}) - S_M \cdot x_M] = 0 \qquad \rightarrow
$$
  

$$
x_{Ms}(x_{Ge}, x_{Me}) := \frac{x_{Me}}{1 + S_M \cdot \tau} + \frac{x_{Ge} \cdot S_G \cdot \tau \cdot \Delta B_{GM}}{(1 + S_G \cdot \tau) \cdot (1 + S_M \cdot \tau)}
$$

La función MOLINO recibe un vector corriente definido por el flujo másico en su primer elemento y el resto de elementos por las distintas fracciones de la corriente entrante al molino. Se emplean las funciones anteriormente definidas para calcular las fracciones estacionarias de salida:

$$
MOLINO(W_e) := \begin{pmatrix} F_e \\ x_{Ge} \\ x_{Me} \\ x_{Pe} \end{pmatrix} \leftarrow W_e
$$

$$
x_G \leftarrow x_{Gs}(x_{Ge})
$$

$$
x_M \leftarrow x_{Ms}(x_{Ge}, x_{Me})
$$

$$
x_P \leftarrow 1 - x_G - x_M
$$

$$
W_s \leftarrow \begin{pmatrix} F_e \\ x_G \\ x_H \\ x_H \\ x_R \end{pmatrix}
$$

$$
W_s \leftarrow \begin{pmatrix} F_e \\ x_G \\ x_H \\ x_R \end{pmatrix}
$$

#### *Apartado 2*

La subrutina del tamiz recibirá una entrada y proporcionará dos salidas, una con la parte rechazada de cada fracción (rechazo) y la otra con la parte que ha atravesado el tamiz (producto)

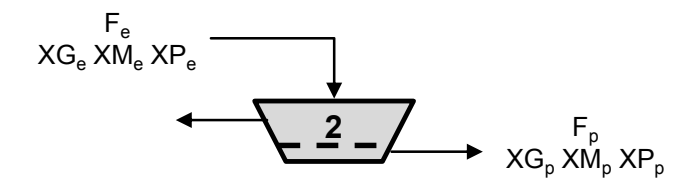

**Figura 18. Subsistema tamiz** 

La corriente de rechazo se construye a partir de las cantidades rechazadas de la corriente entrante.

$$
\begin{aligned}\n\text{Rechazo}(F_e, x_{Ge}, x_{Me}, x_{Pe}) &:= \begin{bmatrix}\nF x G_r \leftarrow (F_e \cdot x_{Ge}) \cdot R_G \\
F x M_r \leftarrow (F_e \cdot x_{Me}) \cdot R_M \\
F x P_r \leftarrow (F_e \cdot x_{Pe}) \cdot R_P \\
F_r \leftarrow F x G_r + F x M_r + F x P_r \\
F_r \leftarrow F x G_r + F x M_r + F x P_r \\
F x G_r \cdot F_r^{-1}\n\end{bmatrix} \\
W_r \leftarrow \begin{bmatrix}\nF_r \\
F x M_r \cdot F_r^{-1} \\
F x N_r \cdot F_r^{-1}\n\end{bmatrix} \\
W_r\n\end{aligned}
$$

La corriente de producto contiene la parte no rechazada por el tamiz:

Producto(F<sub>e</sub>, x<sub>Ge</sub>, x<sub>Me</sub>, x<sub>Pe</sub>) :=

\n
$$
\begin{aligned}\n\operatorname{FxG}_{p} &\leftarrow (\operatorname{F}_{e} \cdot x_{Ge}) \cdot (1 - R_{G}) \\
\operatorname{FxM}_{p} &\leftarrow (\operatorname{F}_{e} \cdot x_{Me}) \cdot (1 - R_{M}) \\
\operatorname{FxP}_{p} &\leftarrow (\operatorname{F}_{e} \cdot x_{Pe}) \cdot (1 - R_{P}) \\
\operatorname{F}_{p} &\leftarrow \operatorname{FxG}_{p} + \operatorname{FxM}_{p} + \operatorname{FxP}_{p} \\
\operatorname{FxG}_{p} \cdot \operatorname{F}_{p}^{-1} \\
\operatorname{FxM}_{p} \cdot \operatorname{F}_{p}^{-1} \\
\operatorname{FxM}_{p} \cdot \operatorname{F}_{p}^{-1} \\
\operatorname{FxP}_{p} \cdot \operatorname{F}_{p}^{-1}\n\end{aligned}
$$

De esta manera la función TAMIZ recibe una corriente de entrada y genera dos nuevas con las características anteriores.

$$
TAMIZ(W_e) := \begin{pmatrix} F_e \\ x_{Ge} \\ x_{Me} \\ x_{Pe} \end{pmatrix} \leftarrow W_e
$$
  

$$
W_r \leftarrow \text{Rechazo}(F_e, x_{Ge}, x_{Me}, x_{Pe})
$$
  

$$
W_p \leftarrow \text{Producto}(F_e, x_{Ge}, x_{Me}, x_{Pe})
$$
  

$$
\begin{pmatrix} W_r \\ W_p \end{pmatrix}
$$

#### *Apartado 3*

De acuerdo con la numeración de subsistemas escogemos el siguiente origen de índices para los vectores:

 $ORIGIN \equiv 0$ 

Necesitamos una subrutina estacionaria adicional para el nudo de mezcla. El mezclador no depende de ningún parámetro y simplemente combina un balance de masa estacionario (suma de los flujos situados en el elemento cero de cada vector corriente) con balances estacionarios para cada fracción (índices 1 a 3).

$$
\begin{aligned}\n\text{MEZCLADOR}(W1, W2) &:= \begin{cases}\nW_0 \leftarrow W1_0 + W2_0 \\
\text{for } i \in 1.. 3 \\
W_i \leftarrow \frac{W1_0 \cdot W1_i + W2_0 \cdot W2_i}{W_0} \\
W\n\end{cases}\n\end{aligned}
$$

Sólo hay un bucle y, por tanto, sólo es necesaria una corriente de corte, se selecciona la corriente 0,1 porque se le puede dar un valor aproximado al del valor de entrada conocido.

Elegida la corriente supuesta 0,1 la secuencia de cálculo será la siguiente: Se calcula el molino (unidad 1) para obtener la corriente 1,2, a su vez el tamiz (unidad 2) actúa sobre ésta generando la corriente interna 2,0 y una salida al exterior que tendrá la numeración del tamiz. La corriente 2,0 es mezclada con la entrada al sistema en el mezclador (unidad 0). Con ello se obtienen un nuevo valor de la corriente de corte 0,1.

Los pasos de cálculo a realizar son los siguientes:

*Paso 1*. Definición del vector de entradas externas

Dimensionamiento del vector de entradas externas: Went $2 = 0$ 

Asignación del valor de la corriente entrante al nodo 0:

$$
Went_0 := \begin{pmatrix} F_e \\ x_{Ge} \\ x_{Me} \\ x_{Pe} \end{pmatrix} \qquad Went = \begin{pmatrix} \{4,1\} \\ 0 \\ 0 \end{pmatrix}
$$

*Paso 2*. Matriz de corrientes internas con corrientes de corte supuestas Se comienza inicializando la matriz de corrientes supuestas: Wsup<sub>2.2</sub> := 0

Se asigna la corriente 0,1 con valores supuestos, en este caso se usa como valor supuesto la propia entrada:

Wsup<sub>0,1</sub> := Went<sub>0</sub> \t\t Wsup = 
$$
\begin{pmatrix} 0 & {4,1} & 0 \\ 0 & 0 & 0 \\ 0 & 0 & 0 \end{pmatrix}
$$

*Paso 3*. Construcción de una subrutina que calcula un paso de iteración

Paso(W, Went, p) :=

\n
$$
\begin{bmatrix}\nW_{1,2} \leftarrow \text{MOLINO}(W_{0,1}) \\
\begin{pmatrix}\nW_{2,0} \\
W_{\text{sal}_2}\n\end{pmatrix} \leftarrow \text{TAMIZ}(W_{1,2}) \\
W_{0,1} \leftarrow \text{MEZCLADOR}(W_{2,0}, \text{Went}_0) \\
\begin{pmatrix}\nW_{\text{sal}} \\
W\n\end{pmatrix}\n\end{bmatrix}
$$

*Paso 4*. Aplicación de un método de iteración

Se consideran las siguientes tolerancias de error:

$$
\varepsilon_{\rm F} := 10^{-2} \qquad \varepsilon_{\rm X} := 10^{-4} \qquad \qquad \varepsilon := \begin{pmatrix} \varepsilon_{\rm F} \\ \varepsilon_{\rm X} \\ \varepsilon_{\rm X} \\ \varepsilon_{\rm X} \end{pmatrix}
$$

No es necesario ningún parámetro adicional pero necesitamos dejar el valor de *p* en la función ITERA\_SD (definida en el anexo A4) con algún valor:

 $\Delta$ 

$$
p := \text{NaN}
$$
  
\n
$$
\begin{pmatrix}\n\text{Wasal} \\
\text{Wcalc} \\
\text{iters}\n\end{pmatrix} := \text{ITERA\_SD(Paso, Wsup, Went, \varepsilon, p)}
$$

El número de iteraciones necesario para este caso es: iters =  $5$ 

#### *Paso 5*. Extracción y análisis de la solución

El vector de corrientes de salida indica que en su tercer elemento (índice 2 para  $ORIGIN = 0$ ) hay un vector de 4 elementos.

$$
\text{Wsal} = \begin{pmatrix} 0 \\ 0 \\ \{4,1\} \end{pmatrix} \qquad \begin{pmatrix} F_p \\ x_{\text{Gp}} \\ x_{\text{Mp}} \\ x_{\text{Pp}} \end{pmatrix} := \text{Wsal}_2 \qquad \begin{pmatrix} F_p \\ x_{\text{Gp}} \\ x_{\text{Mp}} \\ x_{\text{Np}} \end{pmatrix} = \begin{pmatrix} 100 \\ 2.216 \times 10^{-3} \\ 0.037 \\ 0.961 \end{pmatrix}
$$

Obsérvese que el balance de masa total del sistema se cumple obteniéndose un flujo másico de producto igual al del alimento entrante. También se aprecia la disminución de partículas grandes y el aumento de las pequeñas:

$$
\begin{pmatrix} x_{\text{Gp}} - x_{\text{Ge}} \\ x_{\text{Mp}} - x_{\text{Me}} \\ x_{\text{Pp}} - x_{\text{Pe}} \end{pmatrix} = \begin{pmatrix} -79.778 \\ -11.324 \\ 91.102 \end{pmatrix} . 9_{6}
$$

## 6.5. Ejemplo: sistema de fangos activos

Se tiene un sistema de fangos activos que incluye dos reactores y un decantador:

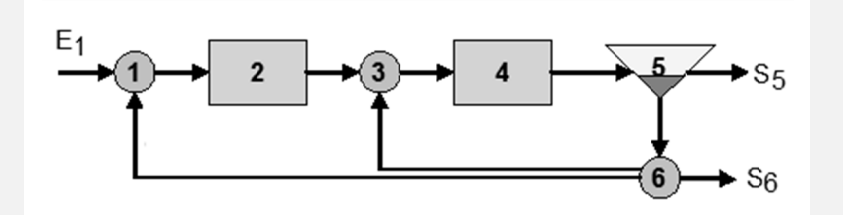

Figura 19. Sistema de fangos activos

### Entrada externa al nodo (1):

 $Q_{\text{ent1}} := 50 \text{ (m}^3/\text{d})$   $C_{\text{Bent1}} := 0 \text{ (g}_{\text{DQO}}/\text{m}^3)$   $C_{\text{Sent1}} := 100 \text{ (g}_{\text{DQO}}/\text{m}^3)$ 

#### Reactores (2 y 4):

Los reactores tienen diferentes volúmenes:  $V2 := 2$  (m<sup>3</sup>)  $V4 := 1$  (m<sup>3</sup>) En ellos la biomasa crece a partir del sustrato según la cinética de Monod:

$$
r_B(C_B, C_S) = \mu \cdot \frac{C_S}{K_S + C_S} \cdot C_B - b \cdot C_B
$$

$$
r_S(C_B, C_S) = -\frac{1}{Y} \left( \mu \cdot \frac{C_S}{K_S + C_S} \cdot C_B \right)
$$

Relación estequiométrica (biomasa / sustrato):  $Y := 0.67$ Parámetros cinéticos:  $\mu := 6.1 \text{ (d}^{-1})$   $K_S := 20 \text{ (g}_{DQQ}/m^3)$   $b := 0.2 \text{ (d}^{-1})$ 

### Decantador (5):

Produce una corriente de clarificado ( $Wc$ ) y una de fangos ( $Wf$ ). Se considera que toda la biomasa decanta y que el caudal de fangos es regulado regulados para alcanzar una concentración máxima de biomasa ( $C_{Bmax}$ ) en el fango.

 $C_{\rm Rmax}$  := 5000 ( $g_{\rm DQQ}$ /m<sup>3</sup>)

Bifurcación (6):

Reparte la entrada en tres salidas de acuerdo a las siguientes fracciones:

 $\alpha_{6\_sal} \coloneqq 0.08$   $\alpha_{6\_3}$  $1 - \alpha_{6}$ \_sal  $\frac{c_2 - c_1}{2} = 0.46$ 

1) Obténgase las subrutinas estacionarias de cada subsistema.

2) Calcular la respuesta estacionaria del sistema para determinar el rendimiento de eliminación del sustrato

3) Represéntese el efecto de variar las fracciones recirculadas.

#### *6.5.1. Resolución en Mathcad*

En este caso particular, se cambia el origen de índices de los vectores para hacerlo coincidir con el valor de numeración de unidades empleado en la Figura 19:

 $ORIGIN \equiv 1$ 

*Apartado 1* 

Se define para cada subsistema subrutinas que proporcionen las salidas estacionarias en función de las entradas. Cada corriente está definida por el caudal (m<sup>3</sup>/d) y las concentraciones de biomasa y sustrato (g<sub>DQO</sub>/m<sup>3</sup>):

$$
W = \begin{pmatrix} Q \\ C_B \\ C_S \end{pmatrix}
$$

Modelo del reactor:

El modelo dinámico, considerando el sistema como globalizado, queda:

$$
\frac{dC_B}{dt} = \frac{Q_e}{V} \cdot (C_{Be} - C_B) + r_B(C_B, C_S)
$$

$$
\frac{dC_S}{dt} = \frac{Q_e}{V} \cdot (C_{Se} - C_S) + r_S(C_B, C_S)
$$

El modelo estacionario se obtiene de despejar C<sub>B</sub> y C<sub>S</sub> en el sistema que constituyen las ecuaciones no estacionarias igualadas a cero:

$$
\frac{Q_e}{V} \cdot (C_{Be} - C_B) + \left(\mu \cdot \frac{C_S}{K_S + C_S} \cdot C_B - b \cdot C_B\right) = 0
$$
  

$$
\frac{Q_e}{V} \cdot (C_{Se} - C_S) + \frac{1}{Y} \cdot \left(\mu \cdot \frac{C_S}{K_S + C_S} \cdot C_B\right) = 0
$$

Despejada C<sub>B</sub> de la primera ecuación se sustituye en la segunda ecuación obteniéndose una ecuación de segundo grado en C<sub>s</sub>, de la cual se toma la solución positiva. En la siguiente subrutina se calculan los valores estacionarios para construir una corriente de salida.

REACTORFANGOS(We, V) := 
$$
\begin{pmatrix} Q \ C_{Be} \ C_{Se} \end{pmatrix} \leftarrow \text{We}
$$

$$
\alpha \leftarrow \frac{\mu}{Q+b}
$$

$$
B2A \leftarrow \frac{1}{2} \left[ C_{Se} + \frac{K_S + \frac{\alpha}{Y} \cdot C_{Be} \right] + \frac{1}{\alpha - 1} \cdot C_S \left( \frac{K_S + \frac{\alpha}{Y} \cdot C_{Be}}{\alpha - 1} \right) \cdot C_S \left( \frac{B2A}{B2A} - \text{term if } B2A > \text{term} \right)
$$

$$
C_B \leftarrow \frac{Y \cdot Q}{B2A} \cdot \frac{C_{Se}}{\mu \cdot V} \cdot \frac{C_{Se}}{\sigma} - 1 \cdot (K_S + C_S)
$$

$$
W_s \leftarrow \begin{pmatrix} Q \ C_B \ C_B \ C_S \end{pmatrix}
$$

$$
W_s
$$

Modelo del mezclador:

El mezclador está basado en el balance estacionario de masa total con simplificación de densidad constante y en los balances de cada componente:

$$
\begin{aligned}\n\text{MEZCLADOR}(\text{We1}, \text{We2}) &:= \begin{bmatrix} Q_{e_1} \\ C_{Be_1} \\ C_{Se_2} \end{bmatrix} \leftarrow \text{We1} \\
\begin{pmatrix} Q_{e_2} \\ C_{Be_2} \\ Q_{s} \leftarrow Q_{e_1} + Q_{e_2} \\
Q_{s} \leftarrow Q_{e_1} + Q_{e_2} \\
Q_{s} \leftarrow Q_{e_1} \cdot C_{Be_1} + Q_{e_2} \cdot C_{Be_2} \\
C_{Bs} \leftarrow \frac{Q_{e_1} \cdot C_{Se_1} + Q_{e_2} \cdot C_{Se_2}}{Q_{s}} \\
C_{Ss} \leftarrow \frac{Q_{e_1} \cdot C_{Se_1} + Q_{e_2} \cdot C_{Se_2}}{Q_{s}} \\
Ws \leftarrow \begin{pmatrix} Q_s \\ C_{Bs} \\ C_{Bs} \end{pmatrix} \\
Ws\n\end{aligned}
$$

Modelo del decantador:

Considerando que la concentración del fango es la máxima posible y que en el clarificado es nula, un balance de biomasa conduce a:

$$
Q_f = \frac{Q_e \cdot C_{Be}}{C_{Bf}} \qquad \qquad Q_c = Q_e - Q_f
$$

El sustrato disuelto no se separa por decantación, por tanto, está en igual concentración en el fango y clarificado.

$$
\begin{aligned}\n\text{DECANTADOR}(We) &:= \begin{bmatrix} Q_e \\ C_{Be} \\ C_{Se} \end{bmatrix} \leftarrow \text{We} \\
C_{Bf} \leftarrow C_{Bmax} \\
C_{Bc} \leftarrow 0 \\
Q_f \leftarrow \frac{Q_e \cdot C_{Be}}{C_{Bf}} \\
Q_c \leftarrow Q_e - Q_f \\
C_{St} \leftarrow C_{Se} \\
C_{Sc} \leftarrow C_{Se} \\
C_{Sc} \leftarrow C_{Se} \\
Q_c \leftarrow C_{Se} \\
C_{Sc} \leftarrow C_{Se} \\
C_{Sc} \leftarrow C_{Se} \\
C_{Sc}\n\end{bmatrix} \\
\text{Wf} \leftarrow \begin{bmatrix} Q_f \\ C_{Bf} \\ C_{Sf} \end{bmatrix} \\
(W_f \leftarrow \begin{bmatrix} W_c \\ W_f \end{bmatrix}\n\end{aligned}
$$

Modelo de la bifurcación:

La bifurcación reparte caudales atendiendo a los coeficientes de distribución de cada corriente del vector *α*.

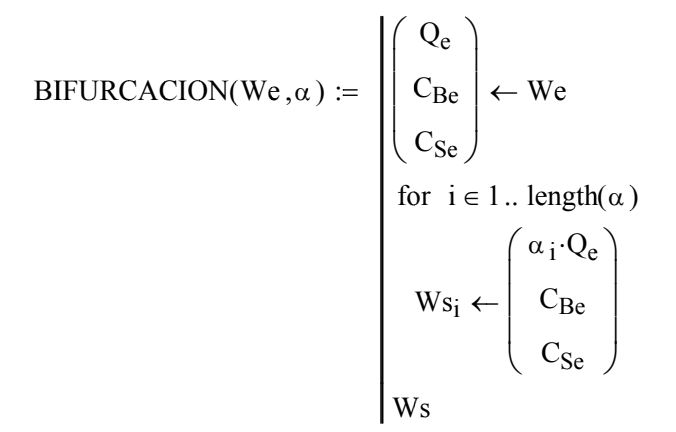

#### Apartado 2

Existen dos bucles en el sistema  $(1-2-3-4-5-6-1)$  y 3-4-5-6-3) los cuales deben ser cortados una única vez. Se desecha la posibilidad de realizar cortes en 6,1 y 6,3 ya que existe la posibilidad de utilizar una corriente de corte común. La corriente (5,6) resulta apropiada como corriente de corte al cortar los dos bucles del sistema y tener una variable menos que definir ya que la concentración de biomasa es conocida al ser un valor constante la del fango saliente de 5.

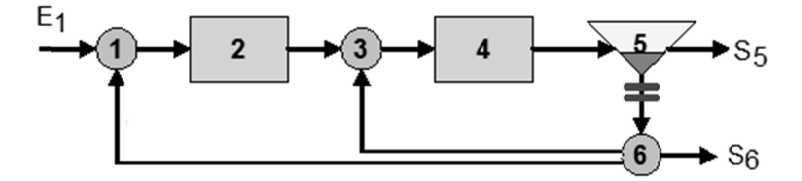

De acuerdo con la elección efectuada de corrientes de corte, la secuencia de cálculo será:

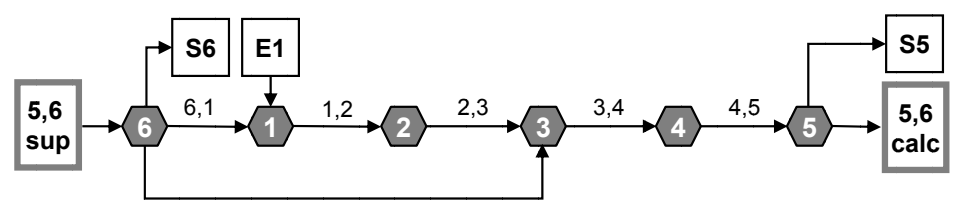

Los pasos del proceso de cálculo son los siguientes:

*Paso 1*. Definición del vector de entradas externas

En primer lugar se dimensiona el vector de corrientes entrantes:  $\text{ Went}_6 \coloneqq 0$ En segundo lugar, se asigna la corriente entrante al nodo 1:

Went<sub>1</sub> :=  $\vert$  C<sub>Bent1</sub>  $\vert$ Qent1  $C_{\text{Bent1}}$  $C_{\text{Sent1}}$ ſ  $\mathsf{I}$  $\mathsf{I}$  $\mathsf{I}$  $\setminus$  $\setminus$  $\overline{\phantom{a}}$  $\overline{\phantom{a}}$  $\overline{\phantom{a}}$  $\bigg)$  $\mathcal{C}_{\text{Bent1}}$  Went  ${3,1}$ 0 0 0 0 0  $\int$  $\mathbf{r}$  $\mathbf{r}$  $\mathbf{r}$  $\mathbf{r}$  $\mathbf{r}$  $\setminus$  $\begin{matrix} \end{matrix}$  $\overline{\phantom{a}}$  $\overline{\phantom{a}}$  $\overline{\phantom{a}}$  $\overline{\phantom{a}}$  $\overline{\phantom{a}}$  $\int$  $=$ 

*Paso 2*. Matriz de corrientes internas con corrientes de corte supuestas

En primer lugar se dimensiona la matriz de corrientes internas para poder conectar 6 unidades con 6 unidades: Wsup<sub>6</sub>  $6 \equiv 0$ 

Se asigna la única corriente de corte supuesta. En este caso, el valor *CBmax* no es arbitrario, pues es un valor que se utiliza como parámetro en el cálculo del sistema, los otros dos valores pueden inicializarse con valores supuestos físicamente.

Wsup<sub>5</sub>,6 :=  $\left|$  C<sub>Bmax</sub>  $\right|$ 5  $C_{Bmax}$ 1  $\int$  $\mathbf{I}$  $\setminus$  $\begin{matrix} \end{matrix}$  $\overline{\phantom{a}}$  $\int$  $\mathcal{L} = | \mathbf{C}_{\text{Bmax}} |$  Wsup 0 0 0 0 0 0 0 0 0 0 0 0 0 0 0 0 0 0 0 0 0 0 0 0 0 0 0 0 0 0 0 0 0 0  ${3,1}$ 0  $\int$  $\mathbf{r}$  $\mathbf{r}$  $\mathbf{r}$  $\mathbf{r}$  $\mathbf{r}$  $\setminus$  $\begin{matrix} \end{matrix}$  $\overline{\phantom{a}}$  $\overline{\phantom{a}}$  $\overline{\phantom{a}}$  $\overline{\phantom{a}}$  $\overline{\phantom{a}}$  $\int$  $=$ 

*Paso 3*. Construcción de una subrutina que calcula un paso de iteración En primer lugar se calcula la fracción que faltaba:

 $\alpha_{6-1} := 1 - \alpha_{6-3} - \alpha_{6-sal} = 0.46$ 

De momento no se necesitan parámetros de estudio por lo que se deja la variable *p* con un valor nulo:

 $p := NaN$ 

Passo(W, went, p) :=

\n
$$
\begin{pmatrix}\nW_{6,1} \\
W_{8,1} \\
W_{1,2} \leftarrow \text{BIFURCACION} \begin{pmatrix}\n\alpha_{6,3} \\
\alpha_{6,1} \\
\alpha_{6,sal}\n\end{pmatrix}
$$
\n
$$
W_{1,2} \leftarrow \text{MEZCLADOR}(\text{Went}_1, W_{6,1})
$$
\n
$$
W_{2,3} \leftarrow \text{REACTORFANGOS}(W_{1,2}, V_{2})
$$
\n
$$
W_{3,4} \leftarrow \text{MEZCLADOR}(W_{2,3}, W_{6,3})
$$
\n
$$
W_{4,5} \leftarrow \text{REACTORFANGOS}(W_{3,4}, V_{4})
$$
\n
$$
\begin{pmatrix}\nW_{8al5} \\
W_{5,6}\n\end{pmatrix} \leftarrow \text{DECANTADOR}(W_{4,5}, C_{Bmax}, \eta_{dec})
$$
\n
$$
\begin{pmatrix}\nW_{8al} \\
W_{8al}\n\end{pmatrix}
$$

*Paso 4*. Aplicación de un método de iteración

Vector de tolerancias de error:

$$
\varepsilon_{Q} := 0.001 \qquad \qquad \varepsilon_{C} := 0.01 \qquad \qquad \varepsilon_{C} = \begin{pmatrix} \varepsilon_{Q} \\ \varepsilon_{C} \\ \varepsilon_{C} \end{pmatrix}
$$

Aplicación del método de sustitución directa definido en el anexo A4:

$$
\begin{pmatrix}\n\text{Wsal} \\
\text{Wcalc} \\
\text{iters}\n\end{pmatrix}\n:=\text{ITERA\_SD(Paso},\text{Wsup},\text{Went},\varepsilon,\text{p})
$$

Las iteraciones resultantes son:

iters  $= 118$ 

*Paso 5*. Extracción de resultados y análisis de la solución

En este caso se obtienen los valores correspondientes a la corriente 5 del vector de corrientes de salida:

$$
\begin{pmatrix} Q_{\text{sal}5} \\ C_{\text{Bsal}5} \\ C_{\text{Ssal}5} \end{pmatrix} := \text{Wsal}_5
$$

El rendimiento de eliminación de sustrato para todo el sistema es:

$$
\eta_{\text{sist}} \coloneqq 1 - \frac{C_{\text{Ssal5}}}{C_{\text{Sent1}}} \qquad \qquad \eta_{\text{sist}} = 94.364\cdot\%
$$

#### *Apartado 2*

Vamos a utilizar como variables la fracción de salida al exterior, y la relación entre las otras dos fracciones. De esta manera, nos aseguramos no incumplir la restricción de que las tres fracciones sumen 1, siempre y cuando la fracción al exterior esté entre 0 y 1.

$$
\alpha_{6,3} + \alpha_{6,1} + \alpha_{6,sal} = 1
$$
  $r_{63,61} = \frac{\alpha_{6,3}}{\alpha_{6,1}}$ 

De esta forma se tiene:

$$
\alpha_{6\_1}(\alpha_{6\_sal}, r_{63\_61}) := \frac{1 - \alpha_{6\_sal}}{r_{63\_61} + 1}
$$
  

$$
\alpha_{6\_3}(\alpha_{6\_sal}, r_{63\_61}) := 1 - \alpha_{6\_1}(\alpha_{6\_sal}, r_{63\_61}) - \alpha_{6\_sal}
$$

\n
$$
Paso2(W, Went, p) :=\n \begin{pmatrix}\n \alpha_{6\_sal} \\
 r_{63\_61}\n \end{pmatrix}\n \leftarrow p
$$
\n

\n\n
$$
\begin{pmatrix}\n W_{6,3} \\
 W_{6,1} \\
 W_{8al6}\n \end{pmatrix}\n \leftarrow \text{BIFURCACION}\n \begin{pmatrix}\n \alpha_{6\_3}(\alpha_{6\_sal}, r_{63\_61}) \\
 \alpha_{6\_1}(\alpha_{6\_sal}, r_{63\_61}) \\
 \alpha_{6\_sal}\n \end{pmatrix}
$$
\n

\n\n
$$
\begin{pmatrix}\n W_{1,2} \leftarrow \text{MEZCLADOR}(\text{Went}_1, \text{W}_{6,1}) \\
 W_{2,3} \leftarrow \text{REACTORFANGOS}(\text{W}_{1,2}, \text{V2}) \\
 W_{3,4} \leftarrow \text{MEZCLADOR}(\text{W}_{2,3}, \text{W}_{6,3}) \\
 W_{4,5} \leftarrow \text{REACTORFANGOS}(\text{W}_{3,4}, \text{V4})
$$
\n

\n\n
$$
\begin{pmatrix}\n \text{Wsal}_5 \\
 \text{W}_5,6\n \end{pmatrix}\n \leftarrow \text{DECANTADOR}(\text{W}_{4,5})
$$
\n

Dentro de la subrutina de cálculo introducimos ambos valores en un vector:  $\sim$ 

$$
\eta_{\text{sist}}(\alpha_{6\_sal}, r_{63\_61}) := \begin{pmatrix} \alpha_{6\_sal} \\ r_{63\_61} \end{pmatrix}
$$
\n
$$
\begin{pmatrix} \text{Wsal} \\ \text{Wcalc} \\ \text{iters} \end{pmatrix} \leftarrow \text{ITERA\_SD(Paso2, Wsup, Went, \varepsilon, p)}
$$
\n
$$
\begin{pmatrix} Q_{\text{sal5}} \\ C_{\text{Bsal5}} \\ C_{\text{Ssal5}} \end{pmatrix} \leftarrow \text{Wsal}_5
$$
\n
$$
\eta_{\text{Ssist}} \leftarrow 1 - \frac{C_{\text{Ssal5}}}{C_{\text{Sent1}}}
$$

 $\alpha_{6 \text{ sal}} \coloneqq 0.01$  ,<br>0.011 .. 0.09

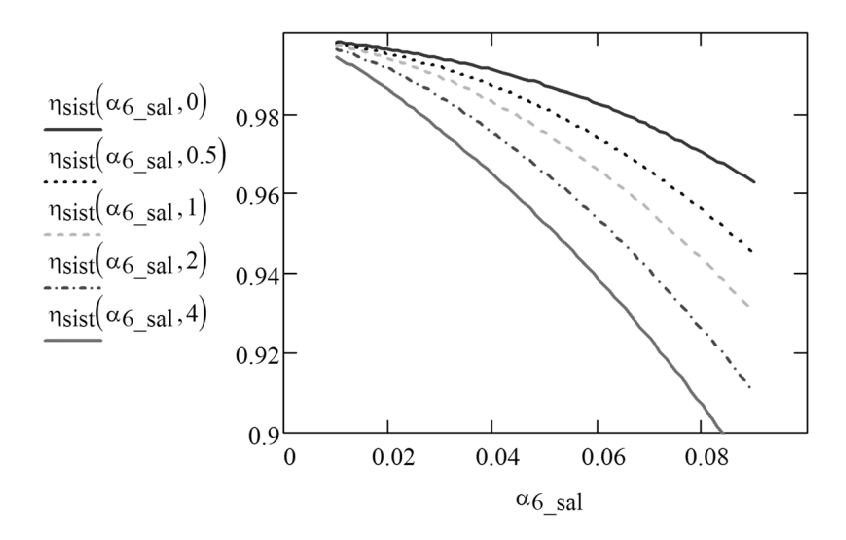

Nota: En el Apartado 9.4 se realiza la optimización del sistema empleando el modelo creado en este problema.

# **7. MODELOS DE SISTEMAS DINÁMICOS**

## **7.1. Cálculo de sistemas dinámicos**

El cálculo de un sistema dinámico implica los siguientes pasos:

- 1) Realización de los modelos de cada subsistema e identificación de variables dinámicas y cuasi-estacionarias
- 2) Obtención de expresiones para las variables cuasi-estacionarias en función de las variables externas (corrientes externas y parámetros) y de las variables dinámicas (variables de estado del problema)
- 3) Construcción de expresiones para la derivada de las variables de estado tras sustituir las expresiones de las variables cuasi-estacionarias en las expresiones dinámicas desarrolladas para cada subsistema.
- 4) Integración del sistema de EDO obtenido partiendo de los valores iniciales de las variables de estado.

La forma de obtener las expresiones cuasi-estacionarias puede diferir según el problema. En algunos casos existirán variables dependientes de las entradas exclusivamente y podrán resolverse éstas previamente al no depender de las variables de estado. En otros no se podrá obtener la solución analítica de forma fácil y habrá que realizar un proceso iterativo como el utilizado en el caso anterior para cada paso de tiempo de integración. En esta última circunstancia podrá convenir desarrollar un método de integración propio que guarde los valores de las variables cuasi-estacionarias en las corrientes de corte para ser utilizadas como inicialización en el cálculo del siguiente paso de integración.

En el caso de que se combinen subsistemas globalizados con subsistemas de parámetro distribuido, la resolución dinámica es más compleja. Cada nodo de los subsistemas de parámetro distribuido debe considerarse como un subsistema globalizado en sí mismo interrelacionado con los nodos próximos del subsistema a través de una ecuación en diferencias. El procedimiento posterior para seguir la evolución dinámica consistirá en resolver el sistema de EDO constituido por las variables de estado de los subsistemas globalizados más las variables de estado correspondientes a cada nodo de los subsistemas distribuidos.

## 7.2. Ejemplo: sistema dinámico de tangues, reactor y separador

El siguiente sistema recibe una entrada desde el exterior con caudal y concentración de componente A definidos.

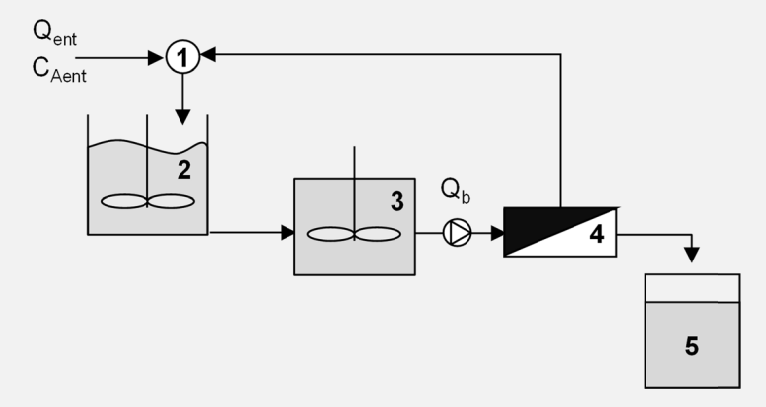

El tanque de regulación (2) tiene un volumen variable V2. El reactor (3) tiene un volumen constante V3, en él se realiza una reacción de primer orden de descomposición del componente A.

$$
k := 0.5
$$
 (min<sup>-1</sup>)  $V3 := 50$  (m<sup>3</sup>)

La bomba introduce un caudal constante  $Q_b$  en la etapa de membranas (4). Ésta a su vez produce una corriente de permeado de caudal  $Q_n$ :

$$
Q_b := 2 \quad (L/min) \qquad Q_b := 1 \quad (L/min)
$$

La concentración del permeado  $C<sub>p</sub>$  viene dada por la siguiente expresión:

$$
R := 0.9 \qquad C_p(Q_e, C_e) := \frac{C_e \cdot Q_e}{Q_p} \left[ 1 - \left( 1 - \frac{Q_p}{Q_e} \right)^{1-R} \right]
$$

Inicialmente el volumen del tanque 2 es 100 m<sup>3</sup> con concentración nula, el tanque (5) está vacío y la concentración dentro del reactor (3) es cero.

1) Obténgase la evolución del sistema para la siguiente entrada constante:

$$
Q_{\text{ent1}}(t) := 1 \, \text{(m}^3/\text{min)}
$$
  $C_{\text{ent1}}(t) := 10 \, \text{(mol/m}^3)$ 

2) Idem para una entrada variable:

$$
Q_{ent2}(t) = 1 + 0.5 \cdot sen\left(2 \cdot \pi \cdot \frac{t}{20}\right) \text{ (m}^3\text{/min)} \qquad C_{ent2}(t) = 10 \text{ (mol/m}^3)
$$

#### *7.2.1. Ecuaciones de los subsistemas*

Ecuaciones mezclador 1:  $Q_{1,2} = Q_{ent_1} + Q_{4,1}$ Ecuaciones tanque 2:  $\frac{dV^2}{dt} = Q_{1,2} - Q_{2,3}$ Ecuaciones reactor 3: Ecuaciones tanque 5:  $\frac{dV5}{dt} = Q_{4,5}$ Ecuaciones separador:  $Q_{4,5} = Q_{n}$  $Q_{4,1} = Q_{3,4} - Q_n$  $ORIGIN \equiv 1$ + Q<sub>4</sub>,1  $Q_{1,2}$ ·C<sub>1</sub>,2 = Q<sub>ent<sub>1</sub></sub>·C<sub>ent<sub>1</sub></sub> + Q<sub>4</sub>,1·C<sub>4</sub>,1 dC2 dt  $Q_{1,2}$  $\frac{(-1)^2}{V^2}$  (C<sub>1,2</sub> – C<sub>2</sub>) dC3 dt  $\mathrm{Q}_{2,3}$  $\frac{25}{\sqrt{3}}$  (C<sub>2,3</sub> – C<sub>3</sub>) – k·C<sub>3</sub> dC5 dt  $\operatorname{Q}_{4,5}$  $\frac{115}{\text{V5}} \cdot (\text{C}_4, 5 - \text{C}_5)$  $C_{4, 5} = C_{p} (Q_{3, 4}, C_{3, 4})$  $C_{4,1} = C_{r} (Q_{3,4}, C_{3,4})$ 

siendo:

$$
C_r(Q_e, C_e) := \frac{Q_e \cdot C_e - Q_p \cdot C_p(Q_e, C_e)}{Q_e - Q_p}
$$

#### *7.2.2. Resolución en Mathcad*

#### *Apartado 1:*

Se puede reducir el número de variables cuasi-estacionarias imponiendo las condiciones del enunciado, así como el hecho de que la concentración saliente de los subsistemas globalizados es la del interior.

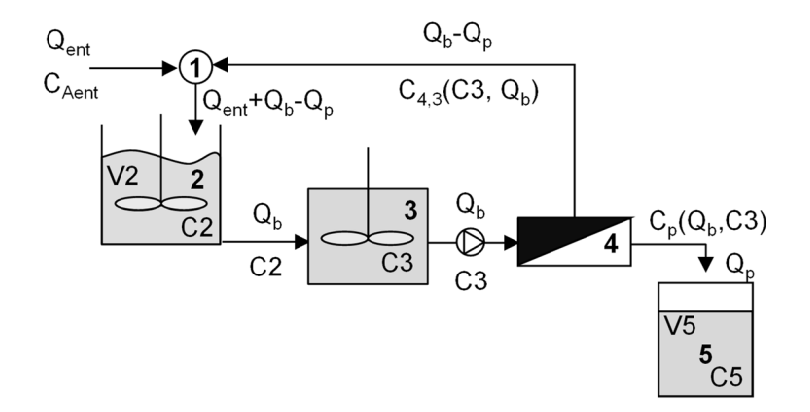

Las expresiones dinámicas quedan:

$$
\frac{dV2}{dt} = (Q_{ent1} + Q_b - Q_p) - Q_b = Q_{ent1} - Q_p
$$

$$
\frac{dC2}{dt} = \frac{Q_{ent1} + Q_b - Q_p}{V2} \cdot (C_{1,2} - C_2)
$$

$$
\frac{dC3}{dt} = \frac{Q_b}{V3} \cdot (C_2 - C_3) - k \cdot C_3
$$

$$
\frac{dV5}{dt} = Q_p
$$

$$
\frac{dC5}{dt} = \frac{Q_p}{V5} \cdot (C_{4,5} - C_5)
$$

Las expresiones cuasi-estacionarias:

$$
Q_{ent1} + Q_b - Q_p = Q_{ent1} + Q_b - Q_p
$$
  
(Q\_e + Q\_b - Q\_p) \cdot C\_{1,2} = Q\_{ent\_1} \cdot C\_{ent\_1} + (Q\_b - Q\_p) \cdot C\_r(Q\_b, C3)  
C\_{4,5} = C\_p(Q\_b, C3)

Se pueden despejar  $C_{1,2}$  y crear una función para que al sustituir luego no queden expresiones muy largas:

$$
C_{1\_2}(Q_{\text{ent}1}, C_{\text{ent}1}, C3) := \frac{Q_{\text{ent}1} \cdot C_{\text{ent}1} + (Q_b - Q_p) \cdot C_r(Q_b, C3)}{Q_{\text{ent}1} + Q_b - Q_p}
$$

Tras sustituir las expresiones algebraicas en las derivadas queda:

$$
D_{V2}(Q_{\text{ent1}}) := Q_{\text{ent1}} - Q_p
$$
  
\n
$$
D_{C2}(Q_{\text{ent1}}, C_{\text{ent1}}, V2, C2, C3) := \frac{Q_{\text{ent1}} + Q_b - Q_p}{V2} \cdot (C_{1_2}(Q_{\text{ent1}}, C_{\text{ent1}}, C3) - C2)
$$
  
\n
$$
D_{C3}(C2, C3) := \frac{Q_b}{V3} \cdot (C2 - C3) - k \cdot C3
$$
  
\n
$$
D_{V5} := Q_p
$$
  
\n
$$
D_{C5}(C3, V5, C5) := \frac{Q_p}{V5} \cdot (C_p(Q_b, C3) - C5)
$$

En las funciones anteriores se ha decidido dejar los valores de entrada como argumentos para poder cambiar de entrada fácilmente en el siguiente apartado.

$$
D(t, X) := \begin{pmatrix} V2 \\ C2 \\ C3 \\ V5 \\ C5 \end{pmatrix} \leftarrow X
$$
  

$$
D_{V2}(Q_{ent1}(t))
$$
  

$$
D_{C2}(Q_{ent1}(t), C_{ent1}(t), V2, C2, C3)
$$
  

$$
D_{C3}(C2, C3)
$$
  

$$
D_{V5}
$$
  

$$
D_{C5}(C3, V5, C5)
$$

$$
V2^{\circ} := 100
$$
  
\n
$$
C2^{\circ} := 0
$$
  
\n
$$
V5^{\circ} := 0.001
$$
  
\n
$$
C3^{\circ} := 0
$$
  
\n
$$
V5^{\circ} := 0.001
$$

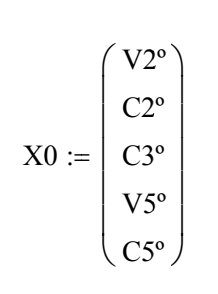

 $\mathbf{r}$ 

Obsérvese que se ha modificado ligeramente la condición inicial de volumen en el tanque 5 para evitar la indeterminación que resultaría de dividirse entre cero<br>al comenzar la integración con un volumen nulo.

$$
t_{f} := 500 \t N := 200
$$
  
\n
$$
SOL := AdamsDF(X0, 0, t_{f}, N, D)
$$
  
\n
$$
\begin{pmatrix}\nt \\
v_{2} \\
C3 \\
C5\n\end{pmatrix} := \begin{pmatrix}\nSOL^{(1)} \\
SOL^{(2)} \\
SOL^{(3)} \\
SOL^{(4)} \\
SOL^{(5)}\n\end{pmatrix}
$$
  
\n
$$
\begin{pmatrix}\n00 \\
00 \\
00\n\end{pmatrix}
$$
  
\n
$$
\begin{pmatrix}\n00 \\
00 \\
V_{5} \\
V_{6}\n\end{pmatrix} = \begin{pmatrix}\n0 \\
0 \\
0\n\end{pmatrix}
$$
  
\n
$$
\begin{pmatrix}\n0 \\
0 \\
0\n\end{pmatrix} = \begin{pmatrix}\n0 \\
0 \\
0\n\end{pmatrix}
$$
  
\n
$$
\begin{pmatrix}\n0 \\
0 \\
0\n\end{pmatrix} = \begin{pmatrix}\n0 \\
0 \\
0\n\end{pmatrix}
$$
  
\n
$$
\begin{pmatrix}\n0 \\
0 \\
0\n\end{pmatrix} = \begin{pmatrix}\n0 \\
0 \\
0\n\end{pmatrix}
$$
  
\n
$$
\begin{pmatrix}\n0 \\
0 \\
0\n\end{pmatrix} = \begin{pmatrix}\n0 \\
0 \\
0\n\end{pmatrix}
$$
  
\n
$$
\begin{pmatrix}\n0 \\
0 \\
0\n\end{pmatrix} = \begin{pmatrix}\n0 \\
0 \\
0\n\end{pmatrix}
$$
  
\n
$$
\begin{pmatrix}\n0 \\
0 \\
0\n\end{pmatrix} = \begin{pmatrix}\n0 \\
0 \\
0\n\end{pmatrix}
$$
  
\n
$$
\begin{pmatrix}\n0 \\
0 \\
0\n\end{pmatrix} = \begin{pmatrix}\n0 \\
0 \\
0\n\end{pmatrix} = \begin{pmatrix}\n0 \\
0 \\
0\n\end{pmatrix}
$$
  
\n
$$
\begin{pmatrix}\n0 \\
0 \\
0\n\end{pmatrix} = \begin{pmatrix}\n0 \\
0 \\
0\n\end{pmatrix} = \begin{pmatrix}\n0 \\
0 \\
0\n\end{pmatrix}
$$
  
\n
$$
\begin{pmatrix}\n0 \\
0 \\
0\n\end{pmatrix} = \begin{pmatrix}\n0 \\
0 \\
0\n\end{pmatrix}
$$
  
\n
$$
\begin{pmatrix}\n0 \\
0 \\
0\n\end{pmatrix} = \begin{pmatrix}\n0 \\
0 \\
0\n\end{pmatrix}
$$
  
\n

132

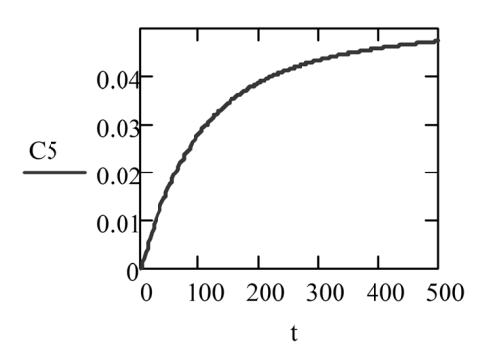

$$
Q_{\text{ent2}}(t) := 1 \cdot \left( 1 + 0.5 \cdot \sin \left( 2 \cdot \pi \cdot \frac{t}{20} \right) \right)
$$
  

$$
D(t, X) := \begin{pmatrix} V2 \\ C2 \\ C3 \\ V5 \\ C5 \end{pmatrix} \leftarrow X
$$
  

$$
D_{\text{V2}}(Q_{\text{ent2}}(t))
$$
  

$$
D_{\text{C2}}(Q_{\text{ent2}}(t), C_{\text{ent1}}(t), V2, C2, C3)
$$
  

$$
D_{\text{C3}}(C2, C3)
$$
  

$$
D_{\text{V5}}
$$
  

$$
D_{\text{CS}}(C3, V5, C5)
$$

 $t_f := 500$  N := 200

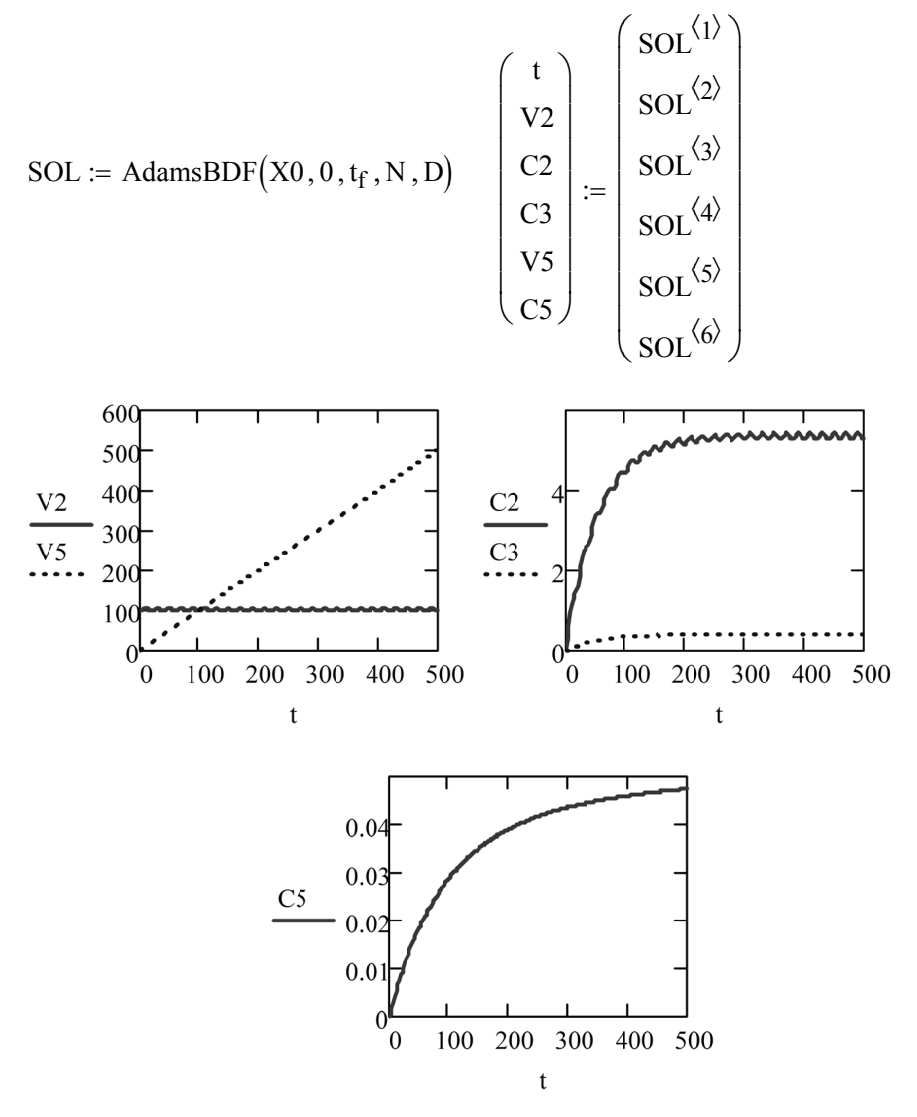

Obsérvese como el tanque 2 modera el efecto de las variaciones de caudal.

## **8. ANÁLISIS DE LA ESTABILIDAD**

El estudio de la estabilidad es el análisis del comportamiento de los sistemas dinámicos al ser sometidos a pequeñas perturbaciones respecto de su estado de equilibrio. Una perturbación puede ser originada por una variación en la entrada o en los parámetros del sistema, o simplemente ser consecuencia de cierto comportamiento estocástico del sistema. La perturbación originará en consecuencia un cambio en las variables de estado. Hay que mencionar que cualquier perturbación suficientemente grande ocasionará cambios importantes en el sistema. En el análisis de estabilidad, sin embargo, el interés reside en los cambios que pequeñas perturbaciones pueden ocasionar. De esta forma si frente a una perturbación infinitesimal el sistema se aparta de un estado en el que estaba en equilibrio estacionario, se dirá que el sistema es inestable. Si las variables de estado tras la perturbación tienden a volver de nuevo al estado estacionario inicial se dirá que el sistema es exponencial y asintóticamente estable, mientras que si se quedan oscilando alrededor de sus valores estacionarios, el tipo de estabilidad se denomina estabilidad acotada.

Cuando el sistema es inestable, los valores de las variables de estado tenderán a otro estado estacionario, a un ciclo límite o a valores extremos donde el modelo ya no es aplicable.

La técnica de estudio de estabilidad que se aplicará a los ejemplos va a ser la linealización alrededor del punto estacionario con posterior análisis de la matriz jacobiana resultante.

Consideremos un sistema de EDO:

$$
\frac{dx_1}{dt} = f_1(t, x_1, x_2, ..., x_N)
$$

$$
\frac{dx_2}{dt} = f_2(t, x_1, x_2, ..., x_N)
$$

$$
\frac{dx_N}{dt} = f_N(t, x_1, x_2, \dots, x_N)
$$

…

En su forma vectorial queda expresado:

$$
\frac{d\vec{x}}{dt} = \vec{f}(t, \vec{x})
$$

Para que se pueda realizar el análisis estacionario, los coeficientes deben ser independientes del tiempo o bien adoptar valores estables para tiempo infinito, por lo tanto en el análisis posterior se considera:

$$
\vec{f}(\vec{x}_{est}) = \vec{f}(\infty, \vec{x}_{est})
$$

El punto estacionario cumplirá:

$$
\vec{0} = \vec{f}(\vec{x}_{est})
$$

Siendo su expresión linealizada alrededor del punto estacionario:

$$
\frac{d\vec{x}}{dt} = \mathbf{A} \cdot (\vec{x} - \vec{x}_{est})
$$

Donde **A** es la matriz del jacobiano evaluado en el punto estacionario:

$$
A = J(\vec{x}_{est}) = \begin{bmatrix} \frac{\partial f_1(\vec{x})}{\partial x_1} & \frac{\partial f_1(\vec{x})}{\partial x_2} \cdots \frac{\partial f_1(\vec{x})}{\partial x_N} \\ \frac{\partial f_2(\vec{x})}{\partial x_1} & \frac{\partial f_2(\vec{x})}{\partial x_2} \cdots \frac{\partial f_2(\vec{x})}{\partial x_N} \\ \vdots & \vdots & \vdots \\ \frac{\partial f_N(\vec{x})}{\partial x_1} & \frac{\partial f_N(\vec{x})}{\partial x_2} \cdots \frac{\partial f_N(\vec{x})}{\partial x_N} \\ \vdots & \vdots \\ \frac{\partial f_N(\vec{x})}{\partial x_n} & \frac{\partial f_N(\vec{x})}{\partial x_n} \end{bmatrix}_{\vec{x}_{est}}
$$

Si todos los valores propios de **A** tienen parte real negativa, el estacionario será exponencial y asintóticamente estable.

Podemos encontrar un tratamiento exhaustivo de la teoría de estabilidad en Himmelblau & Bischoff (1976). Asimismo, la estabilidad de los sistemas biológicos es estudiada en detalle por Bequette (1998).
## **8.1. Ejemplo: estabilidad de reactor biológico**

En un reactor continuo de tanque agitado de volumen *V* la biomasa en concentración C<sub>B</sub> se desarrolla en presencia de sustrato suficiente según la siguiente velocidad cinética:

$$
r(C_B) = \alpha \cdot C_B - \beta \cdot C_B^2
$$

La corriente entrante desde el exterior del sistema no contiene biomasa.

Estudiar la estabilidad de los posibles estacionarios del sistema en función del tiempo medio de residencia.

#### *8.1.1. Discusión y resolución en Mathcad*

El balance total asumiendo poca variación de la densidad conduce a que los caudales de entrada y salida son iguales. En este caso se obtendrá la solución analítica empleando los operadores simbólicos de Mathcad.

El balance de componente, bajo las simplificaciones habituales, queda:

$$
\frac{dC_B}{dt} = \frac{Q}{V} (C_{Be} - C_B) + r_B (C_B)
$$
  
\n
$$
C_{Be} = 0, \quad TMR = \frac{V}{Q} \qquad \Rightarrow \qquad \frac{dC_B}{dt} = \frac{-C_B}{TMR} + (\alpha C_B - \beta C_B)^2
$$

En primer lugar se obtiene el estacionario para la parte de derecha de la ecuación igualada a 0, es decir  $f(C_B) = 0$ 

$$
f(C_{B}) = \frac{-C_{B}}{TMR} + \left(\alpha \cdot C_{B} - \beta \cdot C_{B}^{-2}\right)
$$

Se obtienen las dos soluciones estacionarias posibles, resultando una de ellas sin presencia de biomasa:

$$
\frac{-C_{B}}{TMR} + \left(\alpha \cdot C_{B} - \beta \cdot C_{B}^{2}\right) = 0 \text{ resolver, } C_{B} \rightarrow \left(\frac{0}{TMR \cdot \alpha - 1} \right)
$$

$$
C_{\text{Best1}} = \frac{\text{TMR} \cdot \alpha - 1}{\text{TMR} \cdot \beta} \qquad C_{\text{Best2}} = 0
$$

En segundo lugar, se evalúa la derivada de la parte derecha de la ecuación (para una sola ecuación la matriz jacobiana es un escalar igual a la derivada) y se sustituye cada valor estacionario.

$$
\frac{d}{dC_B} \left[ \frac{-C_B}{TMR} + \left( \alpha \cdot C_B - \beta \cdot C_B^2 \right) \right] \to \alpha - \frac{1}{TMR} - 2 \cdot C_B \cdot \beta
$$

## *Análisis del estacionario 1*

Para el estacionario con biomasa se obtiene el valor propio sustituyendo en la primera derivada el valor estacionario:

$$
\left(\alpha - \frac{1}{TMR} - 2 \cdot C_B \cdot \beta\right) \begin{bmatrix} \text{reemplazar, } C_B = \frac{TMR \cdot \alpha - 1}{TMR \cdot \beta} \\ \text{simplificar} \end{bmatrix} \rightarrow \frac{1}{TMR} - \alpha
$$

$$
\lambda = \frac{1}{TMR} - \alpha
$$

El valor propio será menor que cero (estabilidad asintótica) cuando:

$$
TMR > \frac{1}{\alpha}
$$

Físicamente implica que se debe tener un tiempo de residencia más alto que el valor mencionado para que el caudal no lave los microorganismos y la concentración tienda a cero.

## *Análisis del estacionario 2*

$$
\left(\alpha - \frac{1}{TMR} - 2 \cdot C_B \cdot \beta\right) \begin{vmatrix} reemplazar, C_B = 0 \\ simplicar \end{vmatrix} \rightarrow \alpha - \frac{1}{TMR}
$$

El valor propio será menor que cero (estabilidad asintótica) si:

$$
TMR<\frac{1}{\alpha}
$$

Físicamente implica que se debe tener un tiempo de residencia más bajo que el valor mencionado (es decir un caudal alto) para que el caudal lave los microorganismos y la solución sin biomasa sea estable.

## **8.2. Ejemplo: estabilidad de reactor con camisa intercambiadora**

Se quiere estudiar la estabilidad de un reactor continuo de tanque adiabático (RCTA) provisto de camisa intercambiadora. La velocidad del fluido del intercambiador es suficientemente alta como para considerar que la temperatura promedio dentro del intercambiador no es afectada apreciablemente por la transferencia de calor desde el reactor.

La reacción que tiene lugar es exotérmica y en ella se descompone un reactivo A según una cinética de primer orden:

$$
A \xrightarrow{k} Products \qquad \Delta H_A = -918 \frac{kJ}{mol_A}
$$

$$
k = 1.68 \times 10^6 \cdot exp\left(-\frac{7216}{T}\right)
$$

#### **Tabla 11. Datos del sistema**

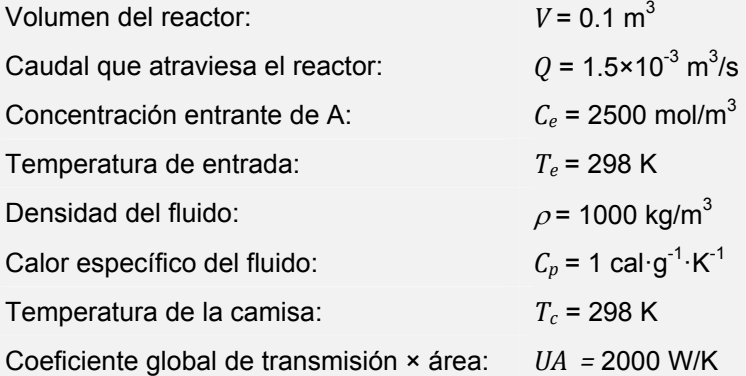

1) Obtener los posibles estados estacionarios del sistema.

2) Determinar la estabilidad de las posibles soluciones estacionarias.

3) Respuesta dinámica frente a perturbaciones positivas y negativas para un estado estacionario estable y para otro inestable. Adicionalmente, representar la evolución del estacionario inestable en el espacio de fase.

#### *8.2.1. Desarrollo del modelo y estrategia de solución*

Se simplifica la notación omitiendo el subíndice del componente A, ya que por ser este componente determina por si sólo la composición.

Las ecuaciones de balance globalizado no estacionario para el reactor considerando que la reacción se da en una fase líquida diluida, quedan:

$$
\frac{dC}{dt} = \frac{Q}{V} \cdot (C_e - C) + r(C, T)
$$

$$
\frac{dT}{dt} = \frac{Q}{V} \cdot (T_e - T) + \frac{q_r(T, T_c) + S_R(C, T)}{\rho \cdot Cp \cdot V}
$$

Donde:

$$
r(C,T) = -k(T) \cdot C
$$

$$
S_R(C,T) = r(C,T) \cdot \Delta H_r \cdot V
$$

$$
q_r = +UA \cdot (T_c - T)
$$

#### *Apartado 1:*

Para el análisis posterior conviene obtener los estacionarios en forma analítica. Si no fuera posible, se debe intentar asegurar la obtención de todas las posibles soluciones estacionarias en el rango de interés. Interesa pues plantear las ecuaciones en forma explícita, de forma que aparezcan las variables de estado directamente.

De este modo:

$$
0 = \frac{Q}{V} \cdot (C_e - C) + -k_A(T) \cdot C
$$

$$
0 = \frac{Q}{V} \cdot (T_e - T) + \frac{UA \cdot (T_c - T) - k_A(T) \cdot C \cdot \Delta H_r \cdot V}{\rho \cdot C p \cdot V}
$$

Se aplica a continuación el método de sustitución sobre estas ecuaciones para obtener la solución estacionaria. De la primera ecuación se puede despejar el valor estacionario de *C* en función de *T*, obteniéndose:

$$
C_{est} = \frac{C_e \cdot Q}{Q + V \cdot k(T)}
$$

Si se sustituye esta expresión en la derivada de temperatura igualada a cero, se obtiene una expresión en la que *T* no puede ser obtenida analíticamente. No obstante, al menos la función obtenida se puede representar en el rango de temperaturas de interés. En este caso, se observa que aparecen tres temperaturas estacionarias y por tanto hay tres estacionarios posibles.

## *Apartado 2:*

Para la resolución de este apartado se debe aplicar el operador jacobiano sobre las expresiones de las derivadas de las variables de estado con el fin de obtener la matriz del sistema linealizado. Esto se debe realizar para cada estacionario con el fin de obtener una linealización válida en las cercanías del entorno de cada estacionario. Posteriormente, se discute la estabilidad en función de la parte real de los autovalores.

#### *Apartado 3:*

La respuesta dinámica se obtendrá resolviendo el sistema de EDO a partir de una condición inicial obtenida modificando ligeramente la solución estacionaria. Posteriormente se representará la solución de forma paramétrica eliminando el tiempo.

## *8.2.2. Resolución en Mathcad*

Datos:

$$
k(T) := 1.68 \cdot 10^6 \cdot \exp\left(-\frac{7216}{T}\right)
$$
 (s<sup>-1</sup>)

Entalpía de la reacción (J/mol de A):

 $\Delta H$  R = -9.18 $\cdot 10^5$ 

Volumen (m<sup>3</sup>):

 $V = 0.1$ 

Caudal (m $3$ /s):  $Q := 1.5 \cdot 10^{-3}$ 

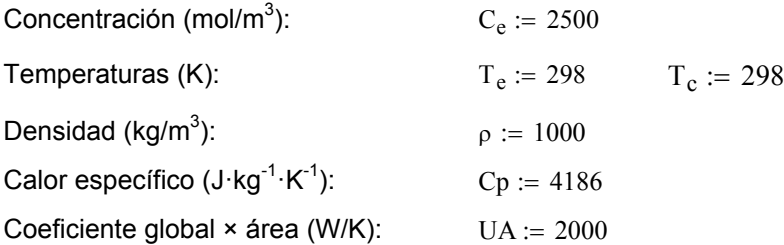

Velocidad cinética, calor de intercambiador a reactor y generación de entalpía:

$$
r(C, T) := -k(T) \cdot C
$$
  
\n
$$
q_{cr}(T) := UA \cdot (T_c - T)
$$
  
\n
$$
S_R(C, T) := r(C, T) \cdot \Delta H_R \cdot V
$$

Derivadas de las variables de estado:

$$
D_{C}(C, T) := \frac{Q}{V} \cdot (C_{e} - C) + -k(T) \cdot C
$$
  

$$
D_{T}(C, T) := \frac{Q}{V} \cdot (T_{e} - T) + \frac{UA \cdot (T_{c} - T) + -k(T) \cdot C \cdot \Delta H_{R} \cdot V}{\rho \cdot C p \cdot V}
$$

La concentración y temperatura de intercambiador estacionario en función de *T*  se han obtenido igualando a cero las expresiones de las derivadas y despejando:

$$
C_{est}(T):=\frac{C_e{\cdot}Q}{Q+V{\cdot}k(T)}
$$

## *Apartado 1:*

Sustituyendo la expresión para *C* estacionario en la expresión de la derivada de *T* se obtiene una nueva función para la derivada de *T* exclusivamente como función de *T*. Esta función será solo válida para el estacionario:

$$
D_{Test}(T) := D_T(C_{est}(T), T)
$$

Al representar en este caso en el rango de 280 a 800 K (Figura 20) se observa que existen tres valores de temperatura que igualan la función a cero. Éstos serán los valores estacionarios.

 $T = 280, 281, 800$ 

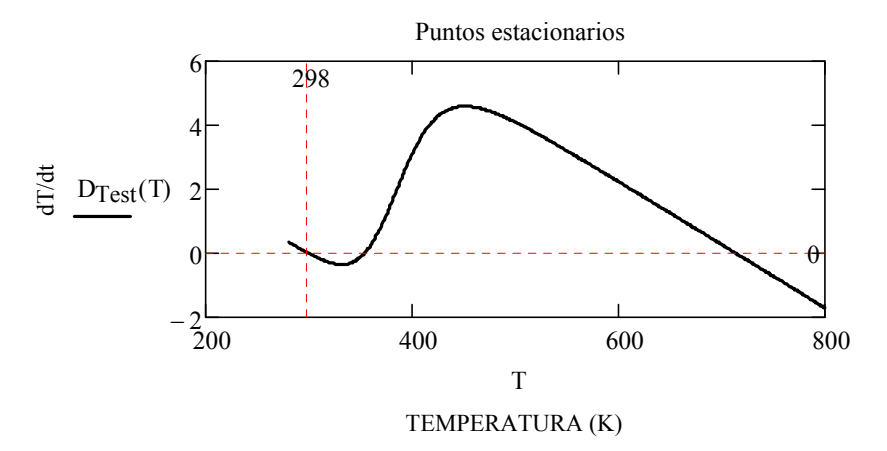

**Figura 20. Soluciones estacionarias de T** 

Para obtener los valores estacionarios de forma exacta se crea una función dependiente del valor de inicialización para la variable buscada:

$$
T_{\text{est}}(T) := \text{root}(D_{\text{Test}}(T), T)
$$

Utilizando la gráfica como apoyo se parte de valores cercanos a la solución que nos permitan obtener cada valor estacionario de forma exacta:

$$
T_{\text{est1}} := T_{\text{est}}(298) = 299.609
$$
  $T_{\text{est2}} := T_{\text{est}}(350) = 353.728$   
 $T_{\text{est3}} := T_{\text{est}}(700) = 713.72$ 

A partir de éstos se calculan las concentraciones y temperaturas de intercambiador estacionarias correspondientes:

$$
C_{est1} := C_{est}(T_{est1}) = 2.49 \times 10^3
$$
  $C_{est2} := C_{est}(T_{est2}) = 2.165 \times 10^3$   
 $C_{est3} := C_{est}(T_{est3}) = 0.549$ 

Se comprueba, a continuación, como en los estacionarios el calor retirado y el generado coinciden:

Calor generado por reacción:  $S_{R \text{ Test}}(T) := r(C_{est}(T), T) \cdot \Delta H_R \cdot V$ 

Calor retirado por intercambiador + pérdida neta de entalpía por corrientes:

 $q_{\text{R-Test}}(T) := -\rho \cdot Q \cdot Cp \cdot (T_e - T) - q_{\text{cr}}(T)$ 

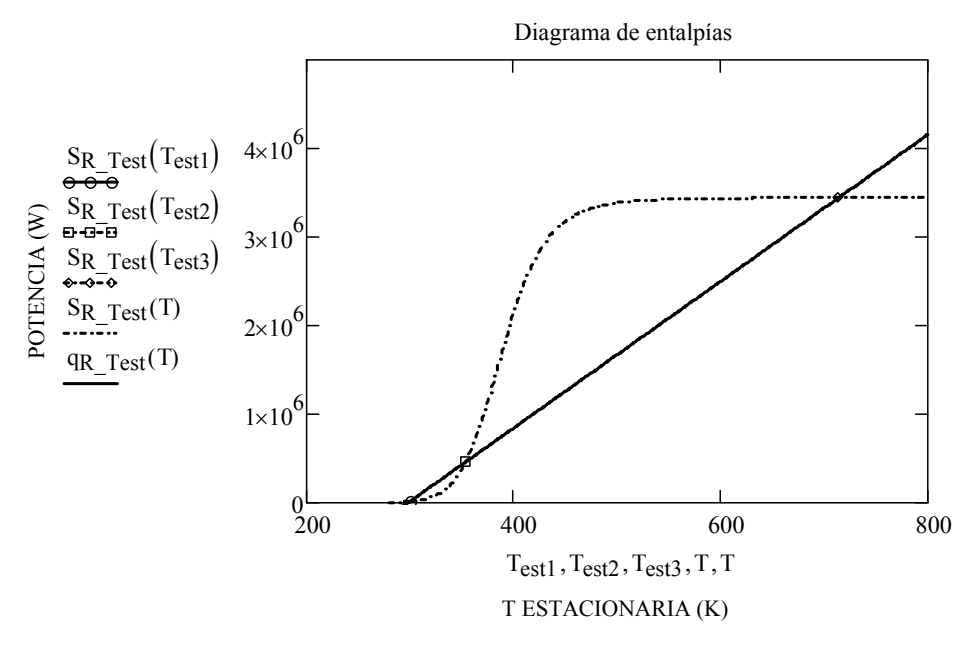

**Figura 21. Entalpía generada y calor retirado frente a la temperatura** 

En la Figura 21 se puede comprobar que, en el estacionario 2, cuando la temperatura del sistema aumenta ligeramente se genera más energía de la que se retira, evolucionando hacia el estado estacionario 3. Y a la inversa, si el sistema disminuye su temperatura ligeramente se retira más energía que la que se genera, dirigiéndose hacia el estado estacionario 1. El estado estacionario 2 es, pues, inestable. Los otros dos son estables ya que el efecto de retirada de calor siempre compensa el exceso de generación de entalpía.

 $0.012$ 

### *Apartado 2:*

Abajo se define un operador jacobiano para dos funciones y dos variables genéricas:

$$
J2(f1, f2, x1, x2) := \begin{pmatrix} \frac{d}{dx} f1(x1, x2) & \frac{d}{dx} f1(x1, x2) \\ \frac{d}{dx} f2(x1, x2) & \frac{d}{dx} f2(x1, x2) \end{pmatrix}
$$

Las funciones son recibidas como punteros por lo que en Mathcad la variable pasada al argumento es el nombre de la función sin argumentos. Los argumentos reservados para las variables deben recibir los valores donde éstas se calculan:

Aplicando el operador a cada una de las soluciones estacionarias proporciona las matrices correspondientes al sistema linealizado.

 $\lambda$ 

$$
A1 := J2(DC, DT, Cest1, Test1)
$$
\n
$$
A1 = \begin{pmatrix}\n-0.015 & -0.012 \\
1.278 \times 10^{-5} & -0.017\n\end{pmatrix}
$$
\n
$$
A2 := J2(DC, DT, Cest2, Test2)
$$
\n
$$
A3 = J2(DC, DT, Cest3, Test3)
$$
\n
$$
A4 = \begin{pmatrix}\n-0.015 & -0.012 \\
1.278 \times 10^{-5} & -0.017\n\end{pmatrix}
$$
\n
$$
A2 = \begin{pmatrix}\n-0.017 & -0.29 \\
5.091 \times 10^{-4} & 0.044\n\end{pmatrix}
$$
\n
$$
A3 = \begin{pmatrix}\n-68.314 & -0.531 \\
14.978 & 0.097\n\end{pmatrix}
$$

Para cada una de las matrices, se obtienen los valores propios:

eigenvals (A1) = 
$$
\begin{pmatrix} -0.015 \\ -0.017 \end{pmatrix}
$$
 eigenvals (A2) =  $\begin{pmatrix} -0.015 \\ 0.041 \end{pmatrix}$   
eigenvals (A3) =  $\begin{pmatrix} -68.197 \\ -0.02 \end{pmatrix}$ 

Se verifica que la única solución estacionaria inestable es la 2, ya que posee un valor propio positivo.

### Apartado 3:

Los vectores de estado representativos de cada estado estacionario son:

$$
X1est := \begin{pmatrix} C_{est1} \\ T_{est1} \end{pmatrix} \qquad X2est := \begin{pmatrix} C_{est2} \\ T_{est2} \end{pmatrix} \qquad X3est := \begin{pmatrix} C_{est3} \\ T_{est3} \end{pmatrix}
$$

La función vectorial de derivadas de las variables de estado es:

$$
D(t, X) := \begin{pmatrix} C \\ T \\ T \end{pmatrix} \leftarrow X
$$

$$
\begin{pmatrix} D_C(C, T) \\ D_T(C, T) \\ D \end{pmatrix}
$$

ORIGIN = 0  $N := 1000$   $t_f := 500$ 

Se considera el efecto de perturbaciones positivas y negativas sobre la temperatura interna del reactor:

 $\Delta T := 1$ 

Perturbación del estacionario estable 1

$$
X10neg := X1est + \begin{pmatrix} 0 \\ -\Delta T \end{pmatrix}
$$

$$
X10pos := X1est + \begin{pmatrix} 0 \\ \Delta T \end{pmatrix}
$$
  
\n
$$
SOL1neg := Rkadapt(X10neg, 0, t_f, N, D)
$$
  
\n
$$
SOL1pos := Rkadapt(X10pos, 0, t_f, N, D)
$$
  
\n
$$
\begin{pmatrix} t1 \\ C1neg \\ T1neg \end{pmatrix} := \begin{pmatrix} SOL1neg^{(0)} \\ SOL1neg^{(1)} \\ SOL1neg^{(2)} \end{pmatrix}
$$

$$
\begin{pmatrix} t1 \\ C1pos \\ T1pos \end{pmatrix} := \begin{pmatrix} SOL1pos^{(0)} \\ SOL1pos^{(1)} \\ SOL1pos^{(2)} \end{pmatrix}
$$

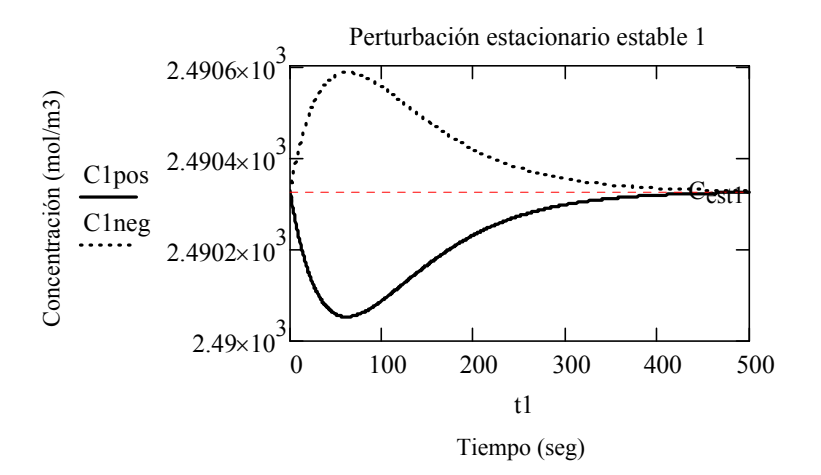

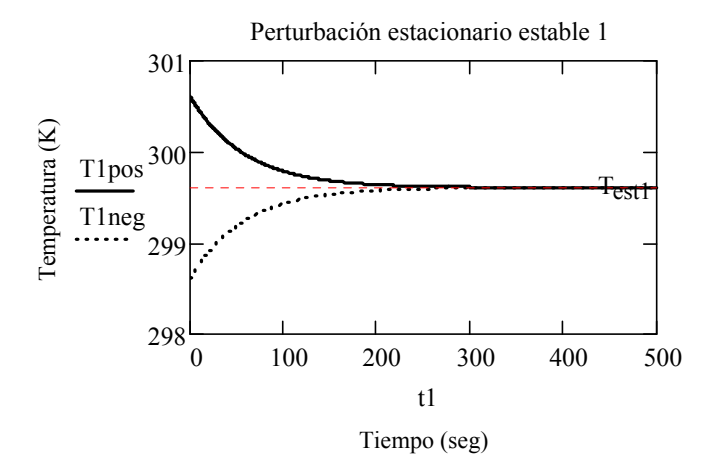

#### Perturbación del estacionario inestable 2

El procedimiento sería el mismo pero cambiando las anteriores variables paramantener la anterior solución:

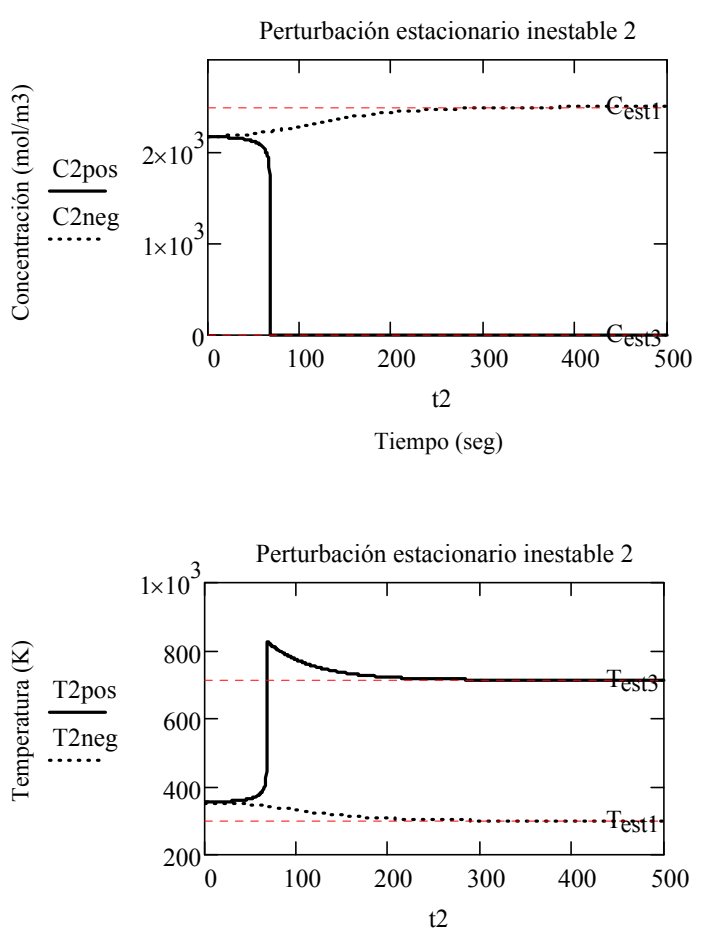

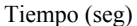

En la perturbación negativa, el sistema se dirige desde el estacionario 2 al estacionario 1 de forma directa y constante, disminuyendo la temperatura y la conversión (mayor concentración de salida).

En la perturbación positiva, la temperatura y la conversión aumentan de forma explosiva, dirigiéndose hacia el estacionario 3.

# *Representación en el espacio de fase:*

La proyección de ambas evoluciones sobre el plano T-C permite ver desde otro punto de vista la transición desde el estado estacionario inestable hacia los otros estados estacionarios estables:

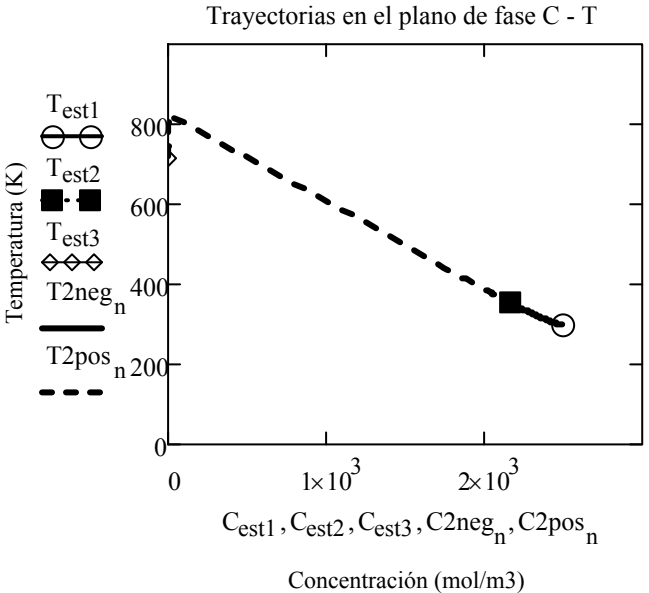

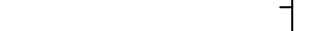

# **9. OPTIMIZACIÓN**

En este capítulo se muestran algunos ejemplos de optimización de proceso estacionarios empleando distintos métodos numéricos.

Previo al proceso de optimización será necesario definir el modelo de comportamiento, así como identificar las variables de decisión que serán consideradas como grados de libertad a optimizar, es decir aquellas no prefijadas de antemano y que serán determinadas por el método numérico empleado para optimizar. Cuando se plantea un problema de optimización se tiene una idea previa del objetivo que se pretende conseguir. En la situación más habitual se desea un objetivo de carácter económico por lo que se busca maximizar un beneficio o minimizar un coste. No obstante, los objetivos deseados pueden ser diversos, pudiéndose buscar otros objetivos no necesariamente de tipo económico, como disminuir la concentración de un contaminante. La función que calcula el valor del objetivo es denominada función objetivo. En el caso de los objetivos de tipo económico se obtiene a través de la combinación del modelo del sistema con información de los costes por lo que quedará en función de las variables de decisión o grados de libertad. Dependiendo del problema pueden incluirse costes operativos de las diferentes utilidades empleadas (energía, materias primas, salarios, etc.), costes de inversión derivados de los equipos, costes fijos debidos a causas diversas, o bien una combinación de todos ellos. Además de la función objetivo, el problema de optimización puede incluir restricciones, aplicables sobre las variables de decisión o la función objetivo. Estas restricciones pueden ser derivadas de condiciones impuestas al propio proceso o bien restricciones de tipo físico. Se debe tener especial cuidado con las restricciones de tipo físico, que pueden tener que imponerse incluso en cálculos intermedios. No considerarlas puede conducir a una solución no factible. El método de optimización numérico tendrá la finalidad de encontrar un máximo o un mínimo según el problema. Los casos de optimización no lineales que se presentan a continuación son ejemplos que utilizan métodos de optimización local, por lo que requieren valores de inicialización en la zona donde se espera encontrar el óptimo.

Entre los ejemplos planteados, tenemos en primer lugar una optimización univariante con la función de interpolación cuadrática desarrollada en los anexos. En segundo lugar se resuelve un problema sencillo de programación lineal, en el que, tanto la función objetivo como las restricciones son lineales. El tercer caso es un problema de Lagrange en el que se impone una restricción de igualdad sobre una función a optimizar no lineal. El último caso es la optimización del sistema de biorreactores realizado en el Apartado 6.5 utilizando la herramienta de optimización de Mathcad. Se recomienda el libro de Edgar et al (2001) como fuente de ejemplos adicionales a los que aplicar los métodos aquí explicados.

# 9.1. Ejemplo: optimización de un proceso por interpolación cuadrática

Se tiene un sistema para la absorción de un contaminante A que reduce la fracción de éste hasta una fracción baja que puede ser reducida completamente a cero mediante un sistema de adsorción con carbón activado tal y como muestra el esquema de la Figura 22.

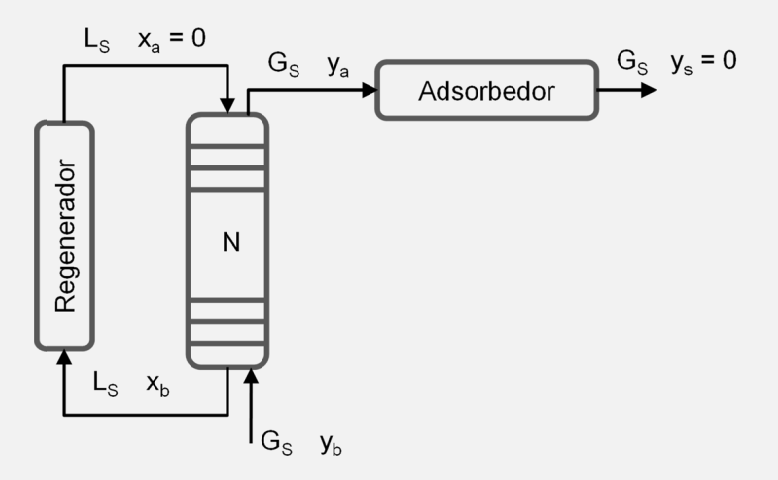

Figura 22. Proceso con absorbedor y adsorbedor

El número de etapas de la torre de absorción es:  $N := 14$ 

Los datos de las corrientes de gas y líquido entrantes a la torre de absorción son:

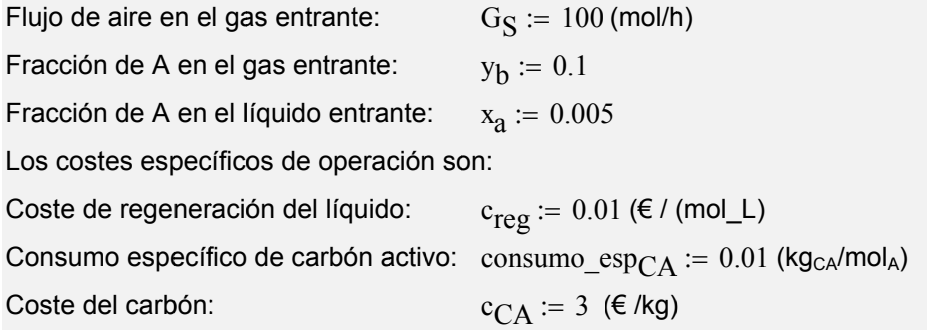

- 1) Obtener el valor óptimo de líquido inerte que debe circular a través de la torre usando el modelo simplificado de cálculo válido para una torre de absorción en la que la línea de equilibrio y operación se pueden considerar aproximadamente rectas. Úsese interpolación cuadrática.
- 2) Lo mismo si la torre no estuviera construida y existiera libertad para fijar el número de platos y la cantidad de líquido a utilizar.

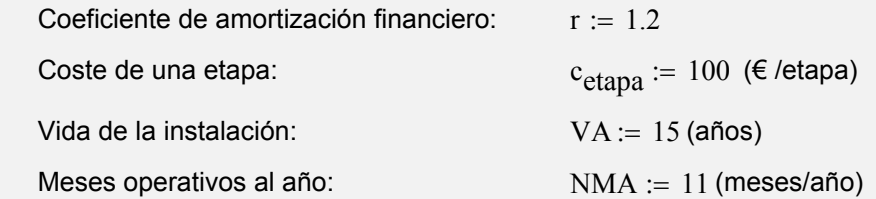

#### *9.1.1. Modelo simplificado de la salida de una torre de absorción*

Se indica abajo el modelo de cálculo de la salida de una torre con línea de equilibrio y de operación aproximadamente rectas.

$$
m_{eq} := 0.1 \qquad y_{eq}(x) := m_{eq} \cdot x
$$
  

$$
y_a(L_S, N) := \begin{cases} \frac{L_S}{\alpha_S} \\ A \leftarrow \frac{y_b + N \cdot y_{eq}(x_a)}{N + 1} & \text{if } N = 1 \end{cases}
$$
  
otherwise  

$$
\begin{cases} B \leftarrow A^{N+1} \\ y_a \leftarrow \frac{y_b \cdot (1 - A) + y_{eq}(x_a) \cdot (A - B)}{1 - B} \\ y_a \end{cases}
$$

#### *9.1.2. Resolución en Mathcad*

#### *Apartado 1*

El análisis del problema indica que, fijado el número de etapas, el elegir una cantidad de líquido mayor produce una mayor absorción (menor valor de A en la corriente de salida). Esto originará un menor consumo de carbón activado, pero por otra parte mayores costes de regeneración.

El coste operativo horario de carbón activado, consecuencia de tener un determinado valor de A en la salida del absorbedor, es:

$$
C_{CA\_h}(L_S, N) := (G_S \cdot y_a(L_S, N)) \cdot \text{consumo\_esp}_{CA} \cdot c_{CA}
$$

$$
\left(\frac{\text{mol}_A \cdot \text{kg}_{CA}}{\text{h} \cdot \text{mol}_A \cdot \text{kg}_{CA}} = \frac{\epsilon}{\text{h}}\right)
$$

El coste operativo horario debido a la necesidad de regenerar el líquido es:

$$
C_{\text{oper}\_\text{ABS}\_\text{h}}(L_S) := c_{\text{reg}} \cdot L_S \qquad \left(\frac{\varepsilon}{\text{mol}_S} \cdot \frac{\text{mol}_S}{h} = \frac{\varepsilon}{h}\right)
$$

El coste operativo total horario es:

$$
C_{\text{oper\_}h}(L_S, N) := C_{\text{CA\_}h}(L_S, N) + C_{\text{oper\_ABS\_}h}(L_S)
$$

Se va a usar la función de interpolación cuadrática INTERPC incluida en el anexo A5 con el fin de minimizar la función del coste operativo horario en función del valor *LS* y fijado el valor de *N*. La subrutina de optimización requiere como primer argumento el nombre de la función objetivo, luego los limites extremos entre los que se busca la solución y finalmente la tolerancia de error en la busca de la abscisa. La función objetivo debe ser univariante y, sin embargo, en este caso, la función a minimizar depende también del número de platos. Por ello, se pasa a crear una función univariante a partir de otra con un número de platos fijo:

$$
C_{\text{oper\_}h\_N14}(L_S) \coloneqq C_{\text{oper\_}h}(L_S, N)
$$

Inicialmente se buscará dentro de un rango definido por los siguientes valores:

$$
L_{S \ LL} := 6 \qquad L_{S \ LE} := 16
$$

La tolerancia de error empleada será:  $\epsilon_I := 0.001$ 

El valor óptimo de flujo de líquido a emplear y coste óptimo correspondiente es:

$$
\begin{pmatrix}\nL_{\text{Soft}} \\
C_{\text{oper\_h\_opt}}\n\end{pmatrix} := \text{INTERPC}\left(C_{\text{oper\_h\_N14}}, L_{\text{S\_LI}}, L_{\text{S\_LS}}, \varepsilon_{\text{L}}\right)
$$

 $L_{\text{Soft}} = 10.564$  (mol/h)

C<sub>oper</sub> h opt = 0.12 ( $\varepsilon$ /h) El coste operativo correspondiente a ese valor es:

El número de iteraciones que fue necesario fue: iters =  $7$ 

La representación nos permite comprobar cómo efectivamente se ha encontrado el óptimo:

 $L_S := L_S L_I, L_S L_I + 0.1... L_S L_S$ 

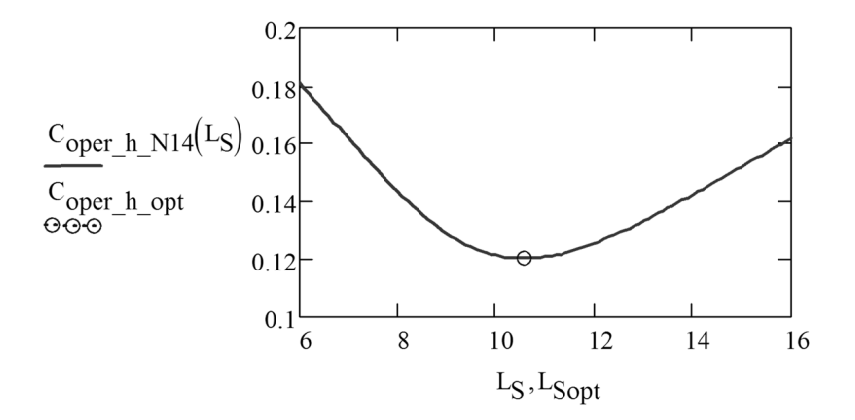

#### Apartado 2

Para resolver este apartado es necesario evaluar además el coste de inversión anual (€/año):

$$
Inv(N) := N \cdot c_{etapa} \qquad C_{inv}(N) := \frac{r}{VA} \cdot Inv(N)
$$

Para sumar el coste de inversión y el operativo deben de estar en la misma base de tiempos. Pasamos a una base anual los costes horarios teniendo en cuenta el número de horas anuales efectivas:

NHA := NMA·30·24 NHA = 7.92 × 10<sup>3</sup> (h/año)  
\n
$$
Coste(L_S, N) := C_{inv}(N) + C_{oper_h}(L_S, N) \cdot NHA \qquad \left(\frac{\varepsilon}{a\tilde{n}o} + \frac{\varepsilon}{h} \cdot \frac{h}{a\tilde{n}o} = \frac{\varepsilon}{a\tilde{n}o}\right)
$$

Como *N* es una variable entera, se puede recorrer en un rango razonable de valores y evaluar el óptimo para cada función definida a partir de un valor de *N* fijado.

$$
N_{LI} := 10 \t N_{LS} := 30
$$
\n
$$
\begin{pmatrix}\nL_{Smin} \\
C_{min} \\
\text{iters}\n\end{pmatrix} :=\n\begin{vmatrix}\nfor n \in N_{LI} \cdot N_{LS} \\
\text{CosteN}(L_S) \leftarrow \text{Coste}(L_S, n) \\
\begin{pmatrix}\nL_{Smin} \\
C_{min} \\
\text{iters}_n\n\end{pmatrix} \leftarrow \text{INTERPC}(\text{CosteN}, L_{S_L L}, L_{S_L S}, \epsilon_L)\n\end{vmatrix}
$$
\n
$$
\begin{pmatrix}\nL_{Smin} \\
C_{min} \\
\text{iters}\n\end{pmatrix}
$$

Se debe buscar el mínimo de todos los costes mínimos. No obstante, como no se ha partido desde cero en la búsqueda, los valores no calculados serán cero como se puede comprobar:

 $min(C_{\text{min}}) = 0$ 

Para evitar esto se llenan con el valor infinito (disponible en la paleta de cálculo) los valores hasta el inmediatamente anterior al límite inferior del rango:

$$
i:=0\ldots N_{LI}-1 \qquad \qquad C_{min_i}:=\infty
$$

De esta manera el óptimo es:  $C_{opt} = min(C_{min})$   $C_{opt} = 1.063 \times 10^3$ Para localizar para qué índice (número de platos) se da ese valor se aplica: indices\_N<sub>opt</sub> := match( $C_{opt}$ ,  $C_{min}$ ) indices\_N<sub>opt</sub> = (16)

Sólo existe un índice que lo cumple, por lo tanto:

$$
N_{opt} = \text{indices\_N}_{opt_0} \qquad N_{opt} = 16
$$

El valor de flujo de líquido correspondiente a ese índice es:

 $L_{\text{Soft}} \coloneqq L_{\text{Smin}_{\text{N}_{\text{opt}}}}$  $L_{\text{Sopt}} = 10.51$ 

Se comprueba abajo la localización del óptimo:

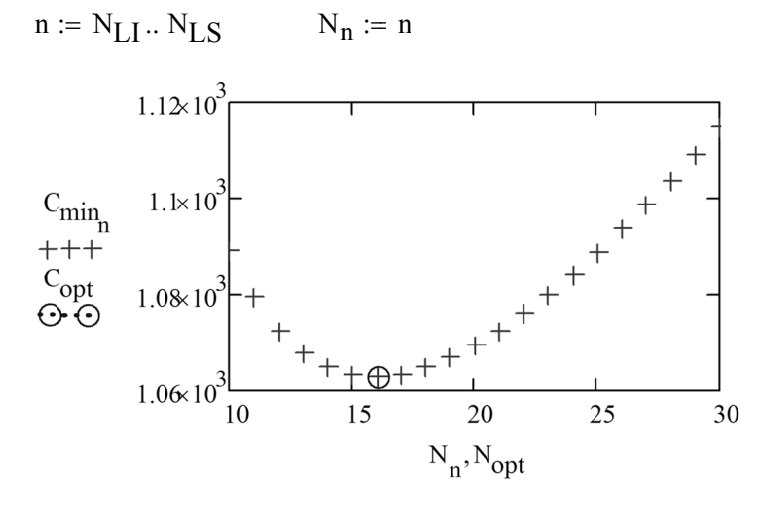

# **9.2. Ejemplo: formulación de un abono mediante programación lineal**

Se dispone de cuatro productos diferentes como materia prima para la formulación de un abono. Sus porcentajes en N, P, K, así como sus precios de coste vienen reflejados en la Tabla 12.

Obtener las cantidades a añadir para producir el abono más económico con un contenido mínimo de NPK igual a 2 - 2 - 2, siendo el porcentaje de Mg libre.

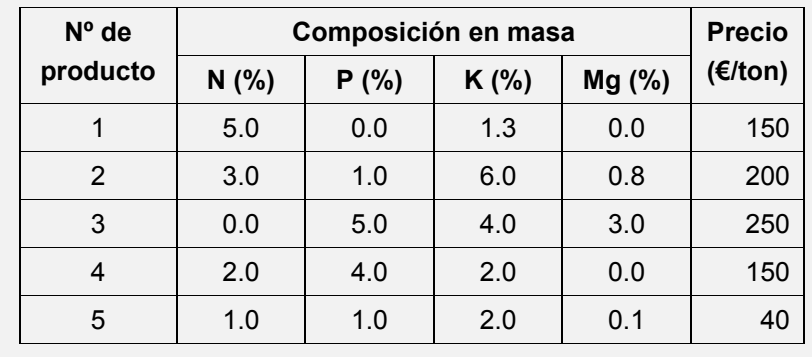

## **Tabla 12. Composición y precio de las materias primas**

# *9.2.1. Resolución en Mathcad*

 $ORIGIN \equiv 1$  $N = 5$ 

 $i \coloneqq 1 \dots N$ 

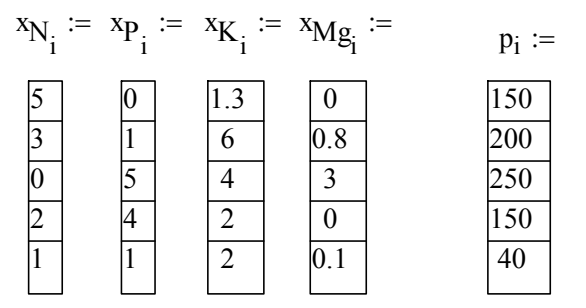

Los valores que se tienen como objetivo en el producto son:

 $x_{\text{Nobi}} \coloneqq 2$  $x_{\text{Pobj}} := 2$   $x_{\text{Kobi}} := 2$  Se escoge una base másica de producto: Se define la función de coste de producto para la base másica escogida: Para proceder a la solución se realizan los siguientes pasos:  $Base := 100$  $\text{Coste}(M1, M2, M3, M4, M5) := M1 \cdot p_1 + M2 \cdot p_2 + M3 \cdot p_3 + M4 \cdot p_4 + M5 \cdot p_5$ 

*Paso* 1. Se definen valores iniciales para las cantidades a buscar:

$$
M1 := \frac{\text{Base}}{N} \quad M2 := \frac{\text{Base}}{N} \quad M3 := \frac{\text{Base}}{N} \quad M4 := \frac{\text{Base}}{N} \quad M5 := \frac{\text{Base}}{N}
$$

*Paso* 2. Se realiza un bloque Given-Minimize con las restricciones de igualdad y de desigualdad a cumplir. En este caso todas ellas son lineales, por lo que se puede situados sobre el comando Minimize pulsar el botón derecho del ratón para seleccionar la opción Linear:

Dado

 M1 0 M2 0 M3 0 M4 0 M5 0 M1 M2 M3 M4 M5 Base M1 xN1 M2 xN2 M3 xN3 M4 xN4 M5 xN5 Base xNobj M1 xP1 M2 xP2 M3 xP3 M4 xP4 M5 xP5 Base xPobj M1 xK1 M2 xK2 M3 xK3 M4 xK4 M5 xK5 Base xKobj Mopt Minimize Coste M1 ( ) M2 M3 M4 M5

*Paso* 3. Se extrae la solución:

$$
M_{opt} = \begin{pmatrix} 14.235 \\ 2.491 \\ 0 \\ 38.078 \\ 45.196 \end{pmatrix}
$$

$$
Coste\_unitario := \frac{Coste(M1, M2, M3, M4, M5)}{Base} = 158 \quad (\text{€/kg})
$$

Obsérvese que además de las restricciones impuestas por los balances de N, P y K ha sido necesario incluir una restricción sobre cada cantidad para evitar que aparezcan números negativos. Adicionalmente, es necesario incluir la condición de que todos los productos sumen la base.

## **9.3. Ejemplo: optimización por Lagrange de un sistema de agitación**

Se quiere optimizar el diseño y la operación de un sistema de agitación en continuo para mezclar totalmente dos corrientes líquidas con caudal suma igual a:

$$
Q := 2 \cdot 10^{-3} \quad (m^3/s)
$$

El tanque de agitación es cilíndrico con cortacorrientes y turbina de 6 palas. Los factores de forma prefijados relacionan sus variables geométricas: altura *Zt* y diámetro *Dt* del tanque, nivel de líquido *H*, diámetro de la turbina agitadora *Da* y ancho de cortacorrientes *W*:

$$
S_1 = \frac{H}{D_t}
$$
  $S_2 = \frac{D_a}{D_t}$   $S_3 = \frac{Z_t}{H}$   $S_4 = \frac{W}{D_t}$   
\n $S_1 := 1$   $S_2 := 0.5$   $S_3 := 1.2$   $S_4 := 0.1$ 

La potencia del sistema de agitación (vatios) a partir del número adimensional de potencia *Np*, velocidad de giro *n* (r.p.s.), densidad del líquido y diámetro de la turbina (m) es:

$$
Pot = Np \cdot n^3 \cdot D_a^5 \cdot \rho
$$

La densidad y viscosidad del fluido son:

 $p := 1200$  (kg/m<sup>3</sup>)  $\mu := 10^{-3}$  (kg·m<sup>-1</sup>·s<sup>-1</sup>)

Para Re > 2000 y las condiciones indicadas, se obtendría el siguiente valor de número de potencia:

 $Np := 5$ 

El tanque es cilíndrico y se realizarán con plancha de acero del mismo espesor el perímetro del tanque, el fondo, la tapa y 4 cortacorrientes de altura coincidente con la del tanque.

El coste de la turbina agitadora se considera proporcional a su diámetro:

 $(\in /m)$  $c_{\text{turb}} := 40$ 

El sistema funciona las 24 horas del día.

Se considera una vida *NA* y no se considera valor de chatarra final.

 (años)  $NA = 10$ 

El coeficiente correspondiente al interés y vida de la instalación es  $r := 1.62$ 

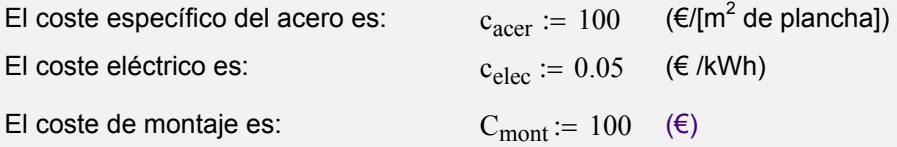

1) Obténgase los costes de inversión, de operación y total anuales en función del diámetro del tanque y la velocidad de giro como únicas variables de diseño.

Obténgase el coste mínimo de funcionamiento.

2) Optimícese el coste de funcionamiento del tanque sabiendo que la mezcla debe alcanzar un grado de homogeneidad del 99%.

Para el caso de una operación discontinua, el tiempo de mezcla t<sub>r</sub> (s) para el que se consigue un 99% de homogeneidad viene dado por la siguiente expresión válida para Re > 2000) (McCabe et al,1991) :

$$
n \cdot t_T = 4.3 \cdot \frac{S_1}{S_2^2}
$$

En nuestro caso, por ser el sistema de funcionamiento continuo se requerirá un tiempo medio de residencia del líquido será  $\alpha$  veces el tiempo de mezcla en discontinuo.

 $\alpha := 5$ 

#### *Apartado 1*

Para evaluar la inversión necesaria, se determina en primer lugar la expresión del área necesaria en función de las variables geométricas:

Area(D<sub>t</sub>,Z<sub>t</sub>,W) = 
$$
\pi \cdot D_t \cdot Z_t + 2 \cdot \frac{\pi \cdot D_t^2}{4} + 4 \cdot Z_t \cdot W
$$

Como los tanques deben ser geométricamente semejantes, todas las variables geométricas pueden ser puestas en función de una de ellas escogida como representativa del tamaño.

$$
Area(D_t) = \pi \cdot D_t \cdot \big[ S_3 \cdot (S_1 \cdot D_t) \big] + 2 \cdot \frac{\pi \cdot D_t^2}{4} + 4 \cdot \big[ S_3 \cdot (S_1 \cdot D_t) \big] \cdot (S_4 \cdot D_t)
$$

Area $(D_t) = a \cdot D_t^2$  siendo:  $a := \pi \cdot S_1 \cdot S_3 + 0.5 \cdot \pi + 4 \cdot S_3 \cdot S_4 \cdot S_1$ 

Además del coste de la plancha hay que incluir el coste del agitador y el del montaje:

$$
Inversion(D_t, D_a) = (Area(D_t) \cdot c_{acer} + D_a \cdot c_{turb} + C_{mont})
$$

El diámetro de agitador también se puede poner en función de la variable de escala. De esta manera, el coste de inversión queda en función únicamente de esta variable:

$$
\begin{aligned} \text{Inversion}(D_t) &:= a \cdot D_t^2 \cdot c_{\text{acer}} + (S_2 \cdot D_t) \cdot c_{\text{turb}} + C_{\text{mont}} \\ \text{Coste}_{\text{inv}}(D_t) &:= \frac{r}{NA} \cdot \text{Inversion}(D_t) \end{aligned}
$$

Para evaluar el coste de operación se determina en primer lugar la expresión de la potencia necesaria en kW, la cual se deja en función de la velocidad de giro (r. p. s.) y la variable representativa de la escala:

$$
Pot(n, Da) = Np \cdot n^{3} \cdot Da^{5} \cdot \rho \cdot 10^{-3}
$$

$$
Pot(n, D_{t}) := Np \cdot n^{3} \cdot (S_{2} \cdot D_{t})^{5} \cdot \rho \cdot 10^{-3}
$$

El coste de operación horario queda:

$$
C_{oper\_h}(D_t, n) := Np \cdot n^3 \cdot (S_2 \cdot D_t)^5 \cdot \rho \cdot 10^{-3} \cdot c_{elec} \qquad \left(kW \cdot \frac{\varepsilon}{kWh} = \frac{\varepsilon}{h}\right)
$$

Este coste debe ser pasado a coste anual para poder sumarse al anterior y disponer del coste total:

NHA := 365.24.24 = 8.766 × 10<sup>3</sup>  
\n
$$
C_{\text{oper}}(D_t, n) := NH A \cdot C_{\text{oper\_h}}(D_t, n) \qquad \left(\frac{h}{a\tilde{n}o} \cdot \frac{\epsilon}{h} = \frac{\epsilon}{a\tilde{n}o}\right)
$$
\n
$$
Ct(D_t, n) := \text{Coste}_{\text{inv}}(D_t) + C_{\text{oper}}(D_t, n)
$$

El mínimo matemático del coste se da para el sistema que conforman las derivadas parciales respecto de  $D_t$  y *n* igualadas a cero. Mathcad permite realizar derivadas simbólicas de las funciones empleando la barra de herramientas de evaluación:

$$
dCt\_dDt(D_t, n) := \frac{d}{dD_t} Ct(D_t, n) \to 188.59092335972581157 \cdot D_t + 410.895 \cdot D_t^4 \cdot n^3 + 3.24
$$

$$
dCt\_dn(D_t, n) := \frac{d}{dn} Ct(D_t, n) \rightarrow 246.537 \cdot D_t^5 \cdot n^2
$$

Con ello, las funciones de las derivadas contienen expresiones analíticas que pueden resolverse sin problemas con un bloque Given-Find

$$
D_t := 1 \qquad \qquad n := 1
$$

Dado

$$
dCt_dDt(D_t, n) = 0
$$
  
\n
$$
dCt_dn(D_t, n) = 0
$$
  
\n
$$
\begin{pmatrix} D_t \\ n \end{pmatrix} := Find(D_t, n)
$$
  
\n
$$
\begin{pmatrix} D_t \\ n \end{pmatrix} = \begin{pmatrix} -0.017 \\ -3.642 \times 10^{-12} \end{pmatrix}
$$

Observando la solución se descubre que el problema así definido no tiene sentido, la optimización del coste sin ninguna restricción lleva a que se debe tener un diámetro nulo y velocidad cero (es decir, no hay proceso).

#### *Apartado 2*

En este apartado se impone la restricción de que el tiempo de residencia que se debe tener es un múltiplo del tiempo de agitación:

$$
\frac{V}{Q}=\alpha\cdot\! t_T
$$

Para el tiempo de residencia se debe utilizar el volumen de líquido *V*:

$$
\frac{V}{Q} = \frac{\alpha}{n} \cdot \left( 4.3 \cdot \frac{S_1}{S_2^2} \right) \qquad \Rightarrow \qquad \frac{\pi \cdot D_t^2 \cdot H}{4 \cdot Q} = \frac{\alpha}{n} \cdot \left( 4.3 \cdot \frac{S_1}{S_2^2} \right) \qquad H = S_1 \cdot D_t
$$

Tenemos pues la siguiente restricción:

Restricción(D<sub>t</sub>,n) := 
$$
\frac{\pi \cdot D_t^3}{4 \cdot Q} - \frac{4 \cdot 3 \cdot \alpha}{n \cdot S_2^2}
$$

A continuación se representan la función de coste y la restricción:

$$
N\coloneqq 50
$$

$$
D_{tmin} := 0.3 \qquad D_{tmax} := 0.7
$$

$$
i := 0.. N \t D_{t_i} := D_{tmin} + \frac{D_{tmax} - D_{tmin}}{N} \cdot i
$$

$$
n_{\min} := 0.5 \qquad n_{\max} := 2
$$

$$
j := 0.. N \qquad n_j := n_{min} + \frac{n_{max} - n_{min}}{N} \cdot j
$$

$$
C_{i,j} := Ct(D_{t_i}, n_j) \qquad R_{i,j} := Restriccio(n(D_{t_i}, n_j))
$$

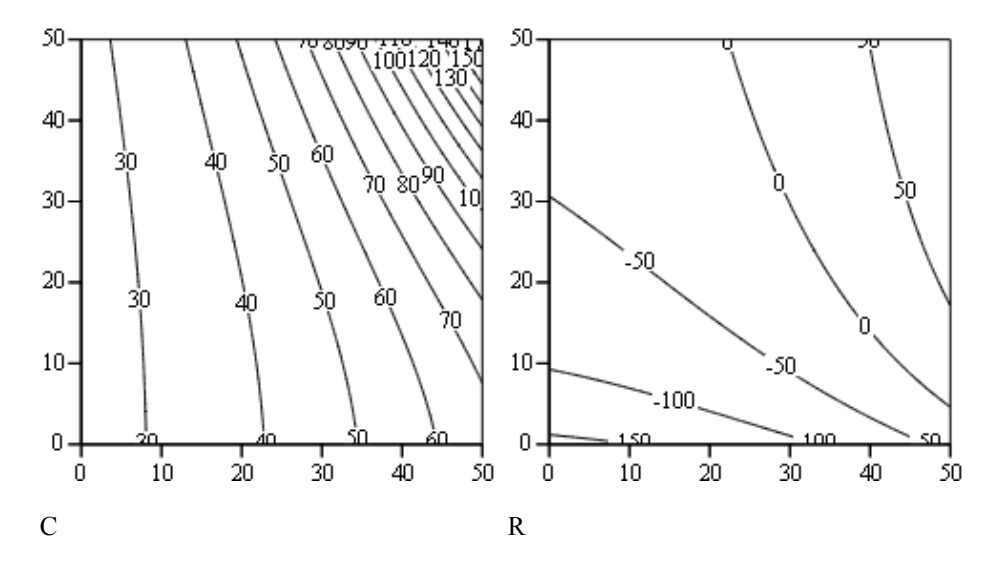

Se debe optimizar el valor de coste *C* sobre la curva de la restricción (la curva de nivel 0 en el gráfico de la derecha).

# METODO 1: Lagrange

La función objetivo modificada de Lagrange es:

 $FO(D_t, n, \lambda) := Ct(D_t, n) - \lambda \cdot Restriccio(n(D_t, n))$ 

Las derivadas parciales para la nueva función objetivo son:

$$
dFO_D(t(D_t, n, \lambda)) := \frac{d}{dD_t} FO(D_t, n, \lambda) \text{ flotante, } 4 \to 188.6 \cdot D_t + -1178.0 \cdot D_t^2 \cdot \lambda + 410.9 \cdot D_t^4 \cdot n^3 + 3.24
$$
  

$$
dFO_D(t, n, \lambda) := \frac{d}{dD_t} FO(D_t, n, \lambda) \to 246.537 \cdot D_t^5 \cdot n^2 - \frac{86.0 \cdot \lambda}{n^2}
$$
  

$$
dFO_D(t, n, \lambda) := \frac{d}{d\lambda} FO(D_t, n, \lambda) \to -392.69908169872415481 \cdot D_t^3 + \frac{86.0}{n}
$$

Se resuelve el sistema formado por las parciales respecto de  $D_t$ ,  $n \vee \lambda$  igualadas a cero:

$$
D_t := 1 \qquad \qquad n := 1 \qquad \qquad \lambda := 1
$$

Dado

$$
dFO\_Dt(D_t, n, \lambda) = 0
$$
  
\n
$$
dFO\_dn(D_t, n, \lambda) = 0
$$
  
\n
$$
dFO\_d\lambda(D_t, n, \lambda) = 0
$$
  
\n
$$
\begin{pmatrix} D_{t\_opt} \\ n_{opt} \\ \lambda_{opt} \end{pmatrix} := Find(D_t, n, \lambda)
$$
  
\n
$$
\begin{pmatrix} D_{t\_opt} \\ n_{opt} \\ \lambda_{opt} \end{pmatrix} = \begin{pmatrix} 0.511 \\ 1.646 \\ 0.729 \end{pmatrix}
$$

$$
D_{a\_opt} := S_2 \cdot D_{t\_opt}
$$
  
\n
$$
D_{a\_opt} = 0.255
$$
  
\n
$$
Re_{opt} := \frac{n_{opt} \cdot D_{a\_opt}^2 \cdot \rho}{\mu}
$$
  
\n
$$
D_{a\_opt} = 0.255
$$
  
\n
$$
Re_{opt} = 1.287 \times 10^5
$$

Al resultar Re > 2000 se siguen cumpliendo la hipótesis de que las expresiones para el número de potencia y ley de mezclado son adecuadas.

MÉTODO 2: Sustituyendo la restricción de igualdad en la función objetivo

En este caso se puede despejar una variable en función de la otra en la restricción, reduciéndolo a un problema de optimización univariante.

$$
\frac{\pi \cdot D_t^3}{4 \cdot Q} - \frac{4 \cdot 3 \cdot \alpha}{n \cdot S_2^2} = 0 \qquad \Rightarrow \qquad n(D_t) := 5.475 \cdot \alpha \cdot \frac{Q}{\left(D_t^3 \cdot S_2^2\right)}
$$

Expresión del coste exclusivamente como función del diámetro:

$$
CtD(D_t) := Ct(D_t, n(D_t)) \rightarrow 3.24 \cdot D_t + 94.295461679862905787 \cdot D_t^2 + \frac{0.863163757161}{D_t^4} + 16.2
$$
  

$$
dCtD_dDt(D_t) := \frac{d}{dD_t} CtD(D_t) \rightarrow 188.59092335972581157 \cdot D_t - \frac{3.452655028644}{D_t^5} + 3.24
$$

Dado

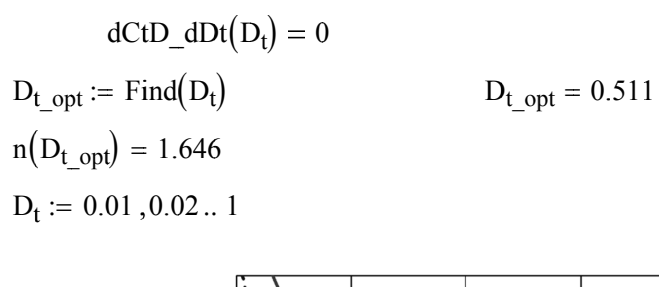

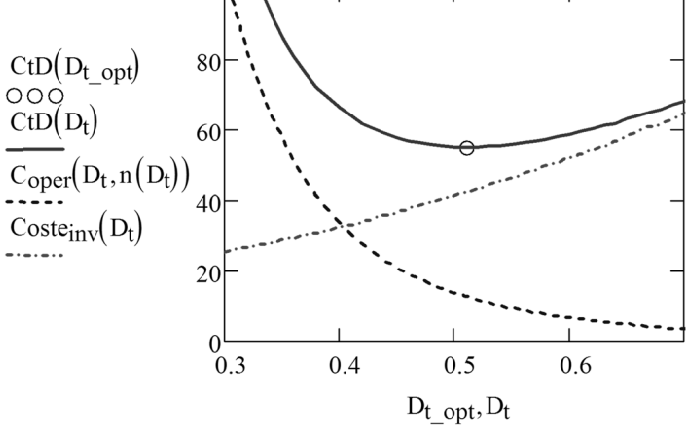

MÉTODO 3: Directamente usando el optimizador Given-Minimize  $D_t := 0.5$ Inicialización:  $\mathbf{n}:=\,1$ 

Dado

n > 0  
\n
$$
D_t > 0
$$
\n
$$
\frac{\pi \cdot D_t^3}{4 \cdot Q} = \frac{4 \cdot 3 \cdot \alpha}{n \cdot S_2^2}
$$
\n
$$
\begin{pmatrix} D_t \\ n \end{pmatrix} := \text{Minimize} (Ct, D_t, n) \qquad \begin{pmatrix} D_t \\ n \end{pmatrix} = \begin{pmatrix} 0.511 \\ 1.646 \end{pmatrix}
$$

# **9.4. Ejemplo: optimización de un sistema mediante PNL**

Se continúa aquí con el sistema de reactor de fangos estableciendo valores fijos para las recirculaciones.

$$
\alpha_{6.3} := 0.46
$$
  $\alpha_{6\_sal} := 0.08$   
 $\alpha_{6.1} := 1 - \alpha_{6.3} - \alpha_{6\_sal} = 0.46$ 

**1)** Obtener los volúmenes óptimos *V2* y *V4* de los reactores del sistema bajo la restricción de que el volumen total no debe superar 3 m<sup>3</sup>

**2)** Minimizar el volumen conjunto de los dos reactores bajo la restricción de que el rendimiento debe ser el que se obtuvo para  $V2 = 1$  y  $V4 = 2$ 

Apartado 1

 $V_{\text{total}} = V2 + V4$   $V_{\text{total}} = 3$ 

Para optimizar el rendimiento en función de los volúmenes se necesita dejar la solución del problema de sistemas en función de éstos.

Pass3 (W, Went, p) :=

\n
$$
\begin{pmatrix}\nV2 \\
V4\n\end{pmatrix} \leftarrow p
$$
\n
$$
\begin{pmatrix}\nW_{6,3} \\
W_{816}\n\end{pmatrix} \leftarrow BIFURCACION \begin{pmatrix}\nW_{5,6}, \alpha_{6-1} \\
\alpha_{6-1} \\
\alpha_{6-1} \\
\alpha_{6-1}\n\end{pmatrix}
$$
\n
$$
\begin{pmatrix}\nW_{1,2} \leftarrow MEZCLADOR(Went_1, W_{6,1})\n\end{pmatrix}
$$
\n
$$
\begin{pmatrix}\nW_{2,3} \leftarrow REACTORFANGOS(W_{1,2}, V2)\n\end{pmatrix}
$$
\n
$$
\begin{pmatrix}\nW_{3,4} \leftarrow MEZCLADOR(W_{2,3}, W_{6,3})\n\end{pmatrix}
$$
\n
$$
\begin{pmatrix}\nWsal_5 \\
W_5,6\n\end{pmatrix} \leftarrow DECANTADOR(W_{4,5})
$$

$$
\eta_{\text{sist}}(V2, V4) := \begin{bmatrix} p \leftarrow \begin{pmatrix} V2 \\ V4 \end{pmatrix} \\ \begin{pmatrix} Wsal \\ Wcalc \\ items \end{pmatrix} \leftarrow \text{ITERA\_SD(Paso3, Wsup, Went, \varepsilon, p)} \\ \begin{pmatrix} Q_{\text{sal5}} \\ C_{\text{Bsal5}} \\ C_{\text{Ssal5}} \end{pmatrix} \leftarrow Wsal5 \\ \begin{pmatrix} C_{\text{Ssal5}} \\ C_{\text{Ssal5}} \end{pmatrix} \\ \eta \leftarrow 1 - \frac{C_{\text{Ssal5}}}{C_{\text{Sent1}}} \end{pmatrix}
$$

Mathcad puede resolver problemas de programación no lineal mediante los bloques Given-Maximize y Given-Minimize. Incluimos dentro del bloque Given-Maximize las restricciones de igualdad y de desigualdad necesarias:

Dado

$$
V2 > 0
$$
  
\n
$$
V4 > 0
$$
  
\n
$$
V2 + V4 = V_{total}
$$
  
\n
$$
V2_{opt}
$$
  
\n
$$
V4_{opt}
$$
  
\n
$$
V4_{opt}
$$

La solución óptima obtenida es:

$$
V2_{opt} = 1.821 \t V4_{opt} = 1.179 \t V2_{opt} + V4_{opt} = 3
$$
  
\n
$$
\eta_{sist}(V2_{opt}, V4_{opt}) = 95.392.%
$$

# *Apartado 2*

 $V2 = 1$   $V4 = 2$   $\eta_{obj} := \eta_{sist}( V2, V4) = 0.944$  $V_{total}(V2, V4) := V2 + V4$ Dado  $V2 > 0$  $V4 > 0$  $\eta_{sist}( V2, V4) = \eta_{obj}$ V2opt  $V4_{opt}$ ſ L  $\setminus$  $\setminus$  $\overline{\phantom{a}}$ J  $:=$  Minimize  $(\eta_{\text{sist}}, V2, V4)$ 

La solución óptima obtenida es:

$$
\begin{pmatrix} V2_{\text{opt}} \\ V4_{\text{opt}} \end{pmatrix} = \begin{pmatrix} 1 \\ 2 \end{pmatrix}
$$
  
\n
$$
\eta_{\text{sist}}(V2_{\text{opt}}, V4_{\text{opt}}) = 0.944
$$
  
\n
$$
V_{\text{total}}(V2_{\text{opt}}, V4_{\text{opt}}) = 3
$$

# **ANEXOS DE CÁLCULO CON MATHCAD**

En este anexo se tratan dos de los aspectos de cálculo más empleados en este libro y que resultan fundamentales dentro de la Simulación de Procesos: la resolución numérica de ecuaciones algebraicas y la integración de sistemas de ecuaciones diferenciales (EDO). Se remite a la Ayuda del propio programa o a Maxfield (2009) tanto para adquirir un conocimiento de carácter general, como para profundizar en los aspectos comprendidos en este anexo. Asimismo, el libro de Santafé et al. (2013) presenta numerosos ejemplos de cálculos de operaciones de separación en este entorno.

# **A1. Resolución numérica de ecuaciones algebraicas**

La necesidad de resolver ecuaciones algebraicas es un problema que suele aparecer en el trabajo con modelos globalizados. El caso más común es el de la determinación de condiciones estacionarias.

Cuando sea razonable obtener la resolución no numérica del problema esta será preferible. Para ello, Mathcad dispone de herramientas de cálculo simbólico. Sin embargo, esta situación sólo suele darse en los problemas más sencillos que no concatenan varias funciones.

Si se ha de trabajar con métodos numéricos, hay que tener cuidado con el hecho de que, en el caso de no ser todas las ecuaciones lineales, pueden existir múltiples soluciones; convergiendo el método de resolución hacia una solución u otra en función del valor de partida escogido. Por tanto, una buena selección de los valores de partida utilizando valores lo más cercanos posibles y consistentes con la física del proceso es esencial.

La resolución de una ecuación algebraica equivale a la búsqueda de los ceros de una función, ya que una ecuación de la forma:

$$
g(x) = h(x)
$$

equivale a la búsqueda de un cero de otra función:

$$
f(x) = g(x) - h(x) = 0
$$

Y de forma análoga, un sistema de ecuaciones algebraicas equivale a buscar los vectores que igualan una función vectorial al vector nulo:

 $F(\vec{x}) = \vec{0}$ 

#### *A1-1 Resolución numérica de una ecuación algebraica*

En este caso se busca una única variable en función de otras variables o parámetros.

A modo de ejemplo, se va a obtener numéricamente el volumen específico de gas que predice la ecuación de Van der Waals para  $CO<sub>2</sub>$  a 10 atm y 35 °C. La expresión de esta ecuación de estado es la siguiente (Smith et al, 2007):

$$
P + \frac{a}{v^2} = \frac{RT}{v - b}
$$
  

$$
a = 3.592 \text{ atm} \cdot L^2 \cdot mol^{-2} \qquad b = 0.04267 \text{ atm} \cdot L^2 \cdot mol^{-2}
$$

En este caso se trabaja empleando las unidades de Mathcad, si bien no se aconseja su uso en el resto de problemas que emplean tanto programación como integración de EDO, características en las que el uso de unidades de Mathcad presenta problemas.

a := 3.592·atm·
$$
L^2
$$
·mol<sup>-2</sup> b := 0.04267· $L$ ·mol<sup>-1</sup>  
R := 8.314· $J$ ·mol<sup>-1</sup>· $K^{-1}$   
P := 10·atm  
T := (35 + 273.15)· $K$ 

En primer lugar se debe dejar la expresión en la forma  $f(v) = 0$ 

Se realiza una estimación inicial que en este caso puede ser el valor proporcionado por la ecuación del gas perfecto:

$$
v := \frac{R \cdot T}{P} \qquad v = 2.528 \frac{L}{mol}
$$
  

$$
v := root \left[ \left( P + \frac{a}{v^2} \right) \cdot (v - b) - R \cdot T , v \right] \qquad v = 2.426 \frac{L}{mol}
$$

Este mismo procedimiento se puede utilizar para crear una función que nos proporcione el volumen específico para cualquier valor de *P* y *T*. En las funciones que utilizan valores de inicialización, conviene incluir argumentos adicionales para poder cambiar su valor a voluntad, de lo contrario siempre estarán utilizando el valor de inicialización que existía cuando se definió la función.
Abajo se define una función con un argumento para la inicialización:

$$
v_V W(P, T, v) := root \left[ \left( P + \frac{a}{v^2} \right) (v - b) - R \cdot T, v \right]
$$
  

$$
v := \frac{R \cdot T}{P} = 2.528 \times 10^{-3} \frac{m^3}{mol}
$$
  

$$
v := v_V W(P, T, v) = 2.426 \times 10^{-3} \frac{m^3}{mol}
$$

Si bien, en este caso, se puede realizar una función que determine ella misma el valor inicial:

$$
v_{\text{v}}(P, T) := \begin{bmatrix} v_{\text{v}} & \text{R} \cdot T \\ v_{\text{v}} & \text{p} \end{bmatrix} \quad \text{for} \quad V_{\text{v}}(P) = \text{R} \cdot T, v
$$

#### *A1-2 Resolución numérica de sistemas de ecuaciones algebraicas*

Para la resolución de ecuaciones algebraicas, Mathcad dispone del método de resolución Given-find, el cual tiene la gran ventaja de que permite disponer las ecuaciones en un formato libre.

Como ejemplo de resolución de un sistema de ecuaciones algebraicas se calcula el equilibrio a 800 K correspondiente a la reacción gas-agua:

$$
CO + H_2O \stackrel{K(T)}{\iff} CO_2 + H_2
$$

Para esta reacción, la constante de equilibrio dependiente de la temperatura responde aproximadamente a la siguiente fórmula:

$$
K(T) = -4.35369 + \frac{4593.17}{T}
$$

Considérese que se gasifica 1 mol de carbono con 1.5 mol de vapor de agua.

Las ecuaciones resultantes de considerar el equilibrio y los balances de C, O, H se mostrarán más abajo dentro del bloque Given-find y permitirán la obtención de las incógnitas que serán las moles de CO,  $H_2O$ , CO<sub>2</sub> y  $H_2$  en el equilibrio. Téngase en cuenta que, en este caso, *T* no es una incógnita sino un valor fijo del problema.

*Cálculos previos:* 

 $n^{\circ}$  = 1 mol  $n^{\circ}$ H = 2·n<sup>o</sup>H2O  $n^{\circ}$ O = n<sup>o</sup>H2O  $T := 800$  (K)  $n^{\circ}H2O := 1.5 \cdot mol$  $K_{eq}(T) := -4.35369 + \frac{4593.17}{T}$  $:= -4.35369 +$ 

*Resolución con* Given-find*:* 

a) Inicialización de las variables buscadas:

 $n_{\rm CO} \coloneqq \frac{1}{2}$  $n^{\circ}$ C  $\frac{1}{2}$   $\frac{1}{2}$   $\frac{n_{CO2}}{2}$  $n^{\circ}$ C  $:=\frac{1}{2}$  n<sub>H2</sub>  $n^{\circ}$ H2O  $\frac{120}{2}$  n<sub>H2O</sub>  $n^{\circ}$ H2O 2  $:=$ 

b) Resolución:

Dado

$$
K_{eq}(T) = \frac{n_{CO2} \cdot n_{H2}}{n_{CO} \cdot n_{H2O}}
$$
  
\n
$$
n^{o}C = n_{CO2} + n_{CO}
$$
  
\n
$$
n^{o}H = 2 \cdot n_{H2} + 2 \cdot n_{H2O}
$$
  
\n
$$
n^{o}O = 2 \cdot n_{CO2} + n_{CO} + n_{H2O}
$$

$$
\begin{pmatrix}\n\text{n}_{\text{CO}} \\
\text{n}_{\text{H2O}} \\
\text{n}_{\text{CO2}} \\
\text{n}_{\text{H2}}\n\end{pmatrix} := \text{Find}(\text{n}_{\text{CO}}, \text{n}_{\text{H2O}}, \text{n}_{\text{CO2}}, \text{n}_{\text{H2}})
$$

c) Solución:

$$
\begin{pmatrix} n_{\text{CO}} \\ n_{\text{H2O}} \\ n_{\text{CO2}} \\ n_{\text{H2}} \end{pmatrix} = \begin{pmatrix} 0.768 \\ 0.268 \\ 0.232 \\ 1.232 \end{pmatrix} \text{mol}
$$

Se debe dar un valor de inicialización adecuado de las incógnitas buscadas, lo cual se hará en este caso relacionando valores conocidos del enunciado. Así, se supone inicialmente que la mitad de los carbonos de partida van a la formación de CO y la otra mitad a la formación de  $CO<sub>2</sub>$ . Si esta inicialización no tuviera éxito se debería probar otra.

La resolución siempre se efectúa entre los comandos Given y find (no se debe anteponer comillas (") pues los comandos serían considerados como texto. En este caso se ha asignado el resultado a cada variable directamente. Las variables donde se guarda la solución no han de tener necesariamente el mismo nombre que las incógnitas buscadas.

Dentro del bloque Given-find deben haber tantas ecuaciones como incógnitas buscadas para que el sistema quede determinado. Es muy importante tener en cuenta que se utiliza el igual lógico (se obtiene con Ctrl+) y no el igual de asignación (:=) o el igual utilizado para mostrar un resultado (=).

Además, junto con las restricciones de igualdad, se pueden incluir dentro de la zona Given-find restricciones de desigualdad. Por ejemplo, en este caso se podrían haber incluido las siguientes para evitar soluciones no negativas sin sentido físico:

 $n_{CO2} > 0$   $n_{H2} > 0$   $n_{CO} > 0$   $n_{H2} > 0$ 

Este tipo de restricción no elimina grados de libertad, por lo que se pueden poner tantas como se considere necesario.

Alternativamente se puede asignar la solución a un vector y extraer cada variable atendiendo al valor de la variable del sistema ORIGIN:

SOL := find(n<sub>CO</sub>, n<sub>H2O</sub>, n<sub>CO2</sub>, n<sub>H2</sub>)  
ORIGIN = 0  

$$
n_{CO} := SOL_0 \qquad n_{H2O} := SOL_1 \qquad n_{CO2} := SOL_2 \qquad n_{H2} := SOL_3
$$

Una posibilidad muy interesante es definir la solución como función de un parámetro. A continuación se muestra un ejemplo.

Inicialización:

$$
n_{CO} := \frac{n^o_C}{2}
$$
  $n_{CO2} := \frac{n^o_C}{2}$   $n_{H2} := \frac{n^o_{H2O}}{2}$   $n_{H2O} := \frac{n^o_{H2O}}{2}$ 

Dado

$$
K_{eq}(T) = \frac{n_{CO2} \cdot n_{H2}}{n_{CO} \cdot n_{H2O}}
$$
  
\n
$$
n^{o}C = n_{CO2} + n_{CO}
$$
  
\n
$$
n^{o}H = 2 \cdot n_{H2} + 2 \cdot n_{H2O}
$$
  
\n
$$
n^{o}O = 2 \cdot n_{CO2} + n_{CO} + n_{H2O}
$$
  
\n
$$
m_{O} = 2 \cdot n_{CO2} + n_{CO2} + n_{H2O}
$$
  
\n
$$
m_{O} = 2 \cdot n_{CO2} + n_{CO2} + n_{H2O}
$$

En este caso, la función utilizaría siempre los mismos valores de inicialización. Resulta mejor incluir los valores de inicialización como argumentos:

Dado

$$
K_{eq}(T) = \frac{n_{CO2} \cdot n_{H2}}{n_{CO} \cdot n_{H2O}}
$$

$$
n^{\circ}C = n_{CO2} + n_{CO}
$$

$$
n^{o}H = 2 \cdot n_{H2} + 2 \cdot n_{H2O}
$$
  
\n
$$
n^{o}O = 2 \cdot n_{CO2} + n_{CO} + n_{H2O}
$$
  
\n
$$
moles\_eq(T, n_{CO}, n_{H2O}, n_{CO2}, n_{H2}) := Find(n_{CO}, n_{H2O}, n_{CO2}, n_{H2})
$$

Esta forma de inicializar permite apoyarse en cálculos anteriores para facilitar la rapidez y la convergencia del cálculo. A continuación se muestra como a partir del cálculo de un primer valor a una temperatura, se utilizan secuencialmente los valores calculados como nuevos valores de inicialización para barrer un rango de temperaturas:

$$
T_{\text{min}} \coloneqq 800 \qquad T_{\text{max}} \coloneqq 1050
$$

Cálculo de un primer valor a la temperatura más baja:

$$
T_0 := T_{min}
$$
\n
$$
\begin{pmatrix}\n nCO_0 \\
 nH2O_0 \\
 nCO2_0 \\
 nH2_0\n\end{pmatrix} := \text{moles\_eq}\left(T_0, \frac{n^o C}{2}, \frac{n^o H2O}{2}, \frac{n^o C}{2}, \frac{n^o H}{2}\right)
$$

Cálculo secuencial:

$$
N := 100 \t k := 1.. N \t Tk := Tmin + \frac{Tmax - Tmin}{N} \cdot k
$$
  
\n
$$
\begin{pmatrix} nCOk \\ nH2Ok \\ nCO2k \\ nH2k \end{pmatrix} := \text{moles\_eq}(Tk, nCOk-1, nH2Ok-1, nCO2k-1, nH2k-1)
$$

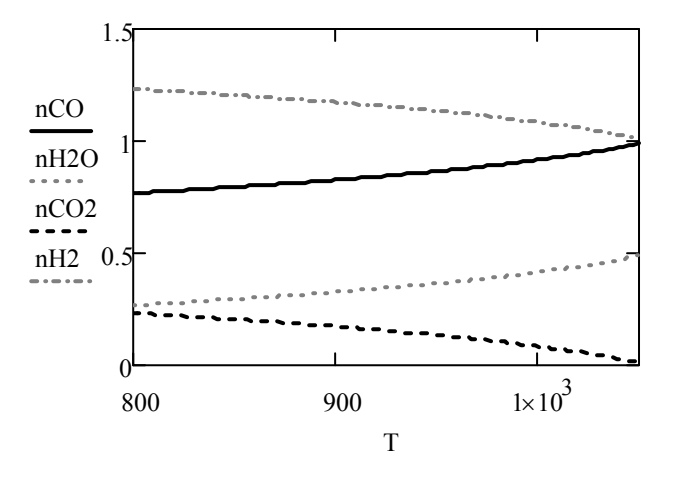

#### **A2. Resolución de ecuaciones diferenciales ordinarias**

La resolución de EDO y sistemas de EDO se va a realizar normalmente mediante métodos numéricos, prácticamente sólo en el caso de los sistemas de EDO lineales va a poder obtenerse una solución analítica.

Un sistema general de *N* EDO tiene la forma:

$$
\frac{dx_1}{dt} = f_1(t, x_1, x_2, ..., x_N)
$$

$$
\frac{dx_2}{dt} = f_2(t, x_1, x_2, ..., x_N)
$$

$$
...
$$

$$
\frac{dx_N}{dt} = f_N(t, x_1, x_2, \dots, x_N)
$$

Los métodos numéricos de resolución de EDO (*solvers*) utilizan un paso de integración para discretizar las ecuaciones. Los métodos más simples consideran un paso fijo de integración y dan soluciones poco aproximadas. Los métodos de paso adaptativo disminuyen o aumentan el paso de integración de manera acorde a la variación de las variables con la variable de integración y son más eficaces.

El método de Runge-Kutta adaptativo de 4º orden es un método que permite obtener soluciones bastante exactas y funciona bien en la mayoría de los casos. No obstante, existe el caso especial de los "sistemas rígidos" (*stiff*) para los que los métodos de Runge-Kutta y similares resultan lentos e ineficaces. En los sistemas rígidos, el ratio de variación de las variables presenta escalas muy diferentes y se requiere métodos especiales para la resolución. Un sistema de EDO llega a ser rígido si la forma linealizada del sistema de ecuaciones es una matriz que está cerca de ser singular. No obstante, la mayor parte de las veces no resulta práctico justificar matemáticamente que el sistema es rígido, cambiándose simplemente a los métodos de resolución para sistemas rígidos cuando se ve que el tiempo de cálculo es excesivo o la solución obtenida presenta oscilaciones no acordes con el fenómeno físico estudiado.

En el caso de un sistema de *N* EDO lineales de coeficientes constantes, las ecuaciones tienen la forma:

$$
\frac{dx_1}{dt} = a_{1,1} \cdot x_1 + a_{1,2} \cdot x_2 + \dots + a_{1,N} \cdot x_N + x_{e,1}(t)
$$

$$
\frac{dx_2}{dt} = a_{2,1} \cdot x_1 + a_{2,2} \cdot x_2 + \dots + a_{2,N} \cdot x_N + x_{e,2}(t)
$$

$$
\frac{dx_N}{dt} = a_{N,1} \cdot x_1 + a_{N,2} \cdot x_2 + \dots + a_{N,N} \cdot x_N + x_{e,N}(t)
$$

O bien, en notación matricial:

$$
\frac{d\vec{x}}{dt} = A \cdot \vec{x} + \vec{x}_e(t)
$$

En este caso el vector solución a lo largo del tiempo puede llegar a ser obtenido analíticamente:

$$
\vec{X}(t) = e^{A \cdot (t - t_0)} \cdot \vec{X}_0 + e^{A \cdot (t - t_0)} \cdot \int_{t_0}^t e^{-A \cdot (\theta - t_0)} \cdot \vec{X}_e(\theta) \cdot d\theta
$$

#### *A2-1 Resolución numérica de sistemas de EDO*

Mathcad dispone de diferentes métodos de resolución de sistemas de EDO (*solvers*) indicados en la Tabla 13 (véase el tutorial de Mathcad). La forma más usual de llamar a un *solver* de Mathcad tiene la siguiente estructura:

$$
SOL = Solver(X0, x1, x2, N, D)
$$

Nuestra opción para la mayoría de los problemas es usar AdamsBDF que selecciona automáticamente un método para problemas rígidos cuando el sistema presenta esta característica.

La solución se asigna a una matriz (SOL en este caso) que tendrá dimensiones  $(N+1) \times (n+1)$ , siendo *n* el número de variables de estado. La primera columna contiene los valores de la variable de integración para los que se muestra la solución. Las columnas restantes contienen los valores de cada una de las variables de estado correspondientes a los valores de la primera columna.

Las variables que utiliza la función son:

- *Solver* Método de resolución numérico escogido.
- *X0* vector con los valores conocidos de cada variable correspondientes al valor *x1* de la variable de integración
- *x1, x2* valores inicial y final de la variable de integración que determinan el intervalo en el que se quiere evaluar la solución
- *N* número de puntos mostrados en la solución
- *D* función vectorial que calcula las derivadas que usa como argumentos la variable de integración y el vector de las incógnitas.

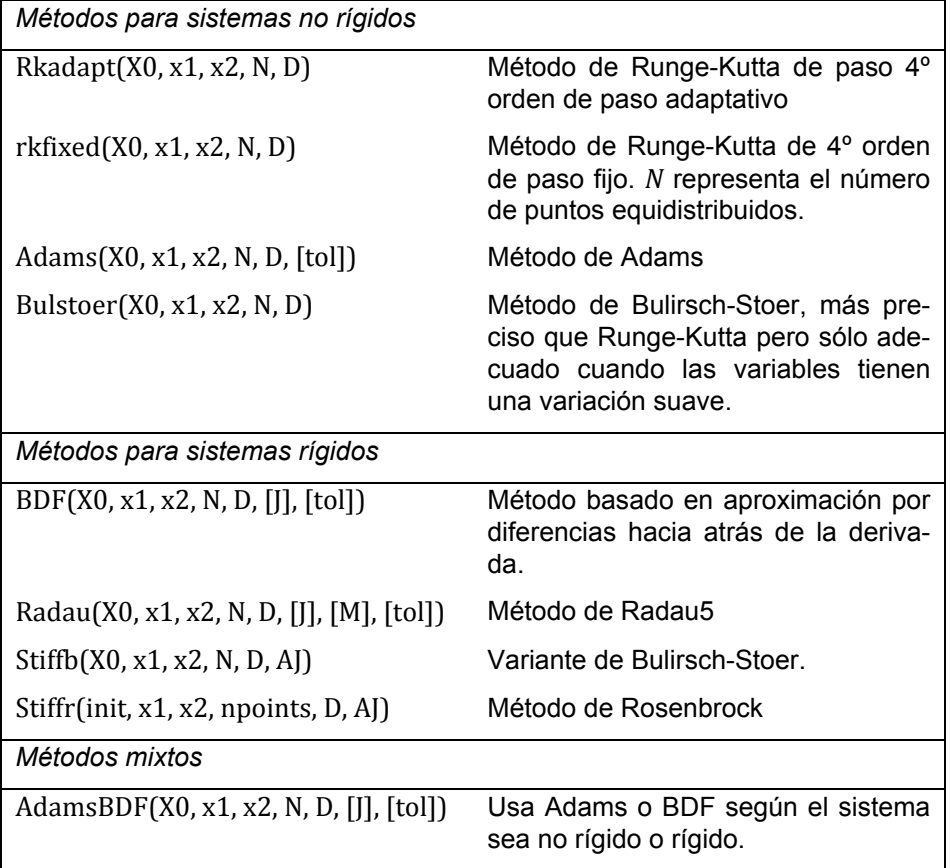

#### **Tabla 13. Métodos de resolución de EDO de Mathcad**

El uso de estos métodos debe realizarse de forma rigurosa, teniendo siempre en cuenta que las variables de estado tienen un orden asignado.

A modo de ejemplo se resuelve el siguiente sistema de EDO $^1$  con variables de estado *P* y *D* y variable de integración *t*:

$$
\frac{dB}{dt} = \alpha \cdot P - \gamma \cdot P \cdot D
$$

$$
\frac{dD}{dt} = \varepsilon \cdot \gamma \cdot P \cdot D - \beta \cdot D
$$

Coeficientes:

 $\alpha = 0.1 h^{-1}$   $\beta = 0.5 h^{-1}$   $\gamma = 10^{-4} h^{-1}$   $\varepsilon = 0.1$ 

Estado inicial del sistema:

$$
P_0 = 10000 \text{ presas} \qquad D_0 = 100 \text{ depredadores}
$$

Se desea obtener la evolución durante un tiempo:

Para resolver un sistema de EDO en Mathcad se debe tener en cuenta especialmente lo siguiente:

Conviene utilizar las funciones y variables sin el empleo de las unidades de ingeniería propias de Mathcad, ya que va ser necesario disponer variables dentro de un mismo vector, y en este programa, un vector sólo puede contener variables de la misma unidad. Por tanto se ha de trabajar con variables que contienen valores en un sistema coherente de unidades.

Se debe respetar estrictamente el orden escogido para las variables dentro del vector estado, lo cual afecta también a la extracción de la solución. Por tanto es importante tener en cuenta el valor de la variable del sistema ORIGIN que indica el índice inicial de los vectores y matrices (normalmente con valor 0, pero también 1 en algunos casos).

En este caso, las variables representan unidades de individuos que pueden escogerse como adimensionales. La única magnitud de los coeficientes del

l

<sup>1</sup> Estas son las ecuaciones de Volterra para un sistema depredador-presa donde D es el número de depredadores y P el número de presas. Obsérvese el carácter periódico de la solución obtenida, se trata de un caso de sistema con estabilidad acotada.

sistema es el tiempo. Se elige entonces un sistema coherente de unidades basado en la hora.

 $\alpha := 0.1$   $\beta := 0.5$   $\gamma := 10^{-4}$  (en h<sup>-1</sup>)  $\epsilon := 0.1$ 

Se escoge como definición del vector de estados:

$$
X = \left(\begin{array}{c} P \\ D \end{array}\right)
$$

Por lo tanto si se tiene:  $ORIGIN = 0$ 

La primera variable es  $P$  y tiene subíndice 0 y la segunda variable es  $D$  y tiene subíndice 1.

Las fases para resolver el problema son las siguientes:

1) Creación de un vector de estado para la condición inicial:

X0 P0 D0 ſ  $\mathsf{I}$  $\setminus$  $\setminus$  $:= \begin{pmatrix} 0 \\ 0 \end{pmatrix}$ 

2) Creación de funciones para el término derecho de las EDO:

$$
D_P(P\,,D)\coloneqq\alpha\cdot P-\gamma\cdot P\cdot D
$$

 $D_D(P, D) := \varepsilon \cdot \gamma \cdot P \cdot D - \beta \cdot D$ 

Nótese que:

- Conviene particularizar la función para que se sepa a qué variable de estado pertenece.
- El usar el orden establecido para las variables de estado también dentro de los argumentos disminuye la probabilidad de errores. No pasa nada por incluir un argumento de una variable que no se utiliza en la función.

3) Definición de una función vectorial que proporcione un vector con las derivadas de las variables de estado:

$$
D(t, X) := \begin{pmatrix} P \\ D \end{pmatrix} \leftarrow X
$$

$$
\begin{pmatrix} D_P(P, D) \\ D_D(P, D) \end{pmatrix}
$$

Esta función tiene forzosamente como argumentos la variable de integración y el vector de variables de estado. En la primera línea se extraen del vector las variables de estado individuales. Éstas se utilizan para evaluar cada función derivada y devolverlas en un vector.

4) Asignación del tiempo inicial y final:

$$
t_0 := 0
$$
  $t_f := 240$  (h)

Obsérvese que como la unidad de tiempos es la hora, el tiempo final debe expresarse en horas.

5) Número de puntos de salida:

$$
N\coloneqq 500
$$

Debe escogerse un número adecuado para obtener una gráfica de suficiente definición.

En el caso de los métodos adaptativos este número no es igual al número de pasos de integración, pudiendo el método realizar evaluaciones intermedias si así lo requiere el problema.

6) Llamada al método de resolución:

 $SOL := \text{AdamsBDF}(X0, t_0, t_f, N, D)$ 

En este caso se ha asignado la solución a una matriz llamada SOL

7) Extracción de la solución a partir de cada columna de la variable SOL:

$$
\begin{pmatrix} t \\ P \\ D \end{pmatrix} := \begin{pmatrix} SOL^{\langle 0 \rangle} \\ SOL^{\langle 1 \rangle} \\ SOL^{\langle 2 \rangle} \end{pmatrix}
$$

La variable de integración siempre está en la primera columna (subíndice 0 de acuerdo con el ORIGIN), la primera variable de estado en la segunda columna (subíndice 1) y así sucesivamente.

8) Representación:

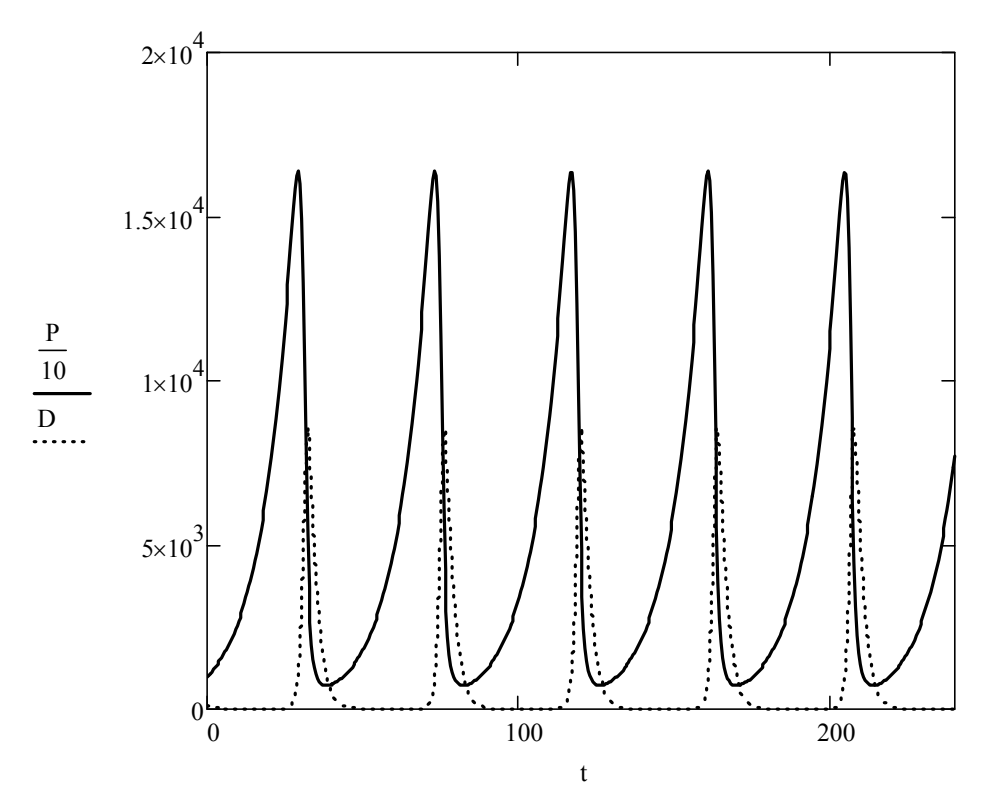

#### *A2-2 Resolución analítica de sistemas de EDO lineales en Mathcad*

Cuando el sistema es lineal, es normalmente más eficiente obtener la solución analítica. Se resuelve el siguiente ejemplo para un sistema de dos EDO:

Se tienen dos reacciones consecutivas en un reactor discontinuo

$$
A \xrightarrow{k_{AB}} B \xrightarrow{k_{BC}} C
$$

Las EDO que definen la evolución de A y de B son:

$$
\frac{dC_A}{dt} = -k_{AB} \cdot C_A
$$

$$
\frac{dC_B}{dt} = k_{AB} \cdot C_A - k_{BC} \cdot C_B
$$

En forma matricial estándar se identifica que es un sistema de EDO lineal:

$$
\frac{d\vec{C}}{dt} = A \cdot \vec{C} + \vec{X}_e(t)
$$

Donde:

$$
A = \begin{bmatrix} -k_{AB} & 0 \\ k_{AB} & k_{BC} \end{bmatrix} \qquad y \qquad \vec{X}_e(t) = \begin{bmatrix} 0 \\ 0 \end{bmatrix}
$$

Se obtiene la solución en Mathcad para:

 $k_{AB} = 1$  (h<sup>-1</sup>)  $k_{BC} = 0.5$  (h<sup>-1</sup>)  $C_{A0} = 1$  (mol·m<sup>-3</sup>)  $C_{B0} = 0$  (mol·m<sup>-3</sup>)

Entonces:

$$
A := \begin{pmatrix} -k_{AB} & 0 \\ k_{AB} & -k_{BC} \end{pmatrix} = \begin{pmatrix} -1 & 0 \\ 1 & -0.5 \end{pmatrix} \qquad \qquad Xe := \begin{pmatrix} 0 \\ 0 \end{pmatrix}
$$

Para poder efectuar operaciones sobre una matriz se debe efectuar la descomposición singular en vectores y valores propios. Los valores propios y vectores propios asociados se obtienen con las siguientes funciones de Mathcad:

$$
\lambda := \text{eigenvals}(A) = \begin{pmatrix} -0.5 \\ -1 \end{pmatrix}
$$
\n $V := \text{eigenvecs}(A) = \begin{pmatrix} 0 & 0.447 \\ 1 & -0.894 \end{pmatrix}$ 

La siguiente expresión permite obtener la solución para el caso de un vector de entrada Xe constante. Si además se utiliza el operador simbólico, la función creada tendrá carácter analítico y no numérico, con la consiguiente disminución en el coste computacional:

$$
X(t):=\left(V\cdot diag\left(\overrightarrow{\exp(\lambda\cdot t)}\right)\cdot V^{-1}\cdot X0\right)+V\cdot diag\left(\overrightarrow{\frac{\exp(\lambda\cdot t)-1}{\lambda}}\right)\cdot V^{-1}\cdot Xe\to \left(\begin{matrix}1.0\cdot e^{-t}\\2.0\cdot e^{-0.5\cdot t} &+ -2.0\cdot e^{-t}\end{matrix}\right)
$$

Se utilizan subíndices para definir funciones a partir de la función vectorial obtenida:

$$
C_A(t) := X(t)_0
$$
  $C_B(t) := X(t)_1$ 

Con ello se puede proceder a representar la solución:

$$
t := 0, 0.01...5
$$

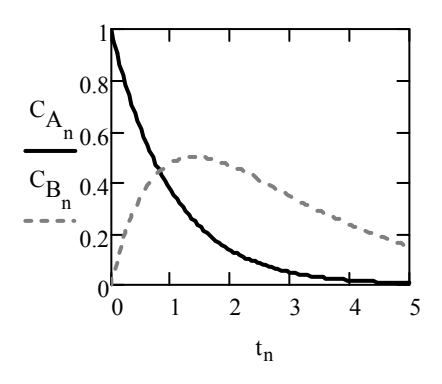

Si la expresión del vector de entrada hubiera sido una función del tiempo, la expresión a utilizar habría sido:

$$
\underline{\chi}(t) := V \cdot \text{diag}\left(\frac{1}{\exp(\lambda \cdot t)}\right) \cdot V^{-1} \cdot X0 + V \cdot \text{diag}\left(\frac{1}{\exp(\lambda \cdot t)}\right) \cdot \left(\int_0^t \text{diag}\left(\frac{1}{\exp(-\lambda \cdot t)}\right) \cdot \left(V^{-1} \cdot Xe(\theta)\right) d\theta\right)
$$

## **A3. Resolución numérica del gradiente máximo no estacionario**

Los modelos de gradiente máximo conducen a ecuaciones con una sola coordenada espacial que pueden ser resueltas de forma fácil mediante métodos de diferencias finitas. Los métodos más fáciles son los métodos explícitos de Euler, donde los valores en el instante *n*+1 son calculados directamente a partir de la ecuación en diferencias evaluada en el instante *n*. Para este método se presentan a continuación funciones para resolver esquemas de diferencias finitas genéricos. Estas funciones deben utilizarse como plantillas adaptables a cada caso.

## *A3-1 Plantillas para la resolución de EDP mediante diferencias finitas*

Se muestra la plantilla para el cálculo de una ecuación diferencial parcial (EDP) resultante de un modelo de gradiente máximo con condición de contorno en la posición *z* = 0. La subrutina evalúa el incremento espacial de integración y el número de pasos de tiempo a realizar. A continuación asigna la condición inicial a todos los nodos para el índice temporal  $n=0$ . Para los restantes tiempos se aplica la condición de contorno en la posición  $i = 0$  y el resultado devuelto por la expresión de diferencias finitas para el resto de nodos en el tiempo *n*+1.

$$
SDF1(X0, Xe, I, \Delta z, N, \Delta t, EDF) := \begin{cases} t_0 \leftarrow 0 \\ \text{for } i \in 0.. I \\ z_i \leftarrow i \cdot \Delta z \\ X1_{i,0} \leftarrow X0(z_i) \\ \text{for } n \in 0.. N - 1 \\ t_{n+1} \leftarrow (n+1) \cdot \Delta t \\ X1_{0,n+1} \leftarrow Xe(t_{n+1}) \\ \text{for } i \in 1.. I \\ X1_{i,n+1} \leftarrow EDF(i, n, X1) \end{cases}
$$

La subrutina recibe los siguientes parámetros:

- *Xe* condición de contorno en *z*=0. Se define como una función del tiempo. Aunque se quiera tener un valor constante, el argumento *t* debe aparecer
- *X0* condición inicial. Se define como una función de *z*. Aunque se quiera tener un valor constante, el argumento *t* debe aparecer
- *I* índice del nodo final
- Δ*z* incremento espacial de integración
- *N* índice del último intervalo que se calcula
- $t_f$  tiempo final de integración
- Δ*t* incremento de tiempo de integración.
- *EDF* función de diferencias finitas que posee la siguiente estructura:

 $X1_{i,n+1} = EDF(i, n, X1)$ 

Donde *i*, *n* son los índices espacial y temporal y *X1* es la matriz de la variable de estado.

Se muestra un ejemplo de cómo modificar la subrutina para ser utilizada con dos EDP:

$$
\begin{pmatrix} X1_{i,n+1} \\ X2_{i,n+1} \end{pmatrix} = \text{EDF}(i, n, X1, X2)
$$

$$
SDF2(X0, Xe, I, \Delta z, N, \Delta t, EDF) := \begin{cases} t_0 \leftarrow 0 \\ \text{for } i \in 0.. I \\ \begin{pmatrix} z_i \leftarrow i \cdot \Delta z \\ \begin{pmatrix} x_{i,0} \\ x_{2i,0} \end{pmatrix} \leftarrow X0(z_i) \end{cases} \\ \text{for } n \in 0.. N - 1 \\ \begin{pmatrix} t_{n+1} \leftarrow (n+1) \cdot \Delta t \\ \begin{pmatrix} x_{10,n+1} \\ x_{20,n+1} \end{pmatrix} \leftarrow Xe(t_{n+1}) \\ \text{for } i \in 1.. I \\ \begin{pmatrix} x_{1i,n+1} \\ x_{2i,n+1} \end{pmatrix} \leftarrow EDF(i, n, X1, X2) \\ \begin{pmatrix} t \\ z \\ x1 \end{pmatrix} \end{cases}
$$

#### A3-2 Resolución de EDP con PDEsolver

Mathcad dispone de un bloque de resolución capaz de crear funciones que son la solución de un sistema de EDP. Por ejemplo el bloque inferior crea soluciones  $C(z,t)$  y  $T(z,t)$  para el problema del pistón no isotermo de este mismo libro. Obsérvese que las derivadas respecto de la variable t y z se expresan posponiendo ".t" y ".z" al nombre de la función de la variable de estado. De la misma forma ".zz" es la derivada parcial segunda respecto de z.

Un problema que presenta el bloque es su falta de convergencia en algunos casos. Por ejemplo, sin incluir los términos de dispersión (aquellos correspondientes a las derivadas segundas) el método no converge en ciertas situaciones.

 $xptos := 128$ 

tptos :=  $693$ 

Dado

$$
C_{t}(z,t) = -v \cdot C_{z}(z,t) - k_{A}(T(z,t)) \cdot C(z,t) + D_{L} \cdot C_{ZZ}(z,t)
$$
  
\n
$$
T_{t}(z,t) = -v \cdot T_{z}(z,t) - k_{A}(T(z,t)) \cdot C(z,t) \cdot \frac{\Delta H}{\rho \cdot Cp} + k_{L} \cdot T_{ZZ}(z,t)
$$
  
\n
$$
C(z,0) = 0 \qquad C(0,t) = 1000
$$
  
\n
$$
T(z,0) = 298 \quad T(0,t) = 298
$$

$$
\begin{pmatrix} C \\ T \end{pmatrix} := \text{Pdesolve} \begin{bmatrix} C \\ T \end{bmatrix}, z, \begin{pmatrix} 0 \\ L \end{pmatrix}, t, \begin{pmatrix} 0 \\ t_f \end{pmatrix}, \text{xptos}, \text{tptos} \end{bmatrix}
$$

Obsérvese como se han incluido las condiciones de contorno en las dos últimas líneas.

## **A4. Cálculo de sistemas estacionarios mediante sustitución directa**

Las subrutinas creadas están preparadas para iterar una función *Paso* (el nombre es opcional y puede cambiarse) con la siguiente estructura:

$$
\begin{pmatrix} \text{Wsal} \\ \text{W} \end{pmatrix} = \text{Paso}(W, \text{Went}, p)
$$

Recibe las siguientes entradas:

*W* matriz de corrientes internas de *i* a *j*, cada corriente es un vector con el mismo número de variables de corriente, excepto en las corrientes no existentes en los que tendrá un valor 0.

*Went* vector de corrientes entrantes desde el exterior a cada nodo *i*

- *p* vector con parámetros para las unidades, si no hay se pondrá de todas formas una variable con un valor arbitrario.
- *Wsal* vector de corrientes salientes al exterior desde cada nodo *i*

La subrutina recibe la matriz W y la devuelve con valores actualizados en las posiciones de las corrientes de corte.

La subrutina ITERA\_SD actúa sobre la función Paso que recibe por referencia. Tiene además como argumentos una matriz de corrientes supuestas donde los valores supuestos importantes son los de las corrientes de corte. El resto de valores de *Wsup* se debe dejar a 0. Recibe además un vector que contiene los vectores de cada corriente que llega desde el exterior. Obligatoriamente recibe un vector con las mismas dimensiones que los vectores de corriente que indica la tolerancia de error admitida para cada variable. Adicionalmente recibe p que puede ser un escalar o un vector de parámetros para ser utilizados por la subrutina Paso.

La subrutina asignará valores calculados de la matriz *W* como nuevos supuestos hasta que se cumpla la condición de parada determinada por la subrutina "Parada". Esta subrutina recorre todas las corrientes para inspeccionar si todas las variables presentes en estas presentan diferencias absolutas entre la iteración presente y la anterior menores que la tolerancia. La subrutina comienza con un valor de la variable "parar" igual a 1 (que detendría el proceso iterativo) pero con sólo que una condición no se cumpla, la variable "*parar*" pasa a tener valor 0 y la iteración prosigue.

Las dos subrutinas del método son las siguientes:

```
Parada (Wsup, Wcalc, \varepsilon) := \vert parar \leftarrow 1
                                              or \leftarrow ORIGIN
                                                             parar \leftarrow 0break
                                                       if |(\text{Wcalc}_{i,j}) - (\text{Wsup}_{i,j})| > \varepsilon if \text{rows}(\varepsilon) = 0continue if rows(Wsup_{i,j}) = 0parar \leftarrow 0break
                                                                if \left| \left( \text{Wcalc}_{i,j} \right)_{k} - \left( \text{Wsup}_{i,j} \right)_{k} \right| > \varepsilon_{k}for k \in \text{or}.. rows(\varepsilon) - 1 + \text{or} otherwise
                                                     otherwise
                                                  for j \in \text{or} \ldots cols (Wsup) -1 + or
                                               for i \in \text{or}.. rows (Wsup) -1 + or
                                              parar
```
ITERA\_SD(Paso, Wsup, Went, 
$$
\varepsilon
$$
, p) :=  
\nfor  $\text{iters} \in 1$ ..  $\text{iters}_{max}$   
\nfor  $\text{iters} \in 1$ ..  $\text{iters}_{max}$   
\n
$$
\begin{pmatrix}\nWsal \\
Wcalc\n\end{pmatrix}
$$
 ← Paso(Wsup, Went, p)  
\nbreak if (iters > 1) ∧ Parada(Wsup, Wcalc,  $\varepsilon$ )  
\nWsup ← Wcalc  
\niters ← "No converge" if iters =  $\text{iters}_{max}$   
\nW ← Wcalc  
\n
$$
\begin{pmatrix}\nWsal \\
Wcal \\
\text{ters}\n\end{pmatrix}
$$

# **A5. Métodos de optimización**

Se presenta a continuación los métodos generales de optimización de Mathcad (maximización y minimización) basados en el uso de técnicas indirectas (evaluación interna de las derivadas de la función objetivo) con otras (multistart o evolucionarias). Se presenta asimismo una subrutina de interpolación cuadrática que por su carácter de método directo resulta útil en la optimización de problemas donde la evaluación numérica del gradiente resulta imposible o poco precisa.

## *A5-1 Uso de Maximize y Minimize*

Los bloques de resolución Given-Maximize y Given-Minimize de Mathcad sirven para maximizar y minimizar respectivamente funciones objetivo. El uso de ambos es parecido al del bloque Given-Find. No obstante, se puede acceder en este caso al menú de métodos de optimización si se pincha con el ratón sobre el comando Maximize o Minimize y se pulsa el botón derecho de éste.

Como ejemplo de su uso se realiza la siguiente optimización sencilla:

Se desea encontrar el volumen máximo de un depósito cúbico cerrado de manera que el área de plancha utilizada sea 100 m $^2$  y uno de los lados de su base sea inferior a la mitad de la altura del depósito.

Se procedería de la forma siguiente:

Paso 1. Se define la función objetivo como función de las variables que son grados de libertad del problema:

 $V(a, b, h) := a \cdot b \cdot h$ 

Paso 2. Se inicializan las variables que son grados de libertad:

 $a := 1$   $b := 1$   $h := 1$ 

Paso 3. Inclusión de las restricciones de igualdad dentro de un bloque Given-Maximize, que en su llamada incluya el nombre de la función y los de las variables a optimizar.

Dado

$$
a > 0 \quad b > 0 \quad h > 0
$$
  
2(a \cdot b + b \cdot h + a \cdot h) = 100  

$$
\frac{h}{a} < 0.5
$$
  

$$
\begin{pmatrix} a \\ b \\ h \end{pmatrix} := \text{Maximize} (V, a, b, h)
$$

Paso 4. Extracción de la solución:

$$
\begin{pmatrix}\na \\
b \\
h\n\end{pmatrix} = \begin{pmatrix}\n5.77 \\
3.853 \\
2.885\n\end{pmatrix}
$$
\n
$$
V_{\text{max}} := V(a, b, h) \qquad V_{\text{max}} = 64.15
$$

Para que se pueda maximizar o minimizar, el número de restricciones de igualdad debe ser inferior al de incógnitas. En el caso en que fueran iguales se debe usar el bloque Given-Find o Given-Minerr.

#### *A5-2 Subrutina de interpolación cuadrática*

La interpolación cuadrática es un método directo univariante que resulta útil cuando la función a optimizar tiene una derivada numérica difícil o inexistente (por ejemplo en el caso de un código de cierta longitud)

Consta de las dos funciones siguientes:

Expresión del vértice de una parábola que pasa por tres puntos *a, b, c*:

$$
x_{v \acute{e}rtice}\big(x_a,y_a,x_b,y_b,x_c,y_c\big):=\frac{1}{2}\cdot\left[\frac{\left(x_b{}^2-x_c{}^2\right)\cdot y_a+\left(x_c{}^2-x_a{}^2\right)\cdot y_b+\left(x_a{}^2-x_b{}^2\right)\cdot y_c}{\left(x_b-x_c\right)\cdot y_a+\left(x_c-x_a\right)\cdot y_b+\left(x_a-x_b\right)\cdot y_c}\right]
$$

Subrutina de interpolación cuadrática:

INTERPC 
$$
(f, x_{L1}, x_{LS}, \varepsilon_x)
$$
 :=  
\n
$$
\begin{pmatrix}\na \\
b \\
b \\
c\n\end{pmatrix}\n\leftarrow \begin{pmatrix}\n\text{or} \\
\text{or} + 1 \\
\text{or} + 2\n\end{pmatrix}
$$
\n $x \leftarrow \begin{bmatrix}\nx_{L1} \\
0.5 \cdot (x_{L1} + x_{LS}) \\
x_{LS}\n\end{bmatrix}$ \nfor i ∈ a.. c  
\ny<sub>i</sub> ← f(x<sub>i</sub>)  
\niterMax × -200  
\nfor iter ∈ 1.. iterMax  
\n
$$
\begin{vmatrix}\nx_V \leftarrow x_v \text{értice}(x_a, y_a, x_b, y_b, x_c, y_c) \\
y_V \leftarrow f(x_v) \\
\text{for i ∈ a.. c} \\
\text{er\_abs}_i \leftarrow |x_v - x_i| \\
M \leftarrow \text{augment}(x, y, \text{er\_abs}) \\
M \leftarrow \text{sort}(M, 2) \\
x \leftarrow \text{stack}(x_v, M_{or, \text{or}}, M_{or+1}, M_{or+1})\n\end{pmatrix}
$$
\nbreak if  $|x_a - x_b| \le \varepsilon_x$   
\nreturn "No converge" if iter = iterMax

La primera función parte del conocimiento de las coordenadas de tres puntos y hace pasar una parábola manualmente localizando el vértice, el cual puede ser un máximo o un mínimo.

La segunda función aplica sucesivamente la anterior, seleccionando sucesivamente los dos puntos con abscisa más cercanos al vértice con lo que sirve para minimizar o maximizar.

Recibe un rango inicial de abscisas entre las que se espera esté la solución. Posteriormente calcula una abscisa intermedia entre ambas y evalúa las tres ordenadas correspondientes con la función que recibe. Tras aplicarse la fórmula del vértice se está en disposición de calcular las diferencias absolutas respecto de la abscisa de éste. Puestas las abscisas, ordenadas y errores en una matriz, éstas se pueden ordenar de menor a mayor error, lo que permite seleccionar los dos mejores puntos para formar junto con el vértice un nuevo conjunto para la siguiente iteración.

Se muestra a continuación un ejemplo de uso con una función poco adecuada para un método basado en derivadas:

$$
f(x):=\left[\left(\left|x-3\right|\right)^{1.3}+2\right]^{-0.1}
$$

Si se emplea un método indirecto basado en hacer cero la derivada numérica se observa que no converge:

$$
x\coloneqq 2
$$

$$
root\left(\frac{d}{dx}f(x), x\right) = -1.636 \times 10^{10}
$$

Para usar interpolación cuadrática se definen los límites inferiores del rango a aplicar y una tolerancia de error aceptable:

$$
x_{L1} := 0 \t x_{LS} := 4 \t \epsilon_x := 0.0001
$$
  
\n
$$
\begin{pmatrix} x_V \\ y_V \\ iter \end{pmatrix} := INTERPC(f, x_{L1}, x_{LS}, \epsilon_x) \begin{pmatrix} x_V \\ y_V \\ iter \end{pmatrix} = \begin{pmatrix} 3 \\ 0.933 \\ 2 \end{pmatrix}
$$

 $x := 0, 0.01...4$ 

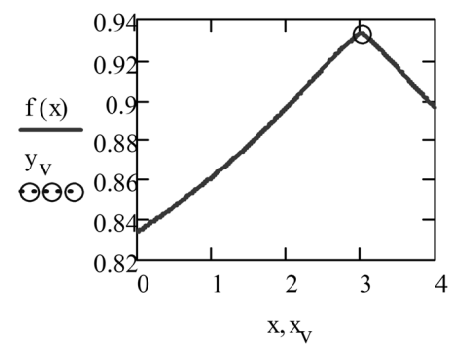

Si la función no es univariante, se debe crear una nueva función univariante fijando los argumentos que no se utilizan.

# **BIBLIOGRAFÍA**

- Bequette, B. W. (1998). *Process dynamics. Modeling, analysis and simulation.*  Ed. Prentice Hall.
- Edgar, T.F.; Himmelblau, D.M.; Lasdon, L.S. (2001). *Optimization of Chemical Processes.* Ed Mc Graw Hill
- Himmelblau, D.; Bischoff, K. B. (1976). *Análisis y simulación de procesos*. Ed. Reverté, S.A.
- McCabe, W.L.; Smith, J.C.; Harriot, P. (1991). *Operaciones básicas de la Ingeniería*. 4ª edición. Ed Mc Graw-Hill

Maxfield, B. (2009). *Essential Mathcad for engineering, science and Math*. 2ª Edición. Ed. Elsevier

- Santafé Moros, A.; Gozálvez Zafrilla, J.M.; Lora García, J. (2013). *Cálculo de operaciones de separación con MATHCAD.* Valencia: Editorial Universitat Politècnica de València
- Smith, J.M.; Van Ness, H.C.; Abbott, M.M. (2007). *Introducción a la termodinámica en ingeniería Química.* 7ª edición. Ed Mc Graw-Hill
- Solodov, A.; Ochkov, V. (2005). *Differential models. An introduction with Mathcad.* Ed Springer